#### Package mathfont v. 2.2a Implementation Conrad Kosowsky December 2022 kosowsky.latex@gmail.com

For easy, off-the-shelf use, type the following in your preamble and compile with  $X \rightarrow Z$  or  $Lua \rightarrow T<sub>E</sub>X$ :

 $\{\text{usepackage}[\{font name\}] \{mathbf{ont}\}$ 

As of version 2.0, using LuaLAT<sub>EX</sub> is recommended.

#### **Overview**

The mathfont package adapts unicode text fonts for math mode. The package allows the user to specify a default unicode font for different classes of math symbols, and it provides tools to change the font locally for math alphabet characters. When typesetting with LuaTEX, mathfont adds resizable delimiters, big operators, and a MathConstants table to text fonts.

This file documents the code for the mathfont package. It is not a user guide! If you are looking for instructions on how to use mathfont in your document, see mathfont user guide.pdf, which is included with the mathfont installation and is available on CTAN. See also the other pdf documentation files for mathfont. Section 1 of this document begins with the implementation basics, including package declaration and package options. Section 2 deals with errors and messaging, and section 3 provides package default settings. Section 4 contains fontloader, and section 5 contains the optional-argument parser for \mathfont. Section 6 documents the code for the \mathfont command itself. Section 7 contains the code for local font changes. Section 8 contains miscellaneous material. Sections 9–11 contain the Lua code to modify font objects at loading, and section 12 lists the unicode hex values used in symbol declaration. Version history and code index appear at the end of the document.

### **1 Implementation Basics**

First and foremost, the package needs to declare itself.

1 \NeedsTeXFormat{LaTeX2e}

2 \ProvidesPackage{mathfont}[2022/12/05 v. 2.2a Package mathfont]

We specify conditionals that we will use later in handling options and setup.

3\newif\ifM@XeTeXLuaTeX % is engine one of xetex or luatex?

Acknowledgements: Thanks to Lyric Bingham for her work checking my unicode hex values. Thanks to Shyam Sundar, Adrian Vollmer, Herbert Voss, and Andreas Zidak for pointing out bugs in previous versions of mathfont. Thanks to Jean-François Burnol for pointing out an error in the documentation in reference to their mathastext package.

```
4 \newif\ifM@Noluaotfload % cannot find luaotfload.sty?
```

```
5 \newif\ifM@adjust@font % should adjust fonts with lua script?
```
\newif\ifM@font@loaded % load mathfont with font specified?

```
7 \newif\ifE@sterEggDecl@red % already did easter egg?
```
We disable the twenty user-level commands. If mathfont runs normally, it will overwrite these "bad" definitions later, but if it throws one of its two fatal errors, it will \endinput while the user-level commands are error messages. That way the commands don't do anything in the user's document, and the user gets information on why not. The bad definitions gobble their original arguments to avoid a "missing \begin{document}" error.

```
8 \long\def\@gobbletwo@brackets[#1]#2{}
9 \def\M@NoMathfontError#1{\PackageError{mathfont}
10 {\MessageBreak Invalid command\MessageBreak
11 \string#1 on line \the\inputlineno}
12 {Your command was ignored. I couldn't\MessageBreak
13 load mathfont, so I never defined this\MessageBreak
14 control sequence.}}
15 \protected\def\mathfont{\M@NoMathfontError\mathfont
16 \@ifnextchar[\@gobbletwo@brackets\@gobble}
17 \protected\def\setfont{\M@NoMathfontError\setfont\@gobble}
18 \protected\def\mathconstantsfont{\M@NoMathfontError\mathconstantsfont
19 \@ifnextchar[\@gobbletwo@brackets\@gobble}
20 \protected\def\newmathrm{\M@NoMathfontError\newmathrm\@gobbletwo}
21 \protected\def\newmathit{\M@NoMathfontError\newmathit\@gobbletwo}
22 \protected\def\newmathbf{\M@NoMathfontError\newmathbf\@gobbletwo}
23 \protected\def\newmathbfit{\M@NoMathfontError\newmathbf\@gobbletwo}
24 \protected\def\newmathbold{\M@NoMathfontError\newmathbold\@gobbletwo}
25 \protected\def\newmathboldit{\M@NoMathfontError\newmathbold\@gobbletwo}
26 \protected\def\newmathsc{\M@NoMathfontError\newmathsc\@gobbletwo}
27 \protected\def\newmathscit{\M@NoMathfontError\newmathscit\@gobbletwo}
28 \protected\def\newmathbfsc{\M@NoMathfontError\newmathbfsc\@gobbletwo}
29 \protected\def\newmathbfscit{\M@NoMathfontError\newmathbfscit\@gobbletwo}
30 \protected\def\newmathfontcommand{%
31 \M@NoMathfontError\newmathfontcommand\@gobblefour}
32 \protected\def\RuleThicknessFactor{%
33 \M@NoMathfontError\RuleThicknessFactor\@gobble}
34 \protected\def\IntegralItalicFactor{%
35 \M@NoMathfontError\IntegralItalicFactor\@gobble}
36 \protected\def\SurdVerticalFactor{%
37 \M@NoMathfontError\SurdVerticalFactor\@gobble}
38 \protected\def\SurdHorizontalFactor{%
39 \M@NoMathfontError\SurdHorizontalFactor\@gobble}
40 \protected\def\CharmLine{\M@NoMathfontError\CharmLine\@gobble}
41 \protected\def\CharmFile{\M@NoMathfontError\CharmFile\@gobble}
```
Check that the engine is  $X\overline{d}EX$  or LuaT $\overline{E}X$ . If yes, set **\ifM@XeTeXLuaTeX** to true. (Otherwise the conditional will be false by default.)

```
42 \ifdefined\directlua
```

```
43 \M@XeTeXLuaTeXtrue
44 \fi
45 \ifdefined\XeTeXrevision
46 \M@XeTeXLuaTeXtrue
47 \fi
```
The package can raise two fatal errors: one if the engine is not X<sub>H</sub>T<sub>E</sub>X or LuaT<sub>E</sub>X (and cannot load OpenType fonts) and one if TEX cannot find the luaotfload package. In this case, the package will stop loading, so we want a particularly conspicuous error message.

The error message itself is organized as follows. For each message, we check the appropriate conditional to determine if we need to raise the error. If yes, we change + to active and define it to be equal to a space character. We use + to print multiple spaces inside the error message, and we put the catcode change inside a group to keep it local. We define a \GenericError inside a macro and then call the macro for a cleaner error message. The  $\qquad$   $\qquad$  sage. Notice that we \endgroup immediately after issuing the error—this is because we need \M@NoFontspecError to both tokenize its definition and then evaluate while + has catcode 13. Otherwise, TEX will issue an \inaccessible error. However, we want \AtBeginDocument and \endinput outside the group. The \expandafter means that we expand the final \fi before \endinput, which balances the original conditional.

\ifM@XeTeXLuaTeX\else

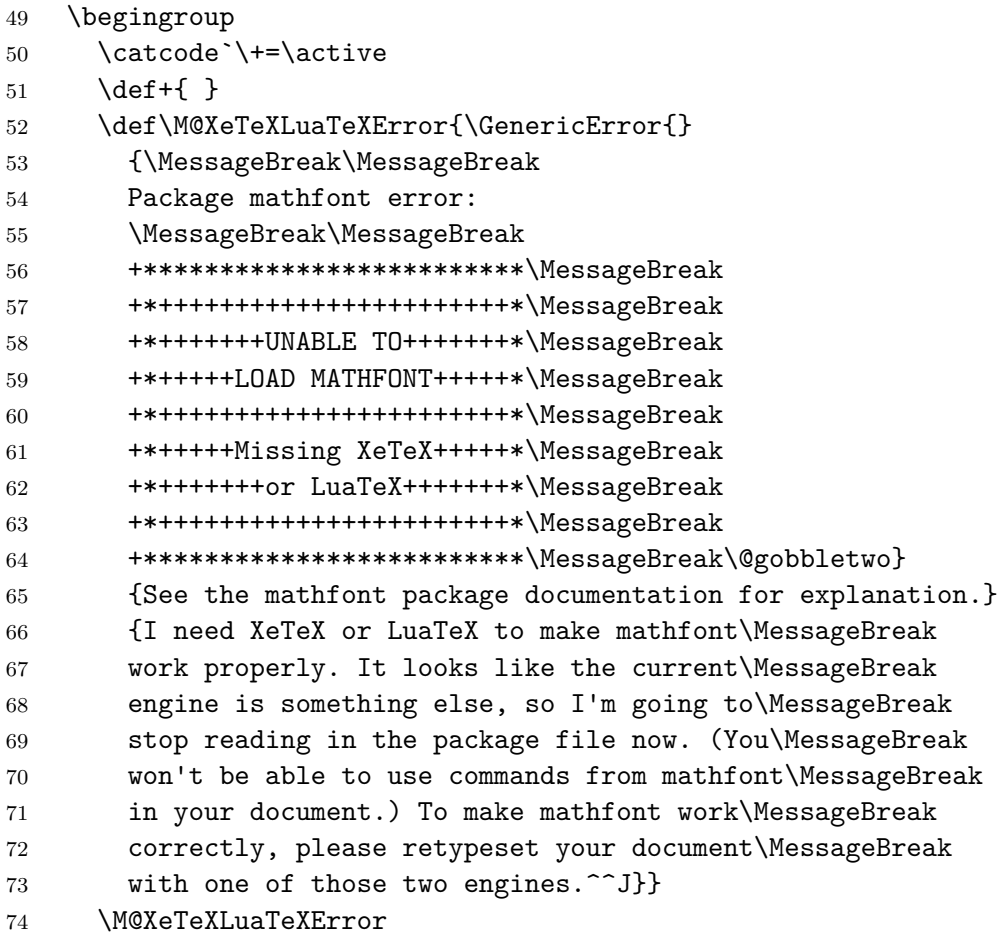

```
75 \endgroup
```

```
76 \AtEndOfPackage{\typeout{:: mathfont :: Failed to load\on@line.}}
77 \expandafter\endinput % we should \endinput with a balanced conditional
```

```
78 \fi
```
Now do the same thing in checking for luaotiload. If the engine is LuaT<sub>EX</sub>, we tell mathfont to implement Lua-based font adjustments by default. The conditional \ifM@Noluaotfload will keep track of whether T<sub>E</sub>X could find luaotfload.sty. If the engine is X<sub>H</sub>T<sub>E</sub>X, issue a warning.

```
79 \ifdefined\directlua
80 \M@adjust@fonttrue % if engine is LuaTeX, adjust font by default
81 \IfFileExists{luaotfload.sty}{\M@Noluaotfloadfalse}{\M@Noluaotfloadtrue}
82 \else
83 \PackageWarningNoLine{mathfont}{%
84 The current engine is XeTeX, but as\MessageBreak
85 of mathfont version 2.0, LuaTeX is\MessageBreak
86 recommended. Consider compiling with\MessageBreak
87 LuaLaTeX. Certain features will not\MessageBreak
88 work with XeTeX}
89 \fi
```
If the engine is LuaT<sub>E</sub>X, we absolutely must have luantified because LuaT<sub>E</sub>X needs this package to load OpenType fonts. Before anything else, TEX should check whether it can find luaotfload.sty and stop reading in mathfont if it cannot. Same command structure as before. Newer LATEX installations try to load luaotificated as part of the format, but it never hurts to double check.

```
90 \ifM@Noluaotfload % false by default; true if LuaTeX AND no luaotfload.sty
91 \begingroup
92 \catcode`\+=\active
93 \text{def+} }
94 \def\M@NoluaotfloadError{\GenericError{}
95 {\MessageBreak\MessageBreak
96 Package mathfont error:
97 \MessageBreak\MessageBreak
98 +*************************\MessageBreak
99 +*+++++++++++++++++++++++*\MessageBreak
100 +*+++++++UNABLE TO+++++++*\MessageBreak
101 +*+++++LOAD MATHFONT+++++*\MessageBreak
102 +*+++++++++++++++++++++++*\MessageBreak
103 +*++++Cannot find the++++*\MessageBreak
104 +*++file luaotfload.sty++*\MessageBreak
105 +*+++++++++++++++++++++++*\MessageBreak
106 +*************************\MessageBreak\@gobbletwo}
107 \{You are likely seeing this message because you haven't^0\}108 installed luaotfload. Check your TeX distribution for a<sup>\simJ%</sup>
109 list of the packages on your system. See the mathfont<sup>on</sup>J%
110 documentation for further explanation.^^J}
111 {It looks like the current engine is LuaTeX, so I\MessageBreak
```

```
112 need the luaotfload package to make mathfont work\MessageBreak
113 correctly. I can't find luaotfload, so I'm going to\MessageBreak
114 stop reading in the mathfont package file now. (You\MessageBreak
115 won't be able to use commands from mathfont in your\MessageBreak
116 document.) To make mathfont work correctly, make\MessageBreak
117 sure luaotfload.sty is installed on your computer\MessageBreak
118 in a directory searchable by TeX or compile with\MessageBreak
119 XeLaTeX. \sim J}}
120 \M@NoluaotfloadError
121 \endgroup
122 \AtEndOfPackage{\typeout{:: mathfont :: Failed to load\on@line.}}
123 \expandafter\endinput % we should \endinput with a balanced conditional
124 \fi
```
Some package options are now deprecated, specifically packages, operators, and nooperators. In the case of these options, the command \M@Optiondeprecated issues an error and tells the user the appropriate alternative. We check for atveryend to use with the easter egg.

```
125 \def\M@Optiondeprecated#1#2{\PackageError{mathfont}
```

```
126 {Option "#1" deprecated}
```

```
127 {Your option was ignored. Please\MessageBreak
```

```
128 use #2\MessageBreak
```

```
129 instead. For more information,\MessageBreak
```

```
130 see the mathfont documentation.}}
```
Now we code the package options. The deprecated options now cause an error.

```
131 \DeclareOption{packages}{%
132 \M@Optiondeprecated{packages}
133 {the macro \string\restoremathinternals}}
134 \DeclareOption{operators}{%
135 \M@Optiondeprecated{operators}
136 {the bigops keyword with \string\mathfont}}
137 \DeclareOption{no-operators}{%
138 \M@Optiondeprecated{no-operators}
139 {the bigops keyword with \string\mathfont}}
Easter egg!
140 \DeclareOption{easter-egg}{%
141 \ifE@sterEggDecl@red\else
142 \E@sterEggDecl@redtrue
143 \def\EasterEggUpdate{\show\E@sterEggUpd@te}
144 \def\E@sterEggUpd@te{Easter Egg Status:^^J^^J%
145 Okay, opening your Easter egg.<sup>^^</sup>J^^J}
146 \EasterEggUpdate
147 \def\E@sterEggUpd@te{Easter Egg Status:^^J^^J%
148 Uh oh. It looks like<sup>^^</sup>J%
149 your Easter egg flew<sup>~~</sup>J%
150 out the window. I don't<sup>--</sup>J%
151 suppose you know the<sup>ool</sup>
```

```
152 best kind of bait to<sup>^^</sup>J%
153 lure an egg?^^J^^J}
154 \EasterEggUpdate
155 \def\E@sterEggUpd@te{Easter Egg Status:^^J^^J%
156 Still wrangling. Try back later.^^J^^J}
157 \AtBeginDocument{\bgroup
158 \def\E@sterEggUpd@te{Easter Egg Status:^^J^^J:%
159 If we have zero eggs<sup>\simJ%</sup>
160 and zero bunnies, how<sup>oon</sup>J%
161 many gnats does it take<sup>oo</sup>J%
162 to change a lightbulb??^^J^^J}
163 \EasterEggUpdate
164 \egroup}
165 \AtEndDocument{%
166 \def\E@sterEggUpd@te{Easter Egg Status:^^J^^J%
167 Happy, happy day! Happy, \sim J\%168 happy day! Clap your hands, \hat{ } J%
169 and be glad your hovercraft<sup>--J</sup>%
170 isn't full of eels!^^J^^J}
171 \EasterEggUpdate
172 \let\E@sterEggUpd@te\relax
173 \let\EasterEggUpdate\relax}
174 \fi}% my easter egg :)
```
The three real package options. The options adjust and no-adjust overwrite mathfont's default decision about whether to apply Lua-based font adjustments to all future fonts loaded.

```
175 \DeclareOption{adjust}{\M@adjust@fonttrue}
```
176 \DeclareOption{no-adjust}{\M@adjust@fontfalse}

Interpret an unknown option as a font name and save it for loading. In this case, the package sets \ifM@font@loaded to true and stores the font name in \M@font@load.

```
177 \DeclareOption*{\M@font@loadedtrue\edef\M@font@load{\CurrentOption}}
178 \ProcessOptions*
```
We print an informational message depending on whether the user enabled Lua-based font adjustments. If  $\dagger$  directlua is defined, that means we are using LuaT<sub>EX</sub>, so we print a message depending on \ifM@adjust@font.

```
179 \ifdefined\directlua
180 \ifM@adjust@font
181 \AtEndOfPackage{%
182 \typeout{:: mathfont :: Lua-based font adjustments enabled.}}
183 \else
184 \AtEndOfPackage{%
185 \typeout{:: mathfont :: Lua-based font adjustments disabled.}}
186 \fi
187 \else
```
If \directlua is undefined, we say that Lua-based font adjustments are disabled, and we issue an error if the user tried to manually enable them.

```
188 \AtEndOfPackage{%
```

```
189 \typeout{:: mathfont :: Lua-based font adjustments disabled.}}
190 \ifM@adjust@font
191 \AtEndOfPackage{%
192 \PackageError{mathfont}{Option^^J"adjust" ignored with XeTeX}
193 {Your package option "adjust" was ignored.\MessageBreak
194 This option works only with LuaTeX, and it\MessageBreak
195 looks like the current engine is XeTeX. To\MessageBreak
196 enable Lua-based font adjustments, compile\MessageBreak
197 with LuaLaTeX.^^J}}
198 \M@adjust@fontfalse
199 \forallfi
200 \setminus \texttt{fi}
```
#### **2 Errors and Messaging**

Some error and informational messages. Table 1 lists all macros defined in this section along with a brief description of their use. We begin with general informational messages.

```
201 \def\M@SymbolFontInfo#1#2#3#4{\wlog{^^JPackage mathfont Info:
202 Declaring new symbol font from #1!^^J%
203 NFSS Family Name: \space#2^^J%
204 Series/Shape Info: #3^^J%
205 Symbol Font Name: \space#4^^J}}
206 \def\M@FontChangeInfo#1#2{\wlog{Package mathfont Info:
207 Setting #1 chars to #2!}}
208 \def\M@NewFontCommandInfo#1#2#3#4#5{\wlog{^^JPackage mathfont Info:
209 Creating \string#1 using #2!^^J%
210 NFSS Family Name: \space#3^^J%
211 Series/Shape Info: #4/#5^^J}}
212 \def\M@CharsSetWarning#1{\PackageWarning{mathfont}
213 {I already set the font for\MessageBreak
214 #1 chars, so I'm ignoring\MessageBreak
215 this option for \string\mathfont\space
216 on line \the\inputlineno\@gobble}}
Warnings for the \mathcal{L}_{\text{math}}, etc. commands. Warning for deprecated commands.
217 \def\M@DeprecatedWarning#1#2{\PackageWarning{mathfont}
218 {Your \string#1\space command on\MessageBreak
219 line \the\inputlineno\space is deprecated, and I\MessageBreak
220 replaced it with \string#2\@gobble}}
Error messages associated with \mathfont.
221 \def\M@InvalidOptionError#1{\PackageError{mathfont}
222 {Invalid^^Joption "#1" for \string\mathfont\on@line}
223 {Hm. You used a keyword that isn't actually an optional\MessageBreak
224 argument for \string\mathfont. Check
225 that you spelled the keyword\MessageBreak
226 correctly. Otherwise, I'm not sure what's wrong. Is this\MessageBreak
```
 option listed in the package documentation? In any event,\MessageBreak I'm going to ignore it.^^J}} \def\M@InvalidSuboptionError#1{\PackageError{mathfont} {Invalid^^Jsuboption "#1" for \string\mathfont\on@line} {Hm. You used a keyword that isn't actually a suboption\MessageBreak for \string\mathfont. Check that you spelled the keyword correctly.\MessageBreak Otherwise, I'm not sure what's wrong. Is this suboption\MessageBreak listed in the package documentation? In any event, I'm\MessageBreak 236 going to ignore it.<sup>^^</sup>J}} \def\M@MissingOptionError{\PackageError{mathfont} {Missing^^Joption for \string\mathfont\on@line} {It looks like you included a , or = in\MessageBreak the optional argument of \string\mathfont\space but\MessageBreak

| Command                                                                                                    | Use                                                                                                    |
|----------------------------------------------------------------------------------------------------|----------------------------------------------------------------------------------------------------|
| \M@FontChangeInfo<br>\M@NewFontCommandInfo<br>\M@SymbolFontInfo                                                                                           | Use a symbol font for some characters<br>Declare new alphanumeric font-change command<br>Declare new symbol font                                                                                                    |
| \M@CharsSetWarning<br>\M@InternalsRestoredError<br>\M@InvalidOptionError<br>\M@InvalidSupoptionError<br>\M@MissingOptionError<br>\M@MissingSuboptionError | Warning when calling \mathfont multiple times<br>for same keyword<br>User called \mathfont after restoring kernel<br>Bad option for <b>\mathfont</b><br>Bad suboption for \mathfont<br>Missing an option for <b>\mathfont</b><br>Missing suboption for \mathfont                                               |
| \M@BadMathConstantsFontError<br>\M@BadMathConstantsFontTypeError<br>\M@LuaTeXOnlyWarning                                                                  | Argument not previously fed to \mathfont<br>Argument not "upright" or "italic"<br>User called \mathcontsantsfont in XATFX                                                                                                    |
| \M@DeprecatedWarning<br>\M@DoubleArgError<br>\M@HModeError<br>\M@MissingControlSequenceError<br>\M@NoFontspecFamilyError<br>\M@NoFontspecError            | Warning for certain deprecated macros<br>Gave multiple tokens to be the font-change macro<br>Font-change command used outside math mode<br>No macro provided to be font-change command<br>Improper option fontspec for \mathfont<br>Option fontspec for \mathfont declared with-<br>out having loaded fontspec |
| \M@BadIntegerError<br>\M@ForbiddenCharmFile<br>\M@ForbiddenCharmLine<br>\M@NoFontAdjustError                                                              | Font metric adjustment value was not an integer<br>Charm file contains a bad character<br>Charm line contains a bad character<br>Command called when Lua-based font adjust-<br>ment was disabled                                                                                                    |

**Table 1: Various Messages and Errors and Their Uses**

241 didn't put anything before it.^^J}} \def\M@MissingSuboptionError{\PackageError{mathfont} {Missing^^Jsuboption for \string\mathfont\on@line} {It looks like you included an = somewhere\MessageBreak but didn't put the suboption after it. Either\MessageBreak 246 that or you typed == instead of = in the \MessageBreak 247 optional argument of \string\mathfont.^^J}} \def\M@InternalsRestoredError{\PackageError{mathfont} {Internal^^Jcommands restored} {This package slightly changes two LaTeX\MessageBreak internal commands, and you really shouldn't\MessageBreak be loading new math fonts without those\MessageBreak adjustments. What happened here is that you\MessageBreak used \string\mathfont\space in a situation where those\MessageBreak two commands retain their original defini-\MessageBreak tions. Presumably you used \string\mathfont\space after\MessageBreak calling the \string\restoremathinternals\space command.\MessageBreak I'm going to ignore this call to \string\mathfont.\MessageBreak Try typesetting this document with all\MessageBreak \string\mathfont\space commands placed before you call\MessageBreak 261 \string\restoremathinternals.^^J}} \def\M@NoFontspecFamilyError{\PackageError{mathfont} 263 {No previous^^Jfont loaded by fontspec} {You called \string\mathfont\space with the argument "fontspec" \MessageBreak on line \the\inputlineno, and that tells me to use the previous \MessageBreak font loaded by the fontspec package. However, it \MessageBreak looks like you haven't loaded any fonts yet with \MessageBreak fontspec. To resolve this error, try using for \MessageBreak example \string\setmainfont\space 272 before calling \string\mathfont.^^J}} \def\M@NoFontspecError{\PackageError{mathfont} {Missing^^Jpackage fontspec} {You called \string\mathfont\space with the argument "fontspec" \MessageBreak on line \the\inputlineno, and that tells me to use the previous \MessageBreak font loaded by the fontspec package. However, you\MessageBreak haven't loaded fontspec, so some things are about\MessageBreak to get messed up. To resolve this error, load\MessageBreak 282 fontspec before calling \string\mathfont.^^J}} Error messages for \mathconstantsfont. \def\M@BadMathConstantsFontError#1{\PackageError{mathfont} {Invalid\MessageBreak font specifier for \string\mathconstantsfont:\MessageBreak"#1"}

{Your command was ignored--I can't parse your argument.\MessageBreak

```
287 Please make sure to use text that you have previously\MessageBreak
288 fed to \string\mathfont\space for the argument of
289 \string\mathconstantsfont.^^J}}
290 \def\M@BadMathConstantsFontTypeError#1{\PackageError{mathfont}
291 {Invalid\MessageBreak font specifier for
292 \string\mathconstantsfont:\MessageBreak"#1"}
293 {The optional argument of \string\mathconstantsfont\MessageBreak
294 should be "upright" or "italic." Right now,\MessageBreak
295 it's "#1."^^J}}
296 \def\M@LuaTeXOnlyWarning{\PackageWarning{mathfont}
297 {Your \string\mathconstantsfont\space
298 on line \the\inputlineno\space is\MessageBreak
299 for LuaTeX only, and I'm ignoring it\@gobble}}
Error messages for the \newmathrm, etc. commands.
300 \def\M@MissingControlSequenceError#1#2{\PackageError{mathfont}
301 {Missing control sequence\MessageBreak
302 for\string#1\MessageBreak on input line \the\inputlineno}
303 {Your command was ignored. Right now the\MessageBreak
304 first argument of \string#1\space is "#2."\MessageBreak
305 Please use a control sequence instead.^^J}}
306 \def\M@DoubleArgError#1#2{\PackageError{mathfont}
307 {Multiple characters in\MessageBreak
308 first argument of \string#1\MessageBreak
309 on input line \the\inputlineno}
310 {Your command was ignored. Right now the\MessageBreak
311 first argument of \string#1\space is "#2,"\MessageBreak
312 which is multiple characters. Please use\MessageBreak
313 a single character instead.^^J}}
314 \def\M@HModeError#1{\PackageError{mathfont}
315 {Missing \string$ inserted\MessageBreak
316 on input line line \the\inputlineno}
317 {I generated an error because
318 you used \string#1\space outside of\MessageBreak
319 math mode. I inserted a \string$
320 before your \string#1, so we\MessageBreak
321 should be all good now.<sup>^^</sup>J}}
We need error messages related to Lua-based font adjustments.
322 \def\M@ForbiddenCharmLine#1{\PackageError{mathfont}
323 {Forbidden charm info contains #1}
324 {The argument of your \string\CharmLine\space
325 macro on line \the\inputlineno\MessageBreak
326 contains the character #1, which will mess me up\MessageBreak
327 if I try to read it, so I'm ignoring this call\MessageBreak
328 to \string\CharmLine. To resolve this error, make sure\MessageBreak
329 your charm information contains only integers,\MessageBreak
330 floats, asterisks, commas, and spaces.^^J}}
331 \def\M@ForbiddenCharmFile#1{\PackageError{mathfont}
```

```
332 {Forbidden charm info contains #1}
333 {One of the lines in your \string\CharmFile\space
334 from line \the\inputlineno\MessageBreak
335 contains the character #1, which will mess me up\MessageBreak
336 if I try to read it, so I'm ignoring this line\MessageBreak
337 from your file. To resolve this error, make sure\MessageBreak
338 your charm information contains only integers,\MessageBreak
339 floats, asterisks, commas, and spaces.^^J}}
340 \def\M@NoFontAdjustError#1{\PackageError{mathfont}
341 {Your command \MessageBreak\string#1 is invalid\MessageBreak
342 without Lua-based font adjustments}
343 {You haven't enabled Lua-based font adjustments,\MessageBreak
344 but the macro you called won't do anything without\MessageBreak
345 them. I'm going to ignore your command for now. To\MessageBreak
346 resolve this error, load mathfont with the package\MessageBreak
347 option "adjust" or compile with LuaLaTeX.^^J}}
348 \def\M@BadIntegerError#1#2{\PackageError{mathfont}
349 {Bad argument for\MessageBreak\string#1}
350 {Your command was ignored. Please make sure\MessageBreak
351 that your argument of \string#1\space\MessageBreak
352 is a nonnegative integer. Right now it's\MessageBreak
353 "#2".^^J}}
```
## **3 Default Settings**

We do not want fontspec making changes to mathematics. If the user has loaded the package, we set  $\chi$  fontspec math bool to false. Otherwise, we pass the no-math option to the package in case the user loads it later.

```
354 \@ifpackageloaded{fontspec}
355 {\wlog{Package mathfont Info: Package fontspec detected.}
356 \wlog{Package mathfont Info: Setting \string\g__fontspec_math_bool
357 to false.}
358 \csname bool_set_false:N\expandafter\endcsname
359 \csname g__fontspec_math_bool\endcsname}
360 {\wlog{Package mathfont Info: Package fontspec not detected.}
361 \wlog{Package mathfont Info: Will pass no-math option to fontspec
362 if it gets loaded.}
363 \PassOptionsToPackage{no-math}{fontspec}}
```
We save four macros from the LAT<sub>EX</sub> kernel so we can change their definitions. To adapt the symbol declaration macros for use with unicode fonts, we reverse the conversion to hexadecimal in \count0 and change the \math primitive to \Umath. Whereas the traditional primitives accept hexadecimal input, \Umath primitives accept decimal input with a + sign.

\let\@@set@mathchar\set@mathchar

\let\@@set@mathsymbol\set@mathsymbol

\let\@@set@mathaccent\set@mathaccent

\let\@@DeclareSymbolFont\DeclareSymbolFont

```
368 \@onlypreamble\@@set@mathchar
369 \@onlypreamble\@@set@mathsymbol
370 \@onlypreamble\@@set@mathaccent
371 \@onlypreamble\@@DeclareSymbolFont
372 \wlog{Package mathfont Info: Adapting \noexpand\set@mathchar for unicode.}
373 \wlog{Package mathfont Info: Adapting \noexpand\set@mathsymbol for unicode.}
374 \wlog{Package mathfont Info: Adapting \noexpand\set@mathaccent for unicode.}
375 \wlog{Package mathfont Info: Increasing upper bound on
376 \noexpand\DeclareSymbolFont to 256.}
```
Kernel command to set math characters from keystrokes.

```
377 \def\set@mathchar#1#2#3#4{%
```

```
378 \multiply\count\z@ by 16\relax
```

```
379 \advance\count\z@\count\tw@
```

```
380 \global\Umathcode`#2=\mathchar@type#3+#1+\count\z@\relax}
```
Kernel command to set math characters from control sequences.

```
381 \def\set@mathsymbol#1#2#3#4{%
```

```
382 \multiply\count\z@ by 16\relax
```

```
383 \advance\count\z@\count\tw@
```

```
384 \global\Umathchardef#2=\mathchar@type#3+#1+\count\z@\relax}
```
Kernel command to set accents.

```
385 \def\set@mathaccent#1#2#3#4{%
```

```
386 \multiply\count\z@ by 16\relax
```

```
387 \advance\count\z@\count\tw@
```

```
388 \protected\xdef#2{%
```

```
389 \Umathaccent\mathchar@type#3+\number#1+\the\count\z@\relax}}
```
We increase the upper bound on the number of symbol fonts to be 256. LuaT<sub>E</sub>X and  $X_{\text{F}}$ allow up to 256 math families, but the LATEX kernel keeps the old upper bound of 16 symbol fonts under these two engines. We patch \DeclareSymbolFont to change the \count18<15 to \count18<\e@mathgroup@top, where \e@mathgroup@top is the number of math families and is in X<sub>H</sub>T<sub>E</sub>X and LuaT<sub>E</sub>X. Because macro patching is complicated, the next few lines may seem somewhat esoteric. Our approach is to get a sanitized definition with \meaning and \strip@prefix, implement the patch by expanding \M@p@tch@decl@re, and retokenize the whole thing. A simpler approach, such as calling \M@p@tch@decl@re directly on the expansion of **\DeclareSymbolFont**, won't work because of the way T<sub>E</sub>X stores and expands parameter symbols inside macros.

As of November 2022, the LAT<sub>EX</sub> kernel has redefined \DeclareSymbolFont@m@dropped to have the same definition as the old \DeclareSymbolFont, and now \DeclareSymbolFont is a wrapper around this macro. This was done for error checking purposes to remove extra m's from certain nfss family names. This means that if \DeclareSymbolFont@m@dropped is defined, we should patch that macro, and otherwise, we should patch \DeclareSymbolFont.

```
390 \ifx\DeclareSymbolFont@m@dropped\@undefined
```

```
391 \edef\@tempa{\expandafter\strip@prefix\meaning\DeclareSymbolFont}
```

```
392 \def\@tempb{\def\DeclareSymbolFont##1##2##3##4##5}
```

```
393 \else
```

```
394 \edef\@tempa{\expandafter\strip@prefix\meaning\DeclareSymbolFont@m@dropped}
```
395 \def\@tempb{\def\DeclareSymbolFont@m@dropped##1##2##3##4##5} 396 \fi

```
397 \def\M@p@tch@decl@re#1<15#2\@nil{#1<\e@mathgroup@top#2}
398 \edef\M@DecSymDef{\expandafter\M@p@tch@decl@re\@tempa\@nil}
```
Now \M@DecSymDef contains the patched text of our new \DeclareSymbolFont, all with catcode 12. In order to make it useable, we have to retokenize it. We use \scantextokens in LuaT<sub>E</sub>X and a safe version of \scantokens in X<sub>H</sub>T<sub>E</sub>X. We store the \def\DeclareSymbolFont and parameter declaration in a separate macro \@tempa to make it easy to expand around them when we redefine \DeclareSymbolFont.

```
399 \ifdefined\directlua
```

```
400 \expandafter\@tempb\expandafter{\scantextokens\expandafter{\M@DecSymDef}}
```
Unfortunately, while \scantextokens is straightforward, \scantokens is a menace. The problem is that when it expands, the primitive inserts an end-of-file token (because \scantokens mimics writing to a file and \inputing what it just wrote) after the retokenized code, and this is why \scantokens can produce an end-of-file error. The easiest way to make the command useable is to put a \noexpand before the end-of-file token with \everyeof, and at the same time, this needs to happen inside an \edef so that TEX handles the \noexpand as it is first seeing the end-of-file token. In order to prevent the \edef from also expanding our retokenized definition of \DeclareSymbolFont, we put the definition inside an \unexpanded.

401 \else

```
402 \begingroup
```

```
403 \everyeof{\noexpand}
```

```
404 \endlinechar\m@ne
```
The first \edef expands \M@DecSymDef and defines \M@retokenize to be \scantokens{  $\u$ expanded $\{new definition\}\}$ , and the second  $\cdot$  definition once we have stored the patched definition in \M@retokenize, we expand \M@retokenize after the \endgroup and redefine \DeclareSymbolFont by calling \@tempa.

```
405 \edef\M@retokenize{\noexpand\scantokens{\noexpand\unexpanded{\M@DecSymDef}}}
```

```
406 \edef\M@retokenize{\M@retokenize}
```

```
407 \expandafter\endgroup
```

```
408 \expandafter\@tempb\expandafter{\M@retokenize}
```

```
409 \fi
```
We need to keep track of the number of times we have loaded fonts, and \M\extingularefulfills this role. The \M@toks object will record a message that displays in the log file when the user calls \mathfont. The \newread is for Lua-based font adjustments.

```
410 \newbox\surdbox
```

```
411 \newcount\M@count
```

```
412 \newcount\M@rule@thickness@factor
```
413 \newcount\M@integral@italic@factor

```
414 \newcount\M@surd@vertical@factor
```

```
415 \newcount\M@surd@horizontal@factor
```

```
416 \newmuskip\radicandoffset
```

```
417 \newread\M@Charm
```

```
418 \newtoks\M@toks
```

```
419 \M@count\z@
420 \M@rule@thickness@factor\@m
421 \M@integral@italic@factor=400\relax
422 \M@surd@horizontal@factor\@m
423 \M@surd@vertical@factor\@m
424 \radicandoffset=3mu\relax
Necessary booleans and default math font shapes.
425 \newif\ifM@upper
426 \newif\ifM@lower
427 \newif\ifM@diacritics
428 \newif\ifM@greekupper
429 \newif\ifM@greeklower
430 \newif\ifM@agreekupper
431 \newif\ifM@agreeklower
432 \newif\ifM@cyrillicupper
433 \newif\ifM@cyrilliclower
434 \newif\ifM@hebrew
435 \newif\ifM@digits
436 \newif\ifM@operator
437 \newif\ifM@symbols
438 \newif\ifM@extsymbols
439 \newif\ifM@delimiters
440 \newif\ifM@radical
441 \newif\ifM@arrows
442 \newif\ifM@bigops
443 \newif\ifM@extbigops
444 \newif\ifM@bb
445 \newif\ifM@cal
446 \newif\ifM@frak
447 \newif\ifM@bcal
448 \newif\ifM@bfrak
449 \newif\if@optionpresent
450 \newif\if@suboptionpresent
451 \newif\ifM@arg@good
452 \newif\ifM@Decl@reF@mily
453 \newif\ifM@Decl@reF@milyB@se
454 \newif\ifM@fromCharmFile
Default shapes.
455 \def\M@uppershape{italic} % latin upper
456 \def\M@lowershape{italic} % latin lower
457 \def\M@diacriticsshape{upright} % diacritics
458 \def\M@greekuppershape{upright} % greek upper
459 \def\M@greeklowershape{italic} % greek lower
460 \def\M@agreekuppershape{upright} % ancient greek upper
461 \def\M@agreeklowershape{italic} % ancient greek lower
462 \def\M@cyrillicuppershape{upright} % cyrillic upper
463 \def\M@cyrilliclowershape{italic} % cyrillic lower
```
\def\M@hebrewshape{upright} % hebrew

\def\M@digitsshape{upright} % numerals

\def\M@operatorshape{upright} % operator font

\def\M@delimitersshape{upright} % delimiters

\def\M@radicalshape{upright} % surd

\def\M@bigopsshape{upright} % big operators

\def\M@extbigopsshape{upright} % extended big operators

```
471 \def\M@symbolsshape{upright} % basic symbols
```
\def\M@extsymbolsshape{upright} % extended symbols

```
473 \def\M@arrowsshape{upright} % arrows
```
\def\M@bbshape{upright} % blackboard bold

\def\M@calshape{upright} % caligraphic

```
476 \def\M@frakshape{upright} % fraktur
```

```
477 \def\M@bcalshape{upright} % bold caligraphic
```
\def\M@bfrakshape{upright} % bold fraktur

The \M@keys list stores all the possible keyword options, and \M@defaultkeys stores the character classes that \mathfont acts on by default.

\def\M@keys{upper,lower,diacritics,greekupper,%

greeklower,agreekupper,agreeklower,cyrillicupper,%

cyrilliclower,hebrew,digits,operator,delimiters,%

radical,bigops,extbigops,symbols,extsymbols,arrows,%

```
483 bb,cal,frak,bcal,bfrak}
```

```
484 \def\M@defaultkeys{upper,lower,diacritics,greekupper,%
```

```
485 greeklower,digits,operator,symbols}
```
If the user enabled Lua-based font adjustments, the \M@defaultkeys list also includes delimiters, surd, and big operator symbols.

```
486 \ifM@adjust@font
487 \edef\M@defaultkeys{\M@defaultkeys,delimiters,radical,bigops}
488 \fi
```
Default OpenType features for loading fonts.

```
489 \def\M@otf@features{script=latin;language=DFLT;%
```

```
490 tlig=true;liga=true;smcp=false;lnum=true}
```

```
491 \def\M@otf@features@sc{script=latin;language=DFLT;%
```

```
492 tlig=true;liga=true;smcp=true;lnum=true}
```
# **4 Fontloader**

We come to the fontloader. The main font-loading macro is  $\mathcal{M}$  energient, and it is basically a wrapper around code we would expect to see in a typical fd file. Advanced users: please do not call \M@newfont directly because it may change without warning. Instead call \mathfont with the empty keyword and extract the nfss family name from \M@f@ntn@me or \M@f@ntn@meb@se. Our general approach is to feed the mandatory argument of \mathfont to \M@newfont, check if we have reason to believe that the font corresponds to a entry already in the NFSS, and declare the font family and font shapes as necessary. If fontspec is loaded, we pass the entire argument to fontspec. If not, mathfont handles the font declaration internally. When mathfont declares a font family in the NFSS, it does so twice, once using the information provided (which typically results in a font in node mode) and once using the information provided with mode=base (which results in a font in base mode). The first declaration uses the entire mandatory argument of \mathfont with spaces removed as the family name, and the second declaration uses this name with -base tacked onto the end. However the font gets loaded, we store the NFSS family names in **\M@f@ntn@me** and \M@f@nt@n@me@base.

We use \M@split@colon and \M@strip@colon for parsing the argument of \mathfont. If the user calls  $\mathcal{h}$  nathfont $\{\langle name \rangle : \langle features \rangle\}$ , we store the name in  $\text{temphase}$  and the features in \@tempfeatures. If the user specifies a name only, then \@tempfeatures will be empty. Syntactically, we use \M@strip@colon to remove a final : the same way we removed a final = when we parsed the optional argument in the previous section.

```
493 \def\M@split@colon#1:#2\@nil{%
```

```
494 \def\@tempbase{#1}
```

```
495 \def\@tempfeatures{#2}}
```

```
496 \def\M@strip@colon#1:{#1}
```
The macro **\M@fill@nfss@shapes** accepts two arguments and does the actual work of ensuring that the NFSS contains the appropriate series and shapes. The first argument should the name of a font family in the nfss, and the second should be a list of OpenType features. We check whether combinations of bold series and italic shape exist for that font in the NFSS, and if not, we add them with \DeclareFontShape.

```
497 \def\M@fill@nfss@shapes#1#2{%
```
Upright shape.

```
498 \ifcsname TU/#1/\mddefault/\shapedefault\endcsname
499 \else
500 \DeclareFontShape{TU}{#1}{\mddefault}{\shapedefault}
501 {<->"\@tempbase:\M@otf@features;#2"}{}
502 \quad \text{if}Italic shape.
503 \ifcsname TU/#1/\mddefault/\itdefault\endcsname
504 \else
505 \DeclareFontShape{TU}{#1}{\mddefault}{\itdefault}
506 {<->"\@tempbase/I:\M@otf@features;#2"}{}
507 \fi
Bold series with upright shape.
508 \ifcsname TU/#1/\bfdefault/\shapedefault\endcsname
509 \else
510 \DeclareFontShape{TU}{#1}{\bfdefault}{\shapedefault}
511 {<->"\@tempbase/B:\M@otf@features;#2"}{}
512 \fi
Bold series with italic shape.
513 \ifcsname TU/#1/\bfdefault/\itdefault\endcsname
514 \else
515 \DeclareFontShape{TU}{#1}{\bfdefault}{\itdefault}
```

```
516 {<->"\@tempbase/BI:\M@otf@features;#2"}{}
517 \overline{f}
```
Now do the same thing for the small caps variants. I make no promises that this will work. If a small caps font faces is separate from the main font file, TEX won't be able to find it automatically. In that case, you will have to write your own fd file or \DeclareFontShape commands.

```
518 \ifcsname TU/#1/\mddefault/\scdefault\endcsname
519 \else
520 \DeclareFontShape{TU}{#1}{\mddefault}{\scdefault}
521 {<->"\@tempbase:\M@otf@features@sc;#2"}{}
522 \fi
523 \ifcsname TU/#1/\mddefault/\scdefault\itdefault\endcsname
524 \else
525 \DeclareFontShape{TU}{#1}{\mddefault}{\scdefault\itdefault}
526 {<->"\@tempbase/I:\M@otf@features@sc;#2"}{}
527 \fi
528 \ifcsname TU/#1/\bfdefault/\scdefault\endcsname
529 \else
530 \DeclareFontShape{TU}{#1}{\bfdefault}{\scdefault}
531 {<->"\@tempbase/B:\M@otf@features@sc;#2"}{}
532 \fi
533 \ifcsname TU/#1/\bfdefault/\scdefault\itdefault\endcsname
534 \else
535 \DeclareFontShape{TU}{#1}{\bfdefault}{\scdefault\itdefault}
536 {<->"\@tempbase/BI:\M@otf@features@sc;#2"}{}
537 \fi}
```
The main font-loading macro. This macro takes a single argument, which should have the form (*font name*): (*optional features*), and **mathfont** handles the information in one of three ways if all goes well: interface with fontspec, possibly declare a few extra shapes for a font already in the NFSS, or declare and load the whole font. At a minimum, mathfont ensures that we have access to medium upright, medium italic, bold upright, and bold italic fonts after calling \M@newfont. If mathfont decides to declare a font itself, it will also try to load small caps versions. We begin by splitting the argument into \@tempbase and \@tempfeatures.

#### 538 \def\M@newfont#1{%

```
539 \edef\@tempa{#1}
```

```
540 \expandafter\M@split@colon\@tempa:\@nil
```

```
541 \def\@tempb{fontspec}
```
If the argument is "fontspec," we want to use the last font loaded by fontspec, which is stored in  $\lceil \cdot \rceil$  fontspec family tl. If this macro is not empty, we store its contents in \M@f@ntn@me and skip loading entirely because fontspec already took care of it. We issue an error if  $\lceil \cdot \rceil$  fontspec family tl is empty or if the user has not loaded fontspec. If we use fontspec to laod the font, we don't get a separate font in base mode.

542 \ifx\@tempa\@tempb

```
543 \@ifpackageloaded{fontspec}{%
544 \expandafter\ifx\csname l_fontspec_family_tl\endcsname\@empty
545 \M@NoFontspecFamilyError
```
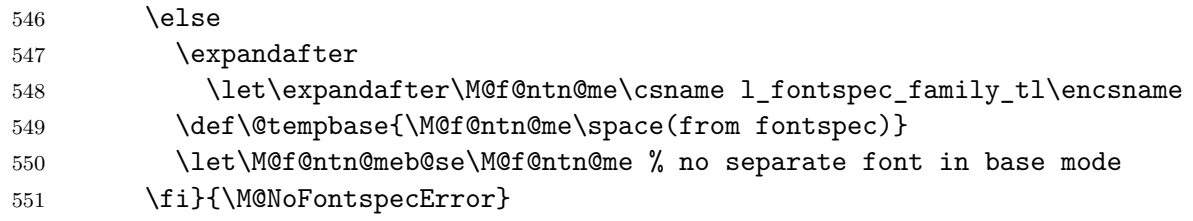

If the argument is something other than "fontspec," we need to parse it. If the user loaded fontspec, we pass the entire argument to \fontspec\_set\_family:Nnn for loading and store the NFSS family name in **\M@f@ntn@me**. For LuaT<sub>E</sub>X, this is not recommended—fontspec is designed to work with text, not math, fonts and typically loads fonts in node mode, which makes their OpenType features unusable in math mode.

```
552 \else
553 \@ifpackageloaded{fontspec}
554 {\csname fontspec_set_family:Nnn\endcsname\M@f@ntn@me{}{\@tempa}
555 % no separate font in base mode
556 \let\M@f@ntn@meb@se\M@f@ntn@me}
```
If the user has not loaded fontspec, we split the argument into a name and features using \M@split@colon. The name goes in \@tempbase, and the features go in \@tempfeatures. We store the OpenType features for loading in base mode inside **\@basefeatures**. If we are typesetting in LuaT<sub>EX</sub>,  $\&$  basefeatures will be the same as  $\&$  tempfeatures except with mode=base at the end, and if we are using  $X_{\text{A}}T_{\text{E}}X$ , it will be exactly the same.

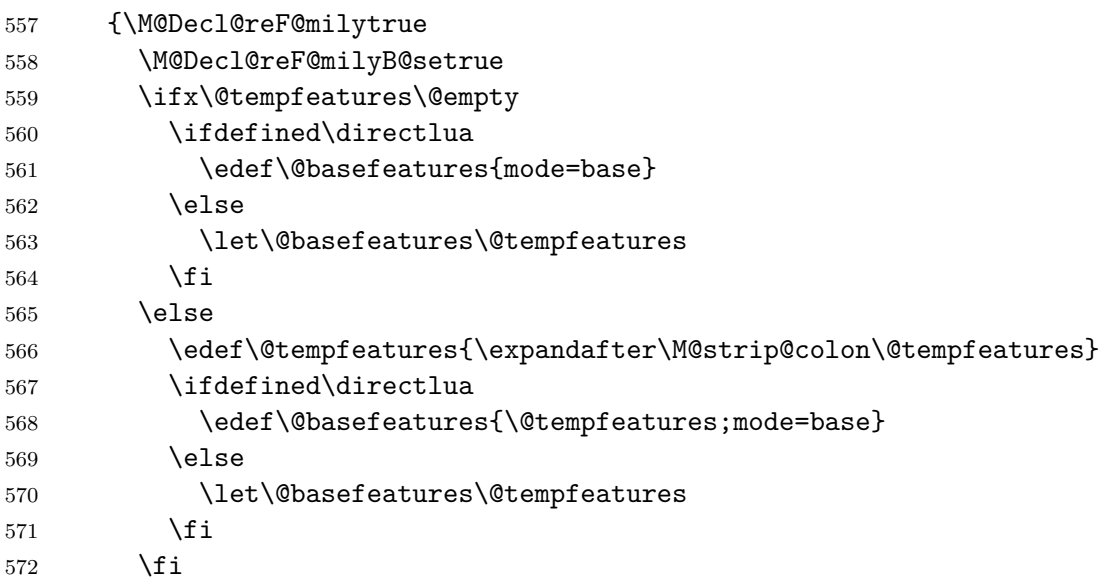

We remove the spaces from #1 and store it in  $\textcircled{tempa}$  and from the human-readable font name contained in #1 and store it in **\@tempb**. We check whether either already exists as a family name in the nfss, and if we do, we call \M@fill@nfss@shapes to ensure that we have declared all the shapes. In this case, we set \ifM@Decl@reF@mily to false and break out of the \@tfor loop.

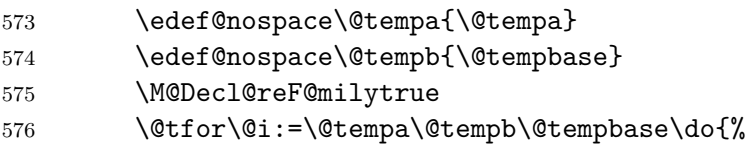

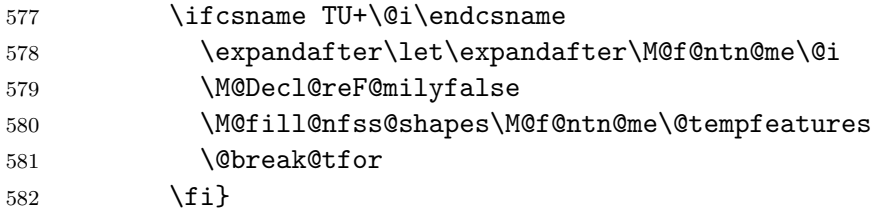

If **Menewfont** didn't find anything in the NFSS, we need to load the font. The name for the font family will be  $#1$  with spaces removed, which we previously stored in  $\Diamond$ tempa.

```
583 \ifM@Decl@reF@mily
```

```
584 \let\M@f@ntn@me\@tempa
585 \wlog{Package mathfont Info: Adding \M@f@ntn@me\space to the nfss!}
586 \DeclareFontFamily{TU}{\M@f@ntn@me}{}
```
Now load the four most common font faces with \M@fill@nfss@shapes.

```
587 \M@fill@nfss@shapes\M@f@ntn@me\@tempfeatures
```
588 \fi

At this point, there is an entry for the font in the NFSS, and we stored the family name in \M@f@ntn@me. Now we check if the nfss contains a base-mode version with the family name ending in -base.

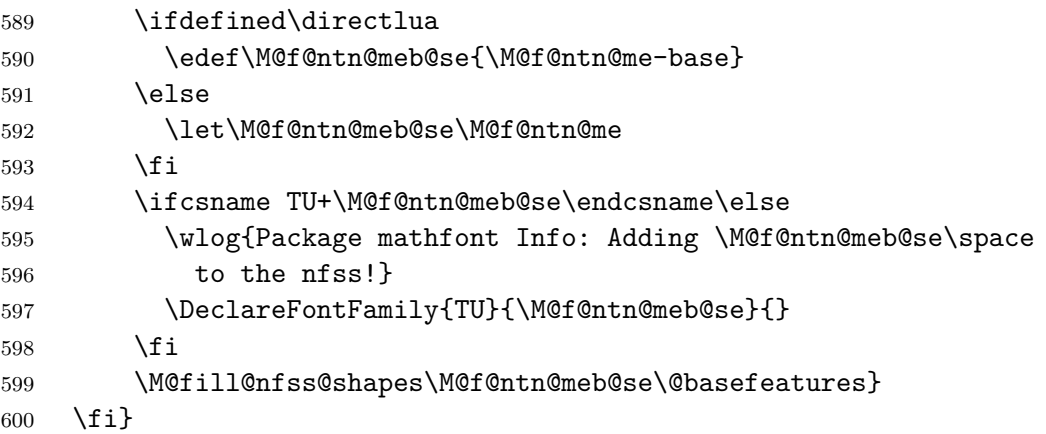

Finally, the font-loading commands should appear only in the preamble.

```
601 \@onlypreamble\M@fill@nfss@shapes
```

```
602 \@onlypreamble\M@newfont
```
At this point, the font information is stored in the nfss, but nothing has been loaded. For text fonts, that happens during a call to \selectfont, and for math fonts, that happens the first time entering math mode. I've played with the idea of forcing some fonts to load now, but I'm hesitant to change LATEX's standard font-loading behavior. I may address this issue further in future versions of mathfont.

## **5 Parse Input**

This section provides the macros to parse the optional argument of \mathfont. We have two parts to this section: error checking and parsing. For parsing, we extract option and suboption information, and for error checking, we make sure that both are valid. The command \M@check@option@valid accepts a macro containing (what is hopefully) the text of a keyword-option. The macro defines \@temperror to be an invalid option error and loops through all possible options. If the argument matches one of the correct possibilities, mathfont changes \@temperror to \relax. The macro ends by calling \@temperror and issuing an error if and only if the argument is invalid. If \M@check@option@valid finds a valid keyword-option, it changes \if@optionpresent to true.

```
603 \def\M@check@option@valid#1{%
604 \let\@temperror\M@InvalidOptionError % error by default
605 \@for\@j:=\M@keys\do{%
606 \ifx\@j#1
607 \let\@temperror\@gobble % eliminate error
608 \@optionpresenttrue % set switch to true
609 \fi}
610 \def\@j{empty} % if option is "empty," we do nothing
611 \ifx\@j#1
612 \let\@temperror\@gobble
613 \@optionpresentfalse
614 \fi
615 \@temperror{#1}}
Do the same thing for the suboption.
616 \def\M@check@suboption@valid#1{%
617 \let\@temperror\M@InvalidSuboptionError % error by default
618 \@for\@j:=roman,upright,italic\do{%
619 \ifx\@j#1
620 \let\@temperror\@gobble % eliminate error
621 \@suboptionpresenttrue % set switch to true
622 \fi}
623 \@temperror{#1}}
```
Now we have to actually parse the optional argument. We want to allow the user to specify options using an xkeyval-type syntax. However, we do not need the full package; a slim 30 lines of code will suffice. When \mathfont reads one segment of *text* from its optional argument, it calls  $\M$ @parse@option $\text{text}$ ) =  $\text{Omega}$ . The  $\M$ @parse@option macro splits the option and suboption by looking for the first =. It puts its #1 argument (hopefully the keywordoption) in  $\Phi$  and puts #2 (hopefully the keyword-suboption) in  $\Phi$ . If the user specifies a suboption,  $\text{stempb}$  contains *(suboption*)=, and we use  $\text{M@strip@equals}$ to get rid of the extra =. If the user does not specify a suboption, \@tempb will be empty.

```
624 \def\M@strip@equals#1={#1}
```

```
625 \def\M@parse@option#1=#2\@nil{%
```

```
626 \@optionpresentfalse % set switch to false by default
```

```
627 \@suboptionpresentfalse % set switch to false by default
```

```
628 \def\@temp@opt{#1} % store option
```

```
629 \def\@temp@sub{#2} % store suboption
```
After storing the option in \@temp@opt and suboption in \@temp@sub, check for errors. We check for errors by determining if  $(1)$  **\@tempa** is empty, meaning the user did not specify an option; or (2) @tempb is =, meaning the user typed = but did not follow it with a suboption.

```
630 \ifx\@temp@opt\@empty
631 \M@MissingOptionError
632 \else
```
Check that the user specified a valid option. We redefine \@tempa inside a group to keep the change local, and we end the group as quickly as possible after the comparison, which means separate **\egroups** in both branches of **\ifx.** 

```
633 \M@check@option@valid\@temp@opt
634 \bgroup\def\@tempa{=}
635 \ifx\@temp@sub\@tempa
636 \egroup % first branch \egroup
637 \M@MissingSuboptionError
638 \else
639 \egroup % second branch \egroup
If \@temp@sub is nonempty, strip the final = and check that it contains a valid suboption.
640 \ifx\@temp@sub\@empty
641 \else
```

```
642 \edef\@temp@sub{\expandafter\M@strip@equals\@temp@sub}
643 \M@check@suboption@valid\@temp@sub % check that suboption is valid
644 \fi
645 \fi
```
If the user specified suboption roman, we accept it for backwards compatibility and convert it to upright. Again, we redefine \@tempa inside a group to keep the change local.

```
646 \bgroup\def\@tempa{roman}
647 \ifx\@temp@sub\@tempa
648 \egroup % first branch \egroup
649 \def\@temp@sub{upright}
650 \else
651 \egroup % second branch \egroup
652 \fi
653 \fi}
```
We code a general-purpose definition macro that defines its first argument to be the second argument fully expanded and with spaces removed.

```
654 \long\def\edef@nospace#1#2{%
655 \edef#1{#2}%
656 \edef#1{\expandafter\zap@space#1 \@empty}}
```
Perhaps something that sets spaces to  $\text{c}$  and then retokenizes #2 would be better, but I don't think it matters very much.

# **6 Default Font Changes**

This section documents default math font changes. The user-level font-changing command is \mathfont, and it feeds the font information to \@mathfont, the internal command that does the actual font changing. This macro is basically a wrapper around \DeclareSymbolFont and a bunch of calls to \DeclareMathSymbol, and when the user calls \@mathfont, the command declares the user's font in the NFSS with **\M@newfont** and loops through the optional argument. On each iteration, **\@mathfont** validates the option and suboption, calls \DeclareSymbolFont if necessary, and sets the math codes with \M@h*keyword*i@set.

657 \protected\def\mathfont{\@ifnextchar[{\@mathfont}{\@mathfont[\M@defaultkeys]}}

The internal font-changing command.

```
658 \def\@mathfont[#1]#2{%
659 \ifx\set@mathchar\@@set@mathchar
660 \M@InternalsRestoredError
```
If the kernel commands have not been reset, we can do fun stuff. As of version 2.0, I'm removing the documentation for \restoremathinternals in the user guide, but the code will stay in for backwards compatibility.

661 \else

662 \M@toks{}

We immediately call **\M@newfont** on the mandatory argument of **\mathfont**. We store the nffering family name in \M@fontfamily@\*argument*\ and M@fontfamily@base@\*argument*\. If we need a new value of **\M@count**, we store it in **\M@fontid@** $\langle NFSS$  *family name*}. We will not need a new value of  $\Mod$ count if the user asks for the same NFSS font family twice. Throughout the definition of \mathfont, \@tempa stores the value of \M@count that corresponds to the current font.

```
663 \M@newfont{#2}
```

```
664 \expandafter\edef\csname M@fontfamily@#2\endcsname{\M@f@ntn@me}
```
665 \expandafter\edef\csname M@fontfamily@base@#2\endcsname{\M@f@ntn@meb@se}

```
666 \ifcsname M@fontid@\M@f@ntn@me\endcsname\else % need new \M@count value?
```

```
667 \expandafter\edef\csname M@fontid@\M@f@ntn@me\endcsname{\the\M@count}
```

```
668 \expandafter\let\csname M@fontid@\M@f@ntn@meb@se\expandafter\endcsname
```

```
669 \csname M@fontid@\M@f@ntn@me\endcsname
```

```
670 \advance\M@count\@ne
```

```
671 \fi
```
672 \edef\@tempa{\csname M@fontid@\M@f@ntn@me\endcsname}

Expand, zap spaces from, and store the optional argument in \@tempa, and then perform the loop. We store the current keyword-suboption pair in  $\Diamond$  and then feed it to \M@parse@option. We need two \edefs here because \zap@space appears before \@tempa in \M@eat@spaces. We expand the argument with the first \edef and remove the spaces with the second.

```
673 \edef@nospace\@tempb{#1}
```

```
674 \@for\@i:=\@tempb\do{\expandafter\M@parse@option\@i=\@nil
```
675 \if@optionpresent

If the user calls \mathfont and tries multiple times to set the font for a certain class of characters, mathfont will issue a warning, and the package will not adjust the font for those characters. Notice the particularly awkward syntax with the \csname-\endcsname pairs. Without this construct, T<sub>EX</sub> won't realize that  $\cosh$  if  $\theta$  tempa $\end{math}$ endcsname matches the eventual  $\forall$  i, and the  $\Diamond$ for loop will break. (T<sub>E</sub>X does not have a smart if-parser!)

```
676 \expandafter\ifx % next line is two cs to be compared
677 \csname ifM@\@temp@opt\expandafter\endcsname\csname iftrue\endcsname
```
### 678 \M@CharsSetWarning{\@temp@opt}

 $679$  \else

The case where the current option has not had its math font set. We add the keyword-option to the \toks.

680 \edef\@tempc{\the\M@toks^^J\@temp@opt} 681 \M@toks\expandafter{\@tempc}

If it's present, store the suboption in  $\Q{\phi ption}$  shape and overwrite the default definition from earlier. Then add the shape information to the toks and store it in \@tempc. When it actually sets the font by calling  $\M$ @ $\langle keyword \rangle$ @set, mathfont will determine shape information for the current character class by calling the same  $\mathcal{Q}(option)$ shape macro that we store in \@tempc.

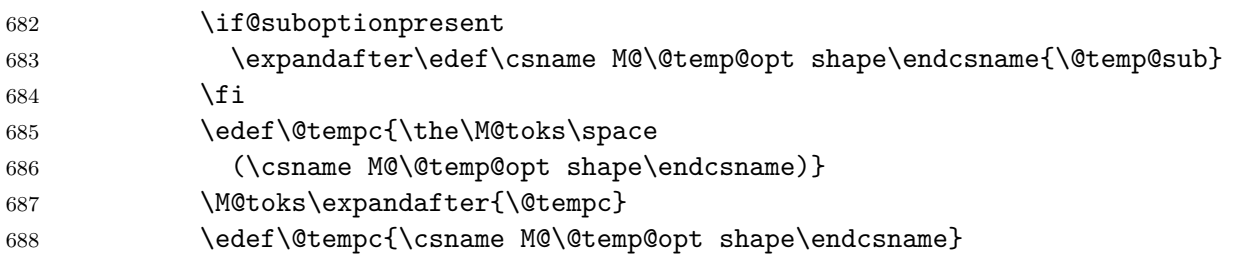

We store the font shape information in  $\text{Ctempb}$ , specifically  $\text{Ctempb}$  will be the default NFSS shape code corresponding to the current suboption. At this point,  $\text{letempc}$  is either "upright" or "italic," so we temporarily let \@tempb be the string "upright" and check if it equals \@tempc. We redefine \@tempb depending on the results.

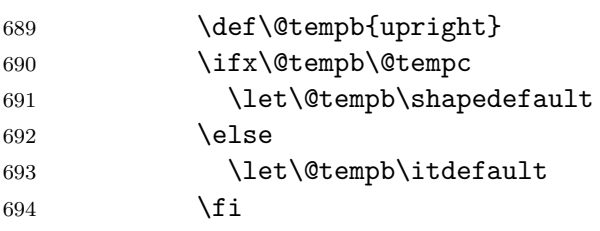

At this point we have the information we need to declare the symbol font: the NFSS family (\M@f@ntn@me), series (\mddefault), and shape (\@tempb) information. The symbol font name will be  $M\sub{suboption}\l{value of \M\&count}$ . We check if the symbol font we need for the current set of characters is defined, and if not, we define it using this information.

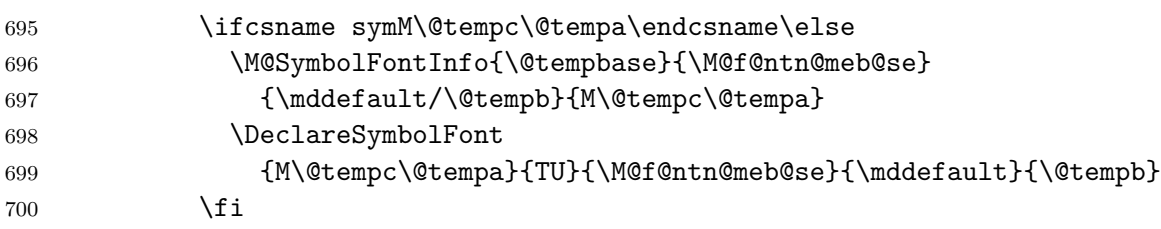

We store the new font information so we can write it to the log file  $\Lambda t$ BeginDocument and send an informational message to the user.

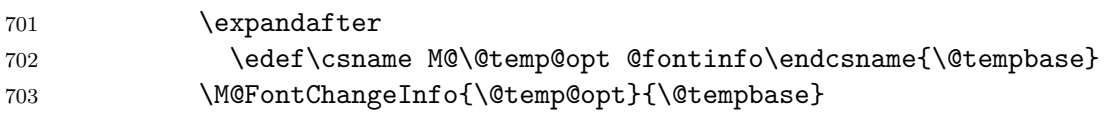

```
And now the magic happens!
704 \csname M@\@temp@opt @set\endcsname % set default font
705 \csname M@\@temp@opt true\endcsname % set switch to true
706 \quad \text{If} \quad707 \fi}
Display concluding messages for the user.
708 \edef\@tempa{\the\M@toks}
709 \ifx\@tempa\@empty
710 \wlog{The \string\mathfont\space command on line \the\inputlineno\space
711 did not change the font for any characters!}
712 \else
713 \qquad \text{Wlog}714 \typeout{:: mathfont :: Using font \@tempbase\space
715 on line \the\inputlineno.}
716 \wlog{Character classes changed:\the\M@toks}
717 \fi
718 \fi}
719 \@onlypreamble\mathfont
720 \@onlypreamble\m@thf@nt
721 \@onlypreamble\@mathfont
The \setfont command will call \mathfont and set the text font.
722 \protected\def\setfont#1{%
723 \mathfont{#1}
```

```
724 \mathconstantsfont{#1}
```

```
725 \setmathfontcommands{#1}
```

```
726 \let\rmdefault\M@f@ntn@me}
```

```
727 \@onlypreamble\setfont
```
The macro \mathconstantsfont handles choosing the font for setting math parameters in LuaT<sub>E</sub>X. It issues a warning if called in X<sub>H</sub>T<sub>E</sub>X. First, it checks if the argument was previously fed to \mathfont by seeing whether  $\Meftrightarrow \#1$  is equal to \relax. If yes, #1 was never an argument of \mathfont, and we raise an error.

```
728 \ifdefined\directlua
```

```
729 \let\M@SetMathConstants\relax
```

```
730 \protected\def\mathconstantsfont{\@ifnextchar[{\@mathconstantsfont}
```

```
731 {\@mathconstantsfont[upright]}}
```

```
732 \def\@mathconstantsfont[#1]#2{%
```

```
733 \edef\@tempa{\csname M@fontfamily@base@#2\endcsname}
```

```
734 \expandafter\ifx\@tempa\relax
```

```
735 \M@BadMathConstantsFontError{#2}
```

```
736 \else
```
Some error checking. If #1 isn't "upright" or "italic," we should raise an error. If the **\@tempa** font doesn't correspond to a symbol font, we declare it. Before defining \M@SetMathConstants if necessary, we store the nfss family name in \m@th@const@nts@font.

```
737 \def\@tempb{#1}
738 \def\@tempc{upright}
```
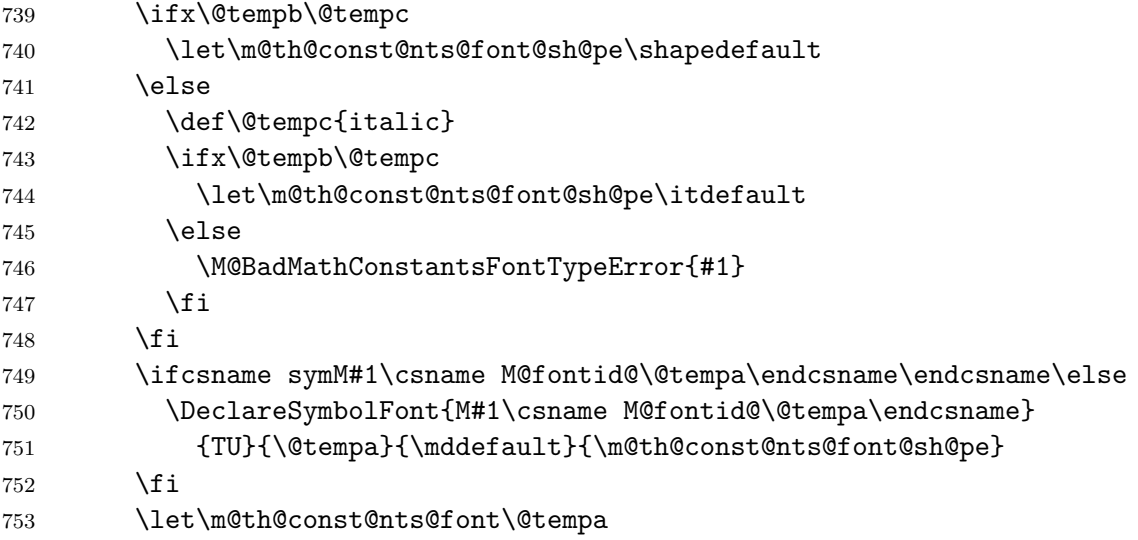

We come to the tricky problem of making sure to use the correct MathConstants table. LuaT<sub>EX</sub> automatically initializes all math parameters based on the most recent **\textfont**, etc. assignment, so we want to tell LATEX to reassign whatever default font we're using to the correct math family whenever we load new math fonts. This is possible, but the implementation is super hacky. When LATEX enters math mode, it checks whether it needs to redo any math family assignments, typically because of a change in font size, and if so, it calls \getanddefine@fonts repeatedly to append \textfont, etc. assignments onto the macro \math@fonts. Usually \math@fonts is empty because this process always happens inside a group, so we can hook into the code by defining  $\mathcal{f}$  at  $\mathcal{f}$  to be  $\mathcal{f}$  aftergroup $\langle \mathcal{f}$  code). In this case, the *extra code* will be another call to **\getanddefine@fonts**.

We initialize \M@SetMathConstants to be \relax, so we define it the first time the user calls \mathconstantsfont. The command calls \getanddefine@fonts inside a group and uses as arguments the upright face of the font corresponding to #1. Then we call \math@fonts, and to avoid an infinite loop, we gobble the \aftergroup\M@SetMathConstants macros that mathfont has inserted at the start of \math@fonts. Setting \globaldefs to 1 makes the \textfont, etc. assignments from \getanddefine@fonts global when we call \math@fonts.

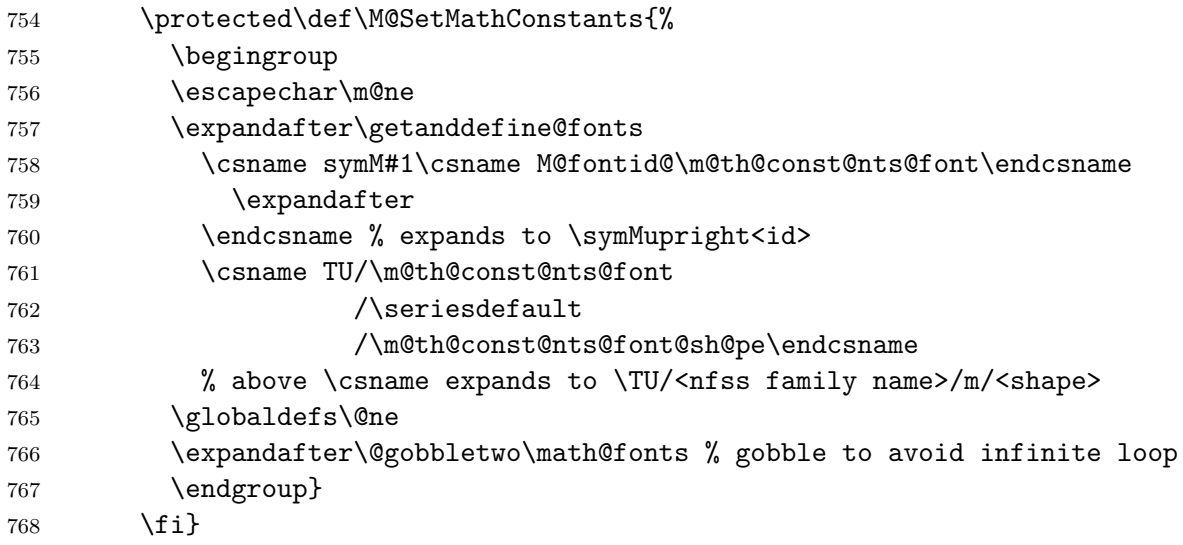

```
769 \def\math@fonts{\aftergroup\M@SetMathConstants}
```
770 \else

```
771 \protected\def\mathconstantsfont{\M@LuaTeXOnlyWarning
```

```
772 \@ifnextchar[\@gobbletwo@brackets\@gobble}
```

```
773 \fi
```
774 \@onlypreamble\mathconstantsfont

If the user has not enabled Lua font adjustments, then \mathconstantsfont will generate an error message and gobble its argument. This definition happens later in mathfont.sty when we define other Lua-related macros such as **\IntegralItalicFactor** to do the same thing absent font adjustments.

# **7 Local Font Changes**

This section deals with local font changes. The \newmathfontcommand creates macros that change the font for math alphabet characters and is basically a wrapper around \DeclareMathAlphabet. First we code \M@check@csarg, which accepts two arguments. The #1 argument is the user-level command that called \M@check@csarg, which we use for error messaging, and #2 should be a single control sequence. The way \M@check@csarg scans the following tokens is a bit tricky: (1) check the length of the argument using \M@check@arglength; and (2) check that the argument is a control sequence. If the user specifies an argument of the form  $\{\ldots\}$ , i.e. extra text inside braces, the **\ifcat** will catch it and issue an error. If \M@check@csarg likes the input, it sets \ifM@good@arg to true, and otherwise, it sets \ifM@arg@good to false.

```
775 \def\M@check@csarg#1#2{%
776 \expandafter\ifx\expandafter\@nnil\@gobble#2\@nnil % good
777 \ifcat\relax\noexpand#2 % good
778 \M@arg@goodtrue
779 \else % if #2 not a control sequence
780 \M@MissingControlSequenceError#1{#2}
781 \M@arg@goodfalse
782 \qquad \text{if}783 \else % if #2 is multiple tokens
784 \M@DoubleArgError#1{#2}
785 \M@arg@goodfalse
786 \fi}
```
Now declare the math alphabet. This macro first checks that its #1 argument is a control sequence using \M@check@csarg. If yes, we feed the #2 argument to \M@newfont for loading, print a message in the log file, and call \DeclareMathAlphabet.

```
787 \protected\def\newmathfontcommand#1#2#3#4{%
788 \M@check@csarg\newmathfontcommand{#1}
789 \ifM@arg@good
790 \M@newfont{#2}
791 \M@NewFontCommandInfo{#1}{\@tempbase}{\M@f@ntn@meb@se}{#3}{#4}
792 \DeclareMathAlphabet{#1}{TU}{\M@f@ntn@meb@se}{#3}{#4}
793 \fi}
```
#### \@onlypreamble\newmathfontcommand

Then define macros that create local font-changing commands with default series and shape information. Because they're all so similar, we metacode them. We define the commands themselves with  $\define@newmathRclm. The argument structure is: #1—\newmath<sub>key</sub> macro$ name; #2—font series; #3—font shape; ##1—the control sequence that the user will specify; and  $\#42$ —the user's font information. We feed  $\#41$ ,  $\#42$ ,  $\#2$ , and  $\#3$  to \newmathfontcommand, and we load  $\#2$  with \M@newfont. Each \newmath $\langle key \rangle$  macro will check its first argument using \M@check@csarg and then call \newmathfontcommand on both of its two arguments. We store the list of  $\newcommand{\@model}{newmath}$  (key) commands that we want to define with their series and shape information in **\M@default@newmath@cmds**, and we loop through it with **\@for**.

```
795 \def\M@define@newmath@cmd#1#2#3{%
796 \protected\def#1##1##2{%
797 \M@check@csarg{#1}{##1}
798 \newmathfontcommand{##1}{##2}{#2}{#3}}}
799 \def\M@default@newmath@cmds{%
800 \newmathrm{\mddefault}{\shapedefault},%
801 \newmathit{\mddefault}{\itdefault},%
802 \newmathbf{\bfdefault}{\shapedefault},%
803 \newmathbfit{\bfdefault}{\itdefault},%
804 \newmathsc{\mddefault}{\scdefault},%
805 \newmathscit{\mddefault}{\scdefault\itdefault},%
806 \newmathbfsc{\bfdefault}{\scdefault},%
807 \newmathbfscit{\bfdefault}{\scdefault\itdefault}}
808 \@for\@i:=\M@default@newmath@cmds\do{\expandafter\M@define@newmath@cmd\@i}
809 \@onlypreamble\newmathrm
810 \@onlypreamble\newmathit
811 \@onlypreamble\newmathbf
812 \@onlypreamble\newmathbfit
813 \@onlypreamble\newmathsc
814 \@onlypreamble\newmathscit
815 \@onlypreamble\newmathbfsc
816 \@onlypreamble\newmathbfscit
817 \@onlypreamble\M@define@newmath@cmd
```

```
818 \let\M@default@newmath@cmds\relax
```
The command \setmathfontcommands sets all the default local font-change commands at once.

```
819 \protected\def\setmathfontcommands#1{%
```

```
820 \newmathrm\mathrm{#1}
```

```
821 \newmathit\mathit{#1}
```
- 822 \newmathbf\mathbf{#1}
- \newmathbfit\mathbfit{#1}
- \newmathsc\mathsc{#1}

```
825 \newmathscit\mathscit{#1}
```

```
826 \newmathbfsc\mathbfsc{#1}
```

```
827 \newmathbfscit\mathbfscit{#1}}
```

```
828 \@onlypreamble\setmathfontcommands
```
We provide \newmathbold and \newmathboldit for backwards compatibility but issue a warning.

```
829 \protected\def\newmathbold{%
```

```
830 \M@DeprecatedWarning\newmathbold\newmathbf\newmathbf}
```

```
831 \protected\def\newmathboldit{%
```

```
832 \M@DeprecatedWarning\newmathboldit\newmathbfit\newmathbfit}
```
## **8 Miscellaneous Material**

We begin this section with the user-level macros that provide information for Lua-based font adjustments. If font adjustments are allowed, we begin with a macro \M@check@int that passes the user's argument to Lua and determines whether it is an integer. We check whether the argument contains a backslash or quote mark similar to error checking later in \CharmLine. Depending on the result, mathfont sets \ifM@arg@good to true or false.

```
833 \ifM@adjust@font
834 \def\M@check@int#1{%
835 \M@arg@goodfalse
836 \begingroup
837 \edef\@tempa{\number0#1}
838 \edef\@tempa{\detokenize\expandafter{\@tempa}}
839 \@expandtwoargs\in@{"}{\@tempa}
If #1 contains a " or backslash, we set \M@arg@good to false and stop parsing the argument.
840 \ifin@ % is " in #1?
841 \endgroup % first branch \endgroup
842 \else
843 \@expandtwoargs\in@{\@backslashchar}{\@tempa}
844 \ifin@ % is backslash in #1?
845 \endgroup % second branch \endgroup
846 \else
847 \directlua{
848 local num = tonumber("\@tempa")
849 local bool = 0 % keep track if \text{O} (int >= 0)
850 if num then % if number?
851 if num == num - (num \@percentchar 1) then % if integer?
852 if num >= 0 then % if nonnegative?
853 bool = 1
854 end
855 end
856 end
857 tex.print("\@backslashchar\@backslashchar endgroup")
858 if bool == 1 then
859 tex.print("\@backslashchar\@backslashchar csname M@arg@goodtrue%
860 \@backslashchar\@backslashchar endcsname")
861 end}
862 \fi
863 \fi}
```

```
Define \RuleThicknessFactor.
864 \protected\def\RuleThicknessFactor#1{%
865 \M@check@int{#1}
866 \ifM@arg@good
867 \global\M@rule@thickness@factor=#1\relax
868 \else
869 \M@BadIntegerError\RuleThicknessFactor{#1}
870 \fi}
Define \IntegralItalicFactor.
871 \protected\def\IntegralItalicFactor#1{%
872 \M@check@int{#1}
873 \ifM@arg@good
874 \global\M@integral@italic@factor=#1\relax
875 \else
876 \M@BadIntegerError\IntegralItalicFactor{#1}
877 \fi}
Define \SurdHorizontalFactor.
878 \protected\def\SurdHorizontalFactor#1{%
879 \M@check@int{#1}
880 \ifM@arg@good
881 \global\M@surd@horizontal@factor=#1\relax
882 \else
883 \M@BadIntegerError\SurdHorizontalFactor{#1}
884 \fi}
Define \SurdVerticalFactor.
885 \protected\def\SurdVerticalFactor#1{%
886 \M@check@int{#1}
887 \ifM@arg@good
888 \global\M@surd@vertical@factor=#1\relax
889 \else
890 \M@BadIntegerError\SurdVerticalFactor{#1}
891 \fi}
```
If automatic font adjustments are disabled, we should also disable the related userlevel commands. In this case, each of the font-adjustment macros expands to raise an \M@NoFontAdjustError and gobble its argument.

```
892 \else
893 \@tfor\@i:=\RuleThicknessFactor\IntegralItalicFactor\SurdHorizontalFactor
894 \SurdVerticalFactor\CharmLine\CharmFile
895 \do{%
896 \protected\expandafter\edef\@i{\noexpand\M@NoFontAdjustError
897 \expandafter\noexpand\@i
898 \noexpand\@gobble}}
899 \fi
```
These commands should appear in the preamble only.

\@onlypreamble\RuleThicknessFactor

```
901 \@onlypreamble\IntegralItalicFactor
902 \@onlypreamble\SurdHorizontalFactor
```

```
903 \@onlypreamble\SurdVerticalFactor
```
\@onlypreamble\CharmLine

\@onlypreamble\CharmFile

Provide the command to reset the kernel. I am not sure that we need this macro, but it will stay in the package for backwards compatibility.

```
906 \def\restoremathinternals{%
```

```
907 \ifx\set@mathchar\@@set@mathchar
908 \else
909 \wlog{Package mathfont Info: Restoring \string\set@mathchar.}
910 \wlog{Package mathfont Info: Restoring \string\set@mathsymbol.}
911 \wlog{Package mathfont Info: Restoring \string\set@mathaccent.}
912 \wlog{Package mathfont Info: Restoring \string\DeclareSymbolFont.}
913 \let\set@mathchar\@@set@mathchar
914 \let\set@mathsymbol\@@set@mathsymbol
915 \let\set@mathaccent\@@set@mathaccent
916 \let\DeclareSymbolFont\@@DeclareSymbolFont
917 \fi}
```
Three macros used in defining \simeq and \cong. The construction is clunky and needs the intermediate macro \st@ck@fl@trel because \mathchoice is a bit of an odd macro. Instead of expanding to different replacement text depending on the math style, it fully typesets each of its four arguments and then takes the one corresponding to the correct style. A cleaner implementation would use  $\mathbf{v}_\text{min}$  from LuaT<sub>EX</sub>—perhaps in a future version.

```
918 \protected\gdef\clap#1{\hb@xt@\z@{\hss#1\hss}}
919 \protected\def\stack@flatrel#1#2{\expandafter
920 \st@ck@fl@trel\expandafter#1\@firstofone#2}
921 \protected\gdef\st@ck@fl@trel#1#2#3{%
922 {\setbox0\hbox{$\m@th#1#2$}% contains \mathrel symbol
923 \setbox1\hbox{$\m@th#1#3$}% gets raised over \box0
924 \if\wd0>\wd1\relax
925 \hb@xt@\wd0{%
926 \hfil
927 \clap{\raise0.7\ht0\box1}%
928 \clap{\boxtimes}929 \else
930 \hb@xt@\wd1{%
931 \hfil
932 \clap{\raise0.7\ht0\box1}%
933 \clap{\boxtimes}934 \fi}}
```
Some fonts do not contain characters that mathfont can declare as math symbols. We want to make sure that if this happens, TEX prints a message in the log file and terminal.

```
935 \ifnum\tracinglostchars<\tw@
936 \tracinglostchars\tw@
937 \overline{1}
```
Warn the user about possible problems with a multi-word optional package argument in X<sub>E</sub>T<sub>E</sub>X.

```
938 \ifdefined\XeTeXrevision
939 \ifM@font@loaded
940 \AtEndOfPackage{%
941 \PackageWarningNoLine{mathfont}
942 {XeTeX detected. It looks like you\MessageBreak
943 specified a font when you loaded\MessageBreak
944 mathfont. If you run into problems\MessageBreak
945 with a font whose name is multiple\MessageBreak
946 words, try compiling with LuaLaTeX\MessageBreak
947 or call \string\setfont\space or \string\mathfont\MessageBreak
948 manually}}
949 \fi
950 \fi
```
Write to the log file **\AtBeginDocument** all font changes carried out by mathfont. The command \keyword@info@begindocument accepts two arguments and is what acutally prints the informational message after the preamble. One argument is a keyword-argument from \mathfont, and the other is a number of spaces. The spaces make the messages line up with each other in the log file.

```
951 \def\keyword@info@begindocument#1:#2\@nil{%
952 \expandafter\ifx % next line is two cs to be compared
953 \csname ifM@#1\expandafter\endcsname\csname iftrue\endcsname
954 \wlog{#1:#2\@spaces Set to
955 \csname M@#1@fontinfo\endcsname,
956 \csname M@#1shape\endcsname\space shape.}
957 \else
958 \wlog{#1:#2\@spaces No change.}
959 \fi}
Now print the messages.
960 \AtBeginDocument{%
961 \def\@tempa{% <-- everything should be 14 characters long
962 upper:\@spaces\@spaces,%
963 lower:\@spaces\@spaces,%
964 diacritics:\space\space\space,%
965 greekupper:\space\space\space,%
966 greeklower:\space\space\space,%
967 agreekupper:\space\space,%
968 agreeklower:\space\space,%
969 cyrillicupper:,%
970 cyrilliclower:,%
971 hebrew:\@spaces\space\space\space,%
972 digits:\@spaces\space\space\space,%
973 operator:\@spaces\space,%
974 delimiters:\space\space\space,%
975 radical:\@spaces\space\space,%
```

```
976 bigops:\@spaces\space\space\space,%
```

```
977 extbigops:\@spaces,%
```

```
978 symbols:\@spaces\space\space,%
```
extsymbols:\space\space\space,%

```
980 arrows:\@spaces\space\space\space,%
```

```
981 bb:\@spaces\@spaces\space\space\space,%
```

```
982 cal:\@spaces\@spaces\space\space,%
```

```
983 frak:\@spaces\@spaces\space,%
```

```
984 bcal:\@spaces\@spaces\space,%
```
bfrak:\@spaces\@spaces}

```
986 \wlog{^^JPackage mathfont Info: List of changes made in the preamble.}
```

```
987 \@for\@i:=\@tempa\do{%
```

```
988 \expandafter\keyword@info@begindocument\@i\@nil}
```

```
989 \wlog{}}
```
If the user passed a font name to mathfont, we set it as the default \AtEndOfPackage.

\ifM@font@loaded

```
991 \AtEndOfPackage{\setfont\M@font@load}
```
\fi

Finally, make all character-setting commands inaccessible outside the preamble.

```
993 \@onlypreamble\M@upper@set
994 \@onlypreamble\M@lower@set
995 \@onlypreamble\M@diacritics@set
996 \@onlypreamble\M@greekupper@set
997 \@onlypreamble\M@greeklower@set
998 \@onlypreamble\M@agreekupper@set
999 \@onlypreamble\M@agreeklower@set
1000 \@onlypreamble\M@cyrillicupper@set
1001 \@onlypreamble\M@cyrilliclower@set
1002 \@onlypreamble\M@hebrew@set
1003 \@onlypreamble\M@digits@set
1004 \@onlypreamble\M@operator@set
1005 \@onlypreamble\M@symbols@set
1006 \@onlypreamble\M@extsymbols@set
1007 \@onlypreamble\M@delimiters@set
1008 \@onlypreamble\M@arrows@set
1009 \@onlypreamble\M@bigops@set
1010 \@onlypreamble\M@extbigops@set
1011 \@onlypreamble\M@bb@set
1012 \@onlypreamble\M@cal@set
1013 \@onlypreamble\M@frak@set
1014 \@onlypreamble\M@bcal@set
```
\@onlypreamble\M@bfrak@set

| Field              | Data Type | In $a$ ?       | In $e$ ? | $\ln u$ ?      | Used For                                                                                |
|--------------------|-----------|----------------|----------|----------------|-----------------------------------------------------------------------------------------|
| type               | string    | Yes            | Yes      | Yes            | Tells if type a, e, u                                                                   |
| next               | depends   | Yes            | Yes      | N <sub>o</sub> | Unicode index of next-larger<br>$character(s);$ integer for type<br>a, table for type u |
| left stretch       | numeric   | Yes            | $\rm No$ | $\rm No$       | Stretch bounding box left                                                               |
| right stretch      | numeric   | Yes            | $\rm No$ | $\rm No$       | Stretch bounding box right                                                              |
| top accent stretch | numeric   | Yes            | Yes      | Yes            | Position top accent                                                                     |
| bot accent stretch | numeric   | Yes            | Yes      | Yes            | Position bottom accent                                                                  |
| total variants     | integer   | $\rm No$       | Yes      | $\rm No$       | Number of large variants                                                                |
| smash              | integer   | $\rm No$       | Yes      | N <sub>o</sub> | Unicode index for storing a                                                             |
|                    |           |                |          |                | smashed version                                                                         |
| data               | table     | N <sub>o</sub> | Yes      | No             | Scale factors                                                                           |

**Table 2: Fields of Character Subtables in mathfont**

#### **9 Adjust Fonts: Setup**

The next three sections implement Lua-based font adjustments and apply only if the user has enabled font adjustment. Most of the implementation happens through Lua code, but we need some T<sub>EX</sub> code in case the user wants to adjust character metric information. Here is a rough outline of what happens in the next three sections:

- 1. Initialize a Lua table that contains new metrics for certain characters specific to math mode, such as letters with wider bounding boxes and large operator symbols.
- 2. Provide an interface for the user to change this metric information.
- 3. Write functions that accept a fontdata object and (a) change top-level math specs to indicate that we have a math function; (b) alter characters according to our Lua table of new metric information; and (c) populate a MathConstants table for the font.
- 4. Create callbacks that call these functions. Insert them into luaotfload.patch\_font.

Step 2 happens on the T<sub>EX</sub> side of things and is documented next, and everything else happens inside \directlua. On the Lua side of things, we store all the functions and character metric information in the table mathfont. Every entry in mathfont is a function or is a subtable indexed within mathfont by an *(integer)*. The *integer* is a unicode encoding number and tells which unicode character the subtable keeps track of. See tables 2 and 3 for a list of the functions in mathfont and the fields in character subtables. See section 11 for discussion of the callbacks for editing fontdata objects.

Changing top-level flags in a font object is straightforward. Creating a MathConstants table is complicated but largely self-contained. We take a few parameters that the user has set, define traditional T<sub>EX</sub> math parameters based on the essential parameters of the font, and assign their values to corresponding entries in a MathConstants table. However, editing character metrics is convoluted with many moving parts. For every glyph that we want modify when T<sub>E</sub>X loads a text font, we store character metric information about that glyph as

| Function         | Argument(s)                 | Used For                             |
|------------------|-----------------------------|--------------------------------------|
| new_type_a       | index, next, data           | Add type a entry to mathfont         |
| new_type_e       | index, smash, next, data    | Add type e entry to mathfont         |
| new_type_u       | index, smash, next, data    | Add type u entry to mathfont         |
| add_to_charm     | string of new charm info    | Add new charm into to mathfont       |
| parse_charm      | string of new charm info    | Split the string, validate inputs    |
| empty            | none                        | Does nothing                         |
| glyph_info       | character subtable          | Return height, width, depth, italic  |
| make a commands  | index, offset               | Return virtual font commands         |
| make_a_table     | index, charm data, fontdata | Make new character table for type a  |
| make_e_commands  | index, scale factors        | Return virtual font commands         |
| make_e_table     | index, charm data, fontdata | Make new character table for type e  |
| make_hex_value   | integer                     | Return hexadecimal string            |
| make_u_commands  | index, offset               | Return virtual font commands         |
| make_u_table     | index, charm data, fontdata | Make new character table for type u  |
| modify_e_base    | index, offset               | Modify base glyph for type e         |
| smash glyph      | index, fontdata             | Return table for smashed character   |
| adjust_font      | fontdata                    | Call callbacks                       |
| apply_charm_info | fontdata                    | Change character metrics in fontdata |
| get_font_name    | fontdata                    | Return font name                     |
| info             | string                      | Writes a message in the log file     |
| math_constants   | fontdata                    | Creates a MathConstants table        |
| set_nomath_true  | fontdata                    | Set top-level font specs for math    |

**Table 3: Functions in mathfont**

a subtable in mathfont. The entries of the subtable describe how to stretch the glyph bounds, scale the glyph itself, or determine math accent placement. For characters of type u, we only specify accent placement. For characters of type a, which is the upper and lower-case Latin letters, we stretch the bounding box of the glyph horizontally to widen the letters slightly. When we load a text font, we create 52 virtual characters in the Unicode Supplementary Private Use Area-A that typeset the Latin letter glyphs in elongated bounding boxes, and later in mathfont, we set the mathcodes of Latin letters to be these virtual characters. For type e, we do the same thing except that for each character, we create an ensamble of scaled versions, which we use as a family of large variants.

Here's how to think about the dynamics of our approach. We use character metric information at three different times: pre-processing, interim processing, and post-processing. In pre-processing, which we implement in this section, we assemble initial character metric information into entries in mathfont. In other words, pre-processing means creating the initial mathfont subtables and happens during package loading. Interim processing means the user altering entries in mathfont and happens through \CharmLine and \CharmFile. This can occur at any point in the pramble. In post-processing, which we implement in the next section, mathfont extracts information from the current state of the mathfont table and uses it to

alter a fontdata object. Post-processing happens through the luaotfload.patch\_font callback and occurs once at the point when T<sub>EX</sub> loads the font file. As a rule, LAT<sub>EX</sub> does not like to load fonts before it uses them, so post-processing typically happens \AtBeginDocument in the case of the main text font or whenever the user calls a  $\text{format}/\text{font } keyword$  command or enters math mode, whichever happens first. This is also why you cannot adjust fonts that T<sub>F</sub>X loaded before mathfont.

We set mathnolimitsmode to 4 to make integral signs look nice. Or at least nicer than they would otherwise.

```
1016 \ifM@adjust@font
1017 \mathnolimitsmode=4\relax
```
We need some error messages. We change the catcode of  $\setminus$  to 12 in order to use it freely as a Lua escape character. We change  $\sim$  to catcode 0 to define the macros.

```
1018 \bgroup
1019 \catcode \~=0
1020 ~ catcode ~ \=12
1021 ~@firstofone{
1022 ~egroup
1023 ~def~M@number@ssert{"\n%
1024 Package mathfont error: Nonnumeric charm value.\n\n%
1025 I'm having trouble with a character metric.\n%
1026 Your \\CharmLine or \\CharmFile contains \""..temp_string.."\"\n%
1027 which is not a number. Make sure that your\langle n \rangle1028 charm information is all integers, floats,\n%
1029 or asterisks separated by commas or spaces. \n"}
1030 ~def~M@index@ssert{"\n%
1031 Package mathfont error: Invalid unicode index.\n\n%
1032 The unicode index \""..split_string[1].."\" is invalid. Make sure\n%
1033 that the first number in your \Lambda tharmLine and in each\n1034 line of your \\CharmFile is an integer between 0 and\n%
1035 1,114,111.\n"}
1036 ~def~M@entries@ssert{"\n%
1037 Package mathfont error: Charm values too short.\n\n%
1038 Your charm information for U+"..index.." needs more\n%
1039 entries. Right now you have "..number_of_entries.." entries, and\n%
1040 you need at least "..entries_needed..". If you aren't sure what\n%
1041 to do, try adding asterisks to your \\CharmLine\n%
1042 or line in your \\CharmFile.\n"}}
```
The user inputs charm information at the T<sub>EX</sub> level. We define the macros **\CharmLine** that interfaces with mathfont:add\_to\_charm directly and \CharmFile that reads lines from a file and individually feeds them to \CharmLine. For \CharmLine, we check that the argument contains no " or  $\setminus$  symbols because that could mess up the Lua parsing.

```
1043 \protected\def\CharmLine#1{%
```

```
1044 \begingroup
```

```
1045 \edef\@tempa{#1}
```

```
1046 \edef\@tempa{\detokenize\expandafter{\@tempa}}
```

```
1047 \@expandtwoargs\in@{"}{\@tempa}
```
If #1 contains a ", we issue an error. The error help message is different depending on whether the **\CharmLine** came from a call to **\CharmFile** or not, which we check with \ifM@fromCharmFile.

```
1048 \ifin@ % is " in #1?
1049 \ifM@fromCharmFile
1050 \M@ForbiddenCharmFile{"}
1051 \else
1052 \M@ForbiddenCharmLine{"}
1053 \fi
1054 \else
1055 \@expandtwoargs\in@{\@backslashchar}{\@tempa}
1056 \ifin@ % is backslash in #1?
1057 \ifM@fromCharmFile
1058 \M@ForbiddenCharmFile{\@backslashchar}
1059 \else
1060 \M@ForbiddenCharmLine{\@backslashchar}
1061 \fi
1062 \else
```
If #1 does not contain a quotation mark or escape char, we feed it to mathfont:add\_to\_charm as a string.

```
1063 \directlua{mathfont:add_to_charm("\@tempa")}
1064 \fi
1065 \fi
```
1066 \endgroup}

The argument of \CharmFile should be a valid filename, and we open it in \M@Charm. The \M@fromCharmFiletrue command sets the boolean for an open charm file to true. This command and the corresponding false command are global because of how the kernel defines \newif. We can't check \ifeof\M@Charm because during processing of the last line from \M@Charm, we are at the end of the file even though it is still open.

```
1067 \protected\def\CharmFile#1{%
```

```
1068 \begingroup
```
1069 \M@fromCharmFiletrue

```
1070 \immediate\openin\M@Charm{#1}
```
The macro **\@next** will read a line in  $#1$ , feed it to **\CharmLine**, and call itself if the file has more lines.

```
1071 \def\@next{%
```

```
1072 \read\M@Charm to \@tempa
```

```
1073 \CharmLine\@tempa
```
- 1074 \ifeof\M@Charm\else % if file has more lines?
- 1075 \expandafter\@next

```
1076 \fi}
```
Call \@next, close the file, and end the group.

```
1077 \@next
1078 \immediate\closein\M@Charm
1079 \M@fromCharmFilefalse
```

```
1080 \endgroup}
```
This concludes the T<sub>EX</sub>-based portion of font adjustments. The rest of this and the next two sections is the Lua script that adapts a text font for math mode. First, we create the mathfont table.

```
1081 \directlua{
1082 mathfont = \{\}
```
Each character whose metrics we want to change will have one of three types: a for alphabet, e for extensible, and u for (other) unicode. (We don't really create extensibles—type e means any character that we need artificially larger sizes for.) We begin with type a. The index is the base-10 unicode value of the character that we will later modify, and next is the base-10 unicode value of the slot we will use to store the modified glyph. The data variable is a table with 4 entries that stores sizing information and information regarding accent placement. We divide the information by 1000 as is standard in T<sub>E</sub>X.

```
1083 function mathfont:new_type_a(index, next, data)
```

```
1084 self[index] = {}
1085 self[index].type = "a"
1086 self[index].next = next
1087 self[index].left_stretch = data[1] / 1000
1088 self[index].right_stretch = data[2] / 1000
1089 self[index].top_accent_stretch = data[3] / 1000
1090 self[index].bot_accent_stretch = data[4] / 1000
1091 end
```
Initializing type e characters is more complicated. The index argument is the base-10 unicode value of the caracter we will modify. The smash value is a unicode slot where we will store a smashed version of the glyph with no height, depth, or width, which we need to scale the glyph correctly. We use next and data to add large variants of characters to the font. Specifically, next is a table of unicode slots where we will add larger versions of the character with unicode value index, and data stores the sizing information.

1092 function mathfont:new\_type\_e(index, smash, next, data)

We determine the number of larger variants v from the length of next, and we store that number in total variants.

```
1093 local v = \strut 1093 local v = \strut1094 self[index] = {}
1095 self[index].type = "e"
1096 self[index].smash = smash
1097 self[index].next = next
1098 self[index].total variants = v
1099 self [index].data = {}
```
We expect data to have  $2v + 2$  entries, which we consider in pairs. The *i*th pair (i.e. entries *i* and  $i+1$  of data) encodes the horizontal and vertical scale factors for the *i*th large variant, and the final two entries determine top and bottom accent placement. We store each pair as a two-element table in the larger table mathfont[index].data, and we use x and y as the keys for the horizontal and vertical stretch. Again we divide both scale factors by 1000.

```
1100 for i = 1, v, 1 do
1101 self[index].data[i] = \{\}1102 self [index].data[i].x = data[2*i-1] / 1000
```

```
1103 self[index].data[i].y = data[2*i] / 1000
1104 end
1105 self[index].top accent stretch = data[2*v+1] / 1000
1106 self[index].bot_accent_stretch = data[2*v+2] / 1000
1107 end
```
The type u characters are simplest. We need to specify the unicode index in the first argument. The second function argument is a table with two entries that stores accent information.

```
1108 function mathfont:new_type_u(index, data)
1109 self[index] = {}
1110 self[index].type = "u"
1111 self[index].top accent stretch = data[1] / 1000
1112 self[index].bot_accent_stretch = data[2] / 1000
1113 end
```
Interim processing. We provide a way for the user to edit resizing and accent information for the characters in mathfont. The function mathfont.parse\_charm parses and validates the user's input, and the function mathfont:add\_to\_charm incorporates the user's information into the tables already in mathfont. The mathfont:add\_to\_charm function expects a single string of integers, floats, or asterisks separated by spaces or commas and immediately passes it to parse\_charm. Our first task is to split the string into components, and we store the results in split string. The dummy variable i keeps track of the number of entries currently in split string.

```
1114 function mathfont.parse_charm(charm_input)
1115 local split_string = {}
1116 local charm_string = charm_input
1117 local temp_string = ""
1118 local i = 1
```
We loop through charm\_string as long as it contains a comma or space. At each iteration, we remove the portion of charm string preceeding the first comma or space and append it to split string as a separate entry.

```
1119 while string.find(charm_string, " ") or string.find(charm_string, ",") do
1120 local length = string.len(charm_string)
1121 local first_space = string.find(charm_string, " ") or length
1122 local first_comma = string.find(charm_string, ",") or length
```
We store the location of the first comma or space in sep.

```
1123 local sep = first_space
1124 if first_comma < first_space then
1125 sep = first_comma
1126 end
```
Now split charm\_string at sep. We store the portion before sep in temp\_string, and the portion after sep becomes the new charm\_string.

```
1127 temp_string = string.sub(charm_string, 1, sep-1)
1128 charm_string = string.sub(charm_string, sep+1)
```
If temp string is not empty, we store it in position i in split string, then increment i by 1. If temp\_string does not contain a number or asterisk, we raise an error.

```
1129 if temp_string \noexpand~= "" then
1130 if tonumber(temp_string) then % if a number, append number
1131 split_string[i] = tonumber(temp_string)
1132 i = i+11133 elseif temp_string == "*" then % if asterisk, append asterisk
1134 split_string[i] = temp_string
1135 i = i+11136 else % if neither, raise error
1137 error(\M@number@ssert)
1138 end
1139 end
1140 end
```
After we iterate the splitting procedure, we have a final portion of charm string with no commas or spaces, and we perform the same check as on temp\_string above.

```
1141 temp_string = charm_string
1142 if temp_string \noexpand~= "" then
1143 if tonumber(temp_string) then % if a number, append number
1144 split_string[i] = tonumber(temp_string)
1145 elseif temp_string == "*" then % if asterisk, append asterisk
1146 split_string[i] = temp_string
1147 else % if neither, raise error
1148 error(\M@number@ssert)
1149 end
1150 end
```
The last step is to make sure that the first entry of split\_string is a valid unicode index. We know that the first entry is either an asterisk or a number, and we make sure it is not an asterisk.

```
1151 local index = split_string[1]
1152 if index == "*" then
1153 error(\M@index@ssert)
1154 end
```
The last check is to make sure the entry is (1) an integer and not a float; (2) nonnegative; and (3) less than 1,114,111, the maximum unicode entry. We round the entry down by subtracting the decimal portion, and the result will be equal to the original entry if and only if we begn with an integer. We perform the three checks inside an assert and issue an error if any of them fail, and if split\_string is valid, we return it to mathfont:add\_to\_charm.

```
1155 local rounded = index - (index \@perc Opercentchar 1) % subtract decimal portion
1156 local max = 1114111
1157 assert(index == rounded and index >= 0 and index <= max, \M@index@ssert)
1158 return split_string
1159 end
```
We feed the user's charm information directly to mathfont:add\_to\_charm, which first calls parse\_charm to parse the input and then modifies mathfont accordingly. After being parsed, we store the user's input in charm metrics. The index is the base-10 unicode value of the character whose information we want to modify, and the number of entries is the length of charm\_metrics.

```
1160 function mathfont:add_to_charm(charm_string)
1161 local charm metrics = self.parse charm(charm string)
1162 local index = charm_metrics[1]
1163 local number_of_entries = \string# charm_metrics
```
If mathfont does not already have an entry for the unicode character index, we create an entry with type u.

```
1164 if not self[index] then
1165 self:new_type_u(index, {0, 0})
1166 end
```
Handling the user's input depends on the type of entry index. The basic procedure is to first check that the input has enough entries and, if yes, to overwrite the numbers stored in mathfont's corresponding subtable with the new information. If the user included an asterisk, we do nothing to that metric value. For type a, we need four entries besides the index. The first two wll overwrite the left and right offset, and the last two overwrite accent placement.

```
1167 if self[index].type == "a" then
1168 local entries_needed = 5
1169 assert(number_of_entries >= entries_needed, \M@entries@ssert)
1170 if charm_metrics[2] \noexpand~= "*" then
1171 self[index].left_stretch = charm_metrics[2] / 1000
1172 end
1173 if charm_metrics[3] \noexpand~= "*" then
1174 self[index].right_stretch = charm_metrics[3] / 1000
1175 end
1176 if charm_metrics[4] \noexpand~= "*" then
1177 self[index].top_accent_stretch = charm_metrics[4] / 1000
1178 end
1179 if charm_metrics[5] \noexpand~= "*" then
1180 self[index].bot_accent_stretch = charm_metrics[5] / 1000
1181 end
```
Type e is more complicated. The number of entries in the charm metrics must be at least 2  $*$  total variants  $+ 3$ . We loop through the information and, for each ith pair of charm values, set those numbers to be the horizontal and vertical stretch information for the ith variant. We handle type r in the same way.

```
1182 elseif self[index].type == "e" then
1183 local tot_variants = self[index].total_variants
1184 local entries_needed = 2 * tot_variants + 31185 assert(number_of_entries >= entries_needed, \M@entries@ssert)
1186 for i = 1, tot_variants, 1 do
1187 if charm_metrics[2*i] \noexpand~= "*" then
1188 self[index].data[i].x = charm\_metrics[2*ij] / 10001189 end
1190 if charm_metrics[2*i+1] \noexpand~= "*" then
```

```
1191 self[index].data[i], y = charm_metrics[2*1+1] / 10001192 end
```
end

The final two entries for type **e** or **r** are the accent information.

```
1194 if charm metrics [2*tot variants+2] \noexpand~= "*" then
1195 self[index].top_accent_stretch = charm_metrics[2*tot_variants+2] / 1000
1196 end
1197 if charm_metrics[2*tot_variants+3] \noexpand~= "*" then
1198 self[index].bot_accent_stretch = charm_metrics[2*tot_variants+3] / 1000
1199 end
```
Again the information for type u is the simplest. We need two values besides the index, one for the top accent and one for the bottom accent.

```
1200 elseif self[index].type == "u" then
1201 local entries_needed = 3
1202 assert(number_of_entries >= entries_needed, \M@entries@ssert)
1203 if charm_metrics[2] \noexpand~= "*" then
1204 self[index].top_accent_stretch = charm_metrics[2] / 1000
1205 end
1206 if charm metrics [3] \noexpand~= "*" then
1207 self[index].bot_accent_stretch = charm_metrics[3] / 1000
1208 end
1209 end
1210 end
```
We end this section with three general-purpose Lua functions. The make hex value function accepts a nonnegative integer and returns its hexadecimal representation as a string. The result will go in the variable hex string. We handle the cases of 0 and 1 manually.

```
1211 function mathfont.make_hex_value(integer)
```

```
1212 if integer == 0 then
1213 return "0000"
1214 end
1215 if integer == 1 then
1216 return "0001"
1217 end
1218 local hex_digits = "0123456789ABCDEF" % for reference
1219 local hex_string = ""
1220 local curr val = integer
1221 local remainder = 0
```
Otherwise, we find the number of hexadecimal digits that we will need to represent the integer. We loop through the integers and stop when we reach the first power of 16 that is greater than integer.

```
1222 local i = 01223 while 16<sup>2</sup> \leq curr_val do
1224 i = i+1
1225 end
```
Once we know how many hex digits we will need, we subtract off successively smaller powers of 16. Our dummy variable j starts as the greatest power of 16 less than or equal to integer, and we divide by 16<sup>j</sup>. The quotient becomes the first hexadecimal digit, and we repeat the process with the remainder and a smaller value of j. The final result is the hexadecimal representation of our original integer.

```
1226 for j = i-1, 0, -1 do
1227 remainder = curr_val \@percentchar (16^i)1228 curr_val = (curr_val - remainder) / (16\text{°j})1229 hex_string = hex_string .. string.sub(hex_digits, curr_val+1, curr_val+1)
1230 curr_val = remainder
1231 end
```
If hex string has fewer than 4 digits, we add enough leading  $0$ 's to bring it to 4 digits.

```
1232 if \string# hex_string < 4 then
1233 for i = \string \text{ hex\_string}, 4, 1 do1234 hex_string = "0" .. hex_string
1235 end
1236 end
1237 return hex_string
1238 end
```
The glyph info function does exactly what it sounds like. It accepts a character table from a font and returns the width, height, depth, and italic correction values.

```
1239 function mathfont.glyph_info(char)
1240 local glyph width = char.width or 0
1241 local glyph_height = char.height or 0
1242 local glyph_depth = char.depth or 0
1243 local glyph_italic = char.italic or 0
1244 return glyph_width, glyph_height, glyph_depth, glyph_italic
1245 end
```
The : smash glyph function returns a character table that will produce a smashed version of the unicode character with value index. The character has no width, height, or depth and typesets the glyph virtually using a char font command.

1246 function mathfont:smash\_glyph(index, fontdata)

```
1247 local smash table = \{\}1248 smash table.width = 01249 smash table.height = 01250 smash table.depth = 0
1251 smash_table.commands = {{"char", index}}
1252 return smash_table
1253 end
```
An empty function that does nothing. Used later for creating callbacks.

```
1254 function mathfont.empty(arg)
1255 end
```

| Callback Name                                                                                                    | Called?                                    | Default Behavior                                                                                 |
|----------------------------------------------------------------------------------------------------|--------------------------------------------|--------------------------------------------------------------------------------------------------|
| "mathfont.inspect font"                                                                                                    | Always                                     | none                                                                                             |
| "mathfont.pre adjust"<br>"mathfont.disable nomath"<br>"mathfont.add_math constants"<br>"mathfont.fix character metrics"<br>"mathfont.post_adjust" | If nomath<br>in fontdata<br>is set to true | none<br>mathfont.set nomath true<br>mathfont.math constants<br>mathfont.apply charm info<br>none |

**Table 4: Callbacks Created by mathfont**

## **10 Adjust Fonts: Changes**

This section contains the Lua functions that actually modify the font during loading. The three functions set nomath true, math constants, and apply charm info do most of the heavy lifting, and we set them as the default behavior for three callbacks. In total, mathfont defines six different callbacks and calls them inside the function adjust\_font—see table 4 for a list. Each callback accepts a fontdata object as an argument and returns nothing. You can use these callbacks to change mathfont's default modifications or to modify a fontdata object before or after mathfont looks at it. Be aware that if you add a function to any of the disable nomath, add math constants, or fix character metrics callbacks,  $LuaT\not\!\!FX$ will not call the default mathfont function associated with the callback anymore. In other words, do not mess with these three callbacks unless you are duplicating the functionality of the corresponding "Default Behavior" function from table 4.

We begin with the functions that modify character subtables in the font table, and in all cases, we return a new character table (or set of character tables in the case of type e) that we insert into the font object. For types a and e, we code the table from scratch, and for type u, we add information to the character tables that already exist in the font object. The three functions for assembling character tables take three arguments. The index argument is the unicode index of the base character that the function is modifying. The charm\_data argument is the subtable in mathfont of charm information that corresponds to index, and the fontdata argument is a font object. We will pull information from charm\_data and fontdata to assemble the new table.

We will incorporate five categories of information into our new character tables: glyph dimensions, unicode values, accent placement dimensions, virtual font commands, and math kerning. For type a, we increase the original horizontal glyph dimensions based on charm information, and for type e, we increase the width by horizontal scale factors and the height and depth by vertical scale factors. Accent placement dimensions come from charm information. For types a and e, we return a character table that will become a virtual character in the font, and we need to include commands to typeset certain base characters. For type e, we also create the large variants through pdf commands that stretch the base glyphs.

The type a commands include one command to move to the right by some offset and one command to typeset the base glyph.

```
1256 function mathfont.make_a_commands(index, offset)
1257 local c_1 = \{ "right", offset\}
```

```
1258 local c_2 = \{ "char", index} \}1259 return {c_1, c_2}
1260 end
```
The :make\_a\_table returns a character table for type a characters. We store the information to return in the variable a\_table and the character subtable in char. The slant is the font's slant parameter and is used for calculating accent placement.

```
1261 function mathfont:make_a_table(index, charm_data, fontdata)
1262 local a_table = \{\}1263 local char = fontdata.characters[index] or \{\}1264 local slant = fontdata.parameters.slant / 65536 or 0
```
The left stretch and right stretch values come from charm data and tell us how much extra space to add to the left and right sides of the character. Importantly, these values are additive.

```
1265 local left_stretch = charm_data.left_stretch
1266 local right_stretch = charm_data.right_stretch
1267 local width, height, depth, italic = self.glyph_info(char)
```
Incorporate the italic correction into the character width.

```
1268 width = width + italic
```
The new width is  $1 + \text{left stretch} + \text{right stretch times the original width.}$  The horizontal offset that appears in the commands is the left\_stretch portion of the new width.

```
1269 local offset = width * left_stretch
1270 a_table.width = width * (1 + left_stretch + right_stretch)
1271 a_table.height = height
1272 a_table.depth = depth
1273 a_table.italic = italic
1274 a_table.unicode = index
```
The tounicode entry is a hexadecimal string that encodes the unicode value of the base character.

1275 a\_table.tounicode = self.make\_hex\_value(index)

We specify accent placement information by including top\_accent and bot\_accent entries in the a table. We determine placement by setting the top accent to be a base value plus a distance determined by the charm data and similarly for bot\_accent. We imagine dividing up the character's bounding box as follows: (1) some rectangular portion of the left and right areas of the bounding box is empty space added according to left stretch and right stretch;  $(2)$  accordingly, the glyph occupies some rectangular area in the middle of the bounding box; (3) if the font is slanted, that rectangle will actually be a parallogram where the rectangle overhangs both slanted edges of the parallogram in two triangles; and (4) we can determine the size of these triangles according to the slant font parameter. We want the base measurement for the top accent to be located in the middle of the parallogram from step (3) previously, and we end up with

base measurement = left\_stretch \* width +  $0.5$  \* (width  $- \sigma_1$  \* height) +  $\sigma_1$  \* height,

where  $\sigma_1$  is the slant parameter and width and height refer to the character in question. This equation simplifies to

```
(0.5 + \text{left stretch}) * \text{width} + 0.5\sigma_1 * \text{height},
```
which is the formula we use for the base value of the top accent. We determine the base value of the bottom accent similarly. For the shift amount, we take the corresponding factor from the charm information and multiply it by the width of the character. Note that in all these cases, we use the width, not the new width as our unit of measurement. This keeps the scaling of the accent placement independent of the left stretch and right stretch values.

```
1276 local top_base = (0.5 + \text{left stretch}) * \text{width} + 0.5 * \text{slant} * \text{height}1277 local bot_base = (0.5 + \text{left stretch}) * \text{width} - 0.5 * \text{slant} * \text{height}1278 local top_accent_shift = charm_data.top_accent_stretch * width
1279 local bot accent_shift = charm_data.bot_accent_stretch * width
1280 a_table.top_accent = top_base + top_accent_shift
1281 a_table.bot_accent = bot_base + bot_accent_shift
```
Add the commands to the table.

```
1282 a_table.commands = self.make_a_commands(index, offset)
```
Because we are keeping the character's italic correction, we have superscripts and subscripts that are too far from the glyph if we leave things as is. The reason is that  $\text{LuaTrX}$  adds italic correction of the nucleus to the horizontal position of superscripts when it formats exponents. Accordingly we want to move both superscript and subscript left by the italic correction of the nucleus, so we add a mathkern table to the character. A mathkern table contains up to four subtables, one for each corner of the character. Within each subtable, we store pairs of height and kern values, where height means to apply kern to exponents at that height. In this case, we have a kern value of minus italic correction in the upper and lower right corners.

```
1283 a_table.mathkern = \{\}1284 a_table.mathkern.top_right = {{height = 0, kern = -italic}}
1285 a_table.mathkern.bottom_right = {\text{height = 0, kern = -italic}}1286 a_table.mathkern.top_left = {\text{{}{height = 0, \text{ }kern = 0}}}1287 a_table.mathkern.bottom_left = {\text{height = 0, kern = 0}}1288 return a_table
1289 end
```
For type e characters, we need a function to modify the base glyph. We incorporate the italic correction into the width and add extra italic correction in the case of the integral symbol.

```
1290 function mathfont:modify_e_base(index, fontdata)
1291 local char = fontdata.characters[index] or \{\}1292 local width, height, depth, italic = self.glyph_info(char)
1293 char.width = width + italic
```
We trim the bounding box on the surd if the user requests it. Some text fonts extend the bounding box of the surd past the edge of the glyph, and we trim the edge of the box according to the values of \M@surd@horizontal@factor and \M@surd@vertical@factor.

 $1294$  if index == 8730 then

Now get the scale factors from the T<sub>EX</sub> side of things and scale down (or up) the height and with of the surd.

```
1295 local horizontal_scale = tex.getcount("M@surd@horizontal@factor") / 1000
1296 local vertical_scale = tex.getcount("M@surd@vertical@factor") / 1000
1297 char.width = horizontal_scale * char.width
1298 char.height = vertical_scale * height
1299 end
```
For the integral symbol, get the scale factor add the appropriate italic correction.

```
1300 if index == 8747 then
1301 local scale_factor = tex.getcount("M@integral@italic@factor") / 1000
1302 char.italic = scale_factor * width
1303 end
1304 end
```
For the e commands, we not only typeset a certain glyph but also instruct the pdf backend to scale by a horizontal and vertical factor before doing so. In this way, we artificially add larger variants of a particular base glyph. The pdf command sends code directly to the pdf backend that handles the transformation. The q command indicates a linear transformation of the output, and the following string contains the transformation coordinates. The Q command restores the original coordinate system, and because it occurs between the transformation commands, the typeset glyph from the char command will be enlarged according to the transformation matrix.

```
1305 function mathfont.make_e_commands(index, h_stretch, v_stretch)
1306 local c_1 = {"pdf", "origin", string.format(
1307 "q \@percentchar s 0 0 \@percentchar s 0 0 cm", h_stretch, v_stretch)}
1308 local c_2 = \{ "char", index} \}1309 local c_3 = {"pdf", "origin", "Q"}
1310 return {c_1, c_2, c_3}
1311 end
```
The function for type e characters returns a table with different structure because we need to create multiple characters at once. Specifically, the function returns a table with one entry for each larger variant that we want to add to the font. Many of the variables are the same as in :make\_type\_a. We store the base character subtable in char and the font's slant parameter in slant. The tounicode stores the hexadecimal unicode value of the base character for reference later, and smash\_index is the index of the unicode slot that we are using to hold the smashed version of the base character.

```
1312 function mathfont:make_e_table(index, charm_data, fontdata)
1313 local e table = \{\}1314 local char = fontdata.characters[index] or {}
1315 local slant = fontdata.parameters.slant / 65536
1316 local tounicode = self.make_hex_value(index)
1317 local smash_index = charm_data.smash
1318 local width, height, depth, italic = self.glyph_info(char)
```
We will create a number of entries in e\_table equal to the number of variants we want, which is stored in charm data.total variants. We iteratively assemble the e\_table, and we begin the iteration by extracting the ith horizontal and vertical scale factors from charm\_data. The width, height, and depth of the ith new character will be scalings of these values from the original character.

```
1319 for i = 1, charm_data.total_variants, 1 do
1320 local h_stretch = charm_data.data[i].x
1321 local v_stretch = charm_data.data[i].y
1322 local new_width = width * h_stretch
1323 local new_height = height * v_stretch
1324 local new_depth = depth * v_stretch
1325 local new_italic = italic * h_stretch
```
We add new character bounds to the ith entry of  $e$ <sub>-table</sub>.

```
1326 e_table[i] = {}
1327 e_table[i].width = new_width
1328 e_table[i].height = new_height
1329 e_table[i].depth = new_depth
1330 e_table[i].italic = new_italic
```
Add the unicode information.

 $1331$  e table[i].unicode = index 1332 e\_table[i].tounicode = tounicode

We handle accent placement the same way as with type a characters.

```
1333 local base_top_accent = 0.5 * new\_width + 0.5 * slant * new\_height1334 local base_bot_accent = 0.5 * new\_width - 0.5 * slant * new\_height1335 local top_accent_shift = charm_data.top_accent_stretch * new_width
1336 local bot_accent_shift = charm_data.bot_accent_stretch * new_width
1337 e_table[i].top_accent = base_top_accent + top_accent_shift
1338 e_table[i].bot_accent = base_bot_accent + bot_accent_shift
```
Add the commands.

```
1339 e table[i].commands =
```
1340 self.make\_e\_commands(smash\_index, h\_stretch, v\_stretch)

If we aren't dealing with the last entry in the table, we need to add the character's next fields. The next larger variant after the ith character will the the  $i + 1$ st character, and we can extract the index from the charm\_information.

```
1341 if i < charm_data.total_variants then
1342 e_table[i].next = charm_data.next[i+1]
1343 end
1344 end
1345 return e_table
1346 end
```
Making the u table is the easiest. We take the character subtable from fontdata as our starting point rather than assembling a new character subtable from scratch. The structure here is very similar to type a without the extra space from the left stretch and right stretch. Again, we incorporate the italic correction into the bounding box and add a negative mathkern to compensate.

```
1347 function mathfont:make_u_table(index, charm_data, fontdata)
1348 local u<sub>Lable</sub> = fontdata.characters[index] or {}
1349 local slant = fontdata.parameters.slant / 65536 or 0
```

```
1350 local width, height, depth, italic = self.glyph_info(u_table)
1351 local new width = width + italic
1352 u_table.width = new_width
```
We handle accents in the same way as with the other types.

```
1353 local base_top_accent = 0.5 * newwidth + 0.5 * slant * height1354 local base_bot_accent = 0.5 * newwidth - 0.5 * slant * height1355 local top_accent_shift = charm_data.top_accent_stretch * new_width
1356 local bot_accent_shift = charm_data.bot_accent_stretch * new_width
1357 u_table.top_accent = base_top_accent + top_accent_shift
1358 u table.bot_accent = base_bot_accent + bot_accent_shift
```
Add a mathkern table as in the case of type a characters.

```
1359 u_table.mathkern = \{\}1360 u_table.mathkern.top_right = {{height = 0, kern = -italic}}
1361 u_table.mathkern.bottom_right = {{height = 0, kern = -italic}}
1362 u_table.mathkern.top_left = {\text{{}{height = 0, \text{ }kern = 0}}}1363 u_table.mathkern.bottom_left = {{height = 0, kern = 0}}
1364 return u_table
1365 end
```
Before we get to the main font-changing functions, we code make fake angle, which returns a character table for the fake angle brackets. The function accepts the index of the smashed character as index and the index of the smashed gillement as smash. We form the fake angle bracket by using only the top 90% of the original glyph, and we scale it to have the same height and depth as the left parenthesis.

```
1366 function mathfont.make_fake_angle(index, smash, fontdata)
1367 local temp = \{\}1368 local lparen = fontdata.characters[40] or {}
1369 local lparen_height = lparen.height or 0
1370 local lparen_depth = lparen.depth or 0
1371 local glyph = fontdata.characters[index] or {}
1372 local glyph_height = glyph.height or 0
1373 local base_height = 0.9 * glyph_height
1374 local factor = 0
1375 if glyph_height \noexpand~= 0 then
1376 factor = (lparen_height + lparen_depth) / base_height
1377 end
1378 local shift = 0.1 * glyph_height * factor + lparen_depth
1379 temp.height = lparen_height
1380 temp.depth = lparen_depth
1381 temp.width = glyph.width or 0
1382 temp.italic = glyph.italic or 0
1383 temp.top_accent = glyph.top_accent or 0.5 * temp.width
1384 temp.bot_accent = glyph.bot_accent or 0.5 * temp.width
1385 temp.commands = {
1386 {"down", shift},
1387 {"pdf", "origin", string.format("q 1 0 0 \@percentchar s 0 0 cm", factor)},
1388 {"char", smash},
```

```
1389 {"pdf", "origin", "Q"},
1390 {"down", -shift}}
1391 return temp
1392 end
```
We come to the main functions that modify the font. We need to accomplish three tasks, and we define separate functions for each one. First, we set the font's nomath entry to false. Second, we incorporate the modifications based on charm information into the font, i.e. set the font's character subtables using the previous functions from this section. Third, we need to add a MathConstants table. The first task is very easy.

```
1393 function mathfont.set_nomath_true(fontdata)
1394 fontdata.nomath = false
1395 fontdata.oldmath = false
1396 end
```
The second task is more involved. The basic idea is to loop through mathfont, and whenever we find an entry that is a subtable, we treat it as charm information that we use to modify the font object. We begin by storing the character information from the font in chars for easier reference later.

```
1397 function mathfont.apply_charm_info(fontdata)
1398 local chars = fontdata.characters or \{\}
```
Before we loop through the charm data, we need to add fake angle brackets and **\nabla** to the font. We begin with the angle brackets.

```
1399 chars [1044538] = mathfont: smash_glyph(8249, fontdata) % \lguil
1400 chars [1044539] = mathfont: smash_glyph(8250, fontdata) % \rguil
1401 chars[1044540] = mathfont:smash_glyph(171, fontdata) % \llguil
1402 chars[1044541] = mathfont:smash_glyph(187, fontdata) % \rrguil
Now add the characters to the font.
1403 chars[1044508] = mathfont.make_fake_angle(8249, 1044538, fontdata)
```

```
1404 chars[1044509] = mathfont.make_fake_angle(8250, 1044539, fontdata)
```
1405 chars[1044510] = mathfont.make\_fake\_angle(171, 1044540, fontdata)

```
1406 chars[1044511] = mathfont.make_fake_angle(187, 1044541, fontdata)
```
Add the nabla (inverted Delta) character to the font if it is missing.

```
1407 if not chars[8711] then
1408 chars[8710] = chars[8710] or {}
1409 chars[1044508] = mathfont:smash_glyph(8710, fontdata)
1410 chars[8711] = {}
1411 chars[8711].width = chars[8710].width or 0
1412 chars[8711].height = chars[8710].height or 0
1413 chars[8711].depth = chars[8710].depth or 0
1414 chars[8711].italic = chars[8710].italic or 0
1415 chars[8711].top_accent = chars[8710].top_accent or 0.5 * chars[8711].width
1416 chars [8711]. bot_accent = chars [8710]. bot_accent or 0.5 * chars [8711]. width
1417 chars[8711].unicode = 8711
1418 chars[8711].tounicode = mathfont.make_hex_value(8711)
1419 chars[8711].commands = {
1420 {"down", -chars[8711].height},
```

```
1421 {"pdf", "origin", "q 1 0 0 -1 0 0 cm"},
1422 {"char", 1044508},
1423 {"pdf", "origin", "Q"},
1424 {"down", chars[8711].height}}
1425 end
```
Perform the loop. We care about entries info whose type is a table.

```
1426 for index, info in pairs(mathfont) do
1427 if type(info) == "table" then
```
If the character's type is a, all we need to do is replace the character subtable in the font with our version.

```
1428 if info.type == "a" then
```

```
1429 chars[info.next] = mathfont:make_a_table(index, info, fontdata)
```
Again, type e is more complicated. This time we need to insert multiple character subtables into the font, one for the smashed version of the base glyph and others corresponding to the large variants that we create using the :make\_e\_table function from above. We also need to add next entries to the caracters in the font linking all the variants together.

```
1430 elseif info.type == "e" then
1431 local smash = info.smash
1432 chars[index] = chars[index] or {}
```
Set the next entry on the current character, modify the character's dimensions to incorporate italic correction into the width, and add a smashed version of the glyph into the font.

```
1433 chars[index].next = info.next[1]
1434 mathfont:modify_e_base(index, fontdata)
1435 chars[smash] = mathfont:smash_glyph(index, fontdata)
```
The function that creates the character table for type e produces one character subtable for each larger variant that we want to add, so we loop through the resulting table and add the contents to the font one at time. Each subtable goes in unicode slots that we take from the charm information, specifically the next table from info.

```
1436 local variants_table = mathfont:make_e_table(index, info, fontdata)
1437 for i = 1, info.total_variants, 1 do
1438 chars[info.next[i]] = variants_table[i]
1439 end
```
We deal with type u in the same way as we do type a.

```
1440 elseif info.type == "u" then
1441 chars[index] = mathfont:make_u_table(index, info, fontdata)
1442 end
1443 end
1444 end
1445 end
```
The populate\_math\_constants function is even more complicated because we need to add a full MathConstants table to the font object, which has some fifty parameters that we need to set. To keep things simple, we set the font parameters in terms of traditional T<sub>EX</sub> \fontdimen parameters. Besides the eight essential parameters found in all fonts, TEX traditionally uses some fifteen extra parameters to typeset math formulas. To preserve whatever structure may already exist in the font object, we do not override any MathConstants that the font already contains.

```
1446 function mathfont.math_constants(fontdata)
_{1447} fontdata.MathConstants = fontdata.MathConstants or \{\}
```
First evaluate the dimensions from the font object that we will use in determining other math parameter values. The A height is the height of the capital "A" character, and the y depth is the depth of the lower-case "y" character. Both will be 0 if the font does not have the correct character.

```
1448 local size = fontdata.size or 0
1449 local ex = fontdata.parameters.x_height or 0
1450 local em = fontdata.parameters.quad or 0
1451 local A_height = 0
1452 local y_depth = 0
1453 if fontdata.characters[65] then
1454 A_height = fontdata.characters[65].height or 0 % A
1455 end
1456 if fontdata.characters[121] then
1457 y_depth = fontdata.characters[121].depth or 0 % y
1458 end
```
We begin by setting the axis height and default rule thickness. We need to start with these parameters because we will use them to calculate other constants. We set both values to 0 initially and then change them.

```
1459 local axis = 0
```

```
1460 local rule_thickness = 0
```
Set the default rule thickness. If the font already has a value set for the parameter FractionRuleThickness, we take that as the default rule thickness, and otherwise we set it to be 1/18 of the font size times the adjustment factor from \M@rule@thickness@factor, which is the value of that **\count** divided by 1000.

```
1461 local dim = "FractionRuleThickness"
1462 if not fontdata.MathConstants[dim] then
1463 local scale_factor = tex.getcount("M@rule@thickness@factor") / 1000
1464 rule_thickness = (size / 18) * scale_factor
1465 fontdata.MathConstants[dim] = rule_thickness
1466 else
1467 rule_thickness = fontdata.MathConstants[dim]
1468 end
```
If the font does not have AxisHeight already set, we set the axis to be the height of a minus sign (character 45). As a fallback, we set the axis to 0.8ex if the font does not have a character in unicode slot 45. If the font has an AxisHeight, we take that value as the axis.

```
1469 local dim = "AxisHeight"
1470 if fontdata.MathConstants[dim] then
1471 axis = fontdata.MathConstants[dim]
1472 else
1473 if fontdata.characters[45] then
1474 axis = fontdata.characters[45].height - 0.5 * rule_thickness
```

```
1475 else
1476 axis = 0.8 * ex
1477 end
1478 fontdata.MathConstants[dim] = axis
1479 end
```
Apart from the axis height and rule thickness, we can group the traditional mathematics \fontdimen parameters into three categories: four for large operators, five for fractions, and six for superscripts and subscripts. (OpenType math does not use the fifth large-operator parameter  $\xi_{13}$  and the seventh script parameter  $\sigma_{14}$ .) We define variables with the same names as their traditional references from Appendix G in the *T<sub>E</sub>XBook*. I have taken the design approach of using twice the rule height as a standard minimum clearance, and I am assuming that script styles are roughly 70% as large as text and display styles. We begin with the parameters for large operators.

The parameter  $\xi_9$  is the minimum clearance between the top of a large operator and the limit above it, and we set it to be twice the rule thickness. Before ensuring that the bottom of the upper limit is at least  $\xi_9$  away from the operator character, T<sub>E</sub>X attempts to position the baseline of the limit at  $\xi_{10}$  distance above the operator character, and we set  $\xi_{10}$  to be slightly larger than  $\xi_9$ . If the upper limit has no decender, T<sub>E</sub>X will raise its baseline by  $\xi_{10}$ , and if it has a descener, T<sub>E</sub>X will position the bottom of the descender to be  $\xi_9$  above the operator, which in practice means it will be higher than limits without descenders. This approach balances the desire for consistency in whitespace with the desire for consistency in baseline height. Similarly, we set the minimum clearance  $\xi_{11}$  for the lower limit to be equal to the attempted clearance for the upper limit, and the attempted clearance  $\xi_{12}$  for the lower limit will be the minimum clearance plus the average of the \scriptfont x-height and \scriptfont A-height.

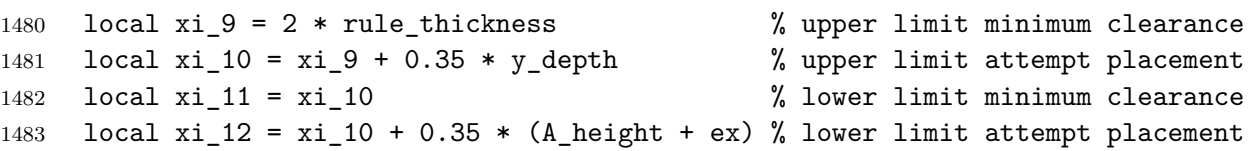

Our general approach for \displaystyle fractions is to place the baseline of the numerator numerator at a distance above the fraction rule of 1.5 times the rule height plus descender depth plus a small extra space. The minimum clearance will be the rule height, so we expect the numerator to strictly exceed the minimum clearance in most situations. Doing so produces consistent baselines of numerators and gives our value for  $\sigma_8$ , the attempted height of the numerator in \displaystyle fractions. For smaller styles, we use a single rule height as clearance, so we add  $0.5 * \text{rule}$  thickness  $+$  y\_depth scaled down by 0.7 to the rule thickness. The minimum clearance for numerator and denominator are separate OpenType parameters, and we set them later. The extra 0.1 A-height in the attempted clearance relative to the minimum clearance appears because we measure attempted clearance from the axis, whereas we measure minimum clearance from the top or bottom of the fraction rule.

```
1484 local sigma_8 = axis + 1.5 * rule_thickness + y_depth + 0.1 * A_height
1485 local sigma_9 = (axis + 1.35 * rule_thichness + 0.7 * y_-depth + ...1486 0.07 * A_height)
1487 local sigma_10 = sigma_9
```
Our approach in the denominators is the same except that we add half the descender depth to the minimum clearance. This creates extra space below the fraction rule so that the typographical color above the rule matches that below the rule when the numerator contains descenders.

```
1488 local sigma_11 = (-axis + 1.5 * rule_{thickness} + 0.5 * y_{depth} +1489 1.1 * A_height)
1490 local sigma_12 = (-axis + 1.35 * rule_{thickness} + 0.35 * y_{depth} +1491 0.77 * A_height)
```
For superscripts we think in terms of the top of the superscript. We raise the baseline of the superscript by the desired height of the superscript top minus the **\scriptfont** A-height. Choosing 1.3∗A\_height for regular styles and 1.2∗A\_height for cramped styles was a design choice that worked well. The attempted drop for subscripts is one-fifth the A-height or slightly more than the y-depth, whichever is greater. This way the subscript baseline is slightly lower than any descenders, and for fonts without descenders, we still clearly lower the subscript. Setting  $\sigma_{18}$  and  $\sigma_{19}$  was another design choice that worked well.

```
1492 local sigma_13 = 0.6 * A_height % attempted superscript height
1493 local sigma_15 = 0.5 * A_height % attempted superscript for \cramped
1494 local sigma_16 = 1.1 * y_depth % attempted subscript lower
1495 if sigma_16 < 0.2 * A_height then
1496 sigma_16 = 0.2 * A_height
1497 end
1498 local sigma_17 = sigma_16 % sigma_16 when superscript present
1499 local sigma_18 = 0.5 * A height % superscript lower for boxed subformula
1500 local sigma_19 = 0.1 * A height % subscript lower for boxed subformula
```
The MathConstants themselves come from the unicode equivalents of the traditional T<sub>EX</sub> \fontdimen parameters where appropriate. Where not appropriate, I made design choices as indicated. Setting the next three parameters was purely a design choice.

```
1501 local dim = "DisplayOperatorMinHeight"
1502 if not fontdata.MathConstants[dim] then
1503 fontdata.MathConstants[dim] = 1.8 * A_height
1504 end
1505 local dim = "FractionDelimiterDisplayStyleSize"
1506 if not fontdata.MathConstants[dim] then
1507 fontdata.MathConstants\text{[dim]} = 2 * \text{size}1508 end
1509 local dim = "FractionDelimiterSize"
1510 if not fontdata.MathConstants[dim] then
1511 fontdata.MathConstants[dim] = 1.3 * size
1512 end
1513 local dim = "FractionDenominatorDisplayStyleShiftDown"
1514 if not fontdata.MathConstants[dim] then
1515 fontdata.MathConstants[dim] = sigma_11
1516 end
1517 local dim = "FractionDenominatorShiftDown"
1518 if not fontdata.MathConstants[dim] then
1519 fontdata.MathConstants[dim] = sigma_12
```
## end

We set the minium clearance for the numerator to be twice the rule height in  $\displays$ and the rule height in other styles. Our approach in setting the attempted height of the numerator ( $\sigma_8$  and  $\sigma_9$ ) was to add the minimum clearance plus the descender depth plus a small extra space, so in general, we do not expect the numerator to run into the minimum clearance. For the denominator, we do the same thing except add half the descender depth to the clearance, which balances the amount of color above and below the fraction rule and is similar to what we did for the lower limits on big operators when we set  $\xi_{11}$  larger than  $\xi_{9}$ .

```
1521 local dim = "FractionDenominatorDisplayStyleGapMin"
1522 if not fontdata.MathConstants[dim] then
1523 fontdata.MathConstants[dim] = rule_thickness + 0.5 * y_depth
1524 end
1525 local dim = "FractionDenominatorGapMin"
1526 if not fontdata.MathConstants[dim] then
1527 fontdata.MathConstants[dim] = rule_thickness + 0.35 * y_depth
1528 end
1529 local dim = "FractionNumeratorDisplayStyleShiftUp"
1530 if not fontdata.MathConstants[dim] then
1531 fontdata.MathConstants[dim] = sigma_8
1532 end
1533 local dim = "FractionNumeratorShiftUp"
1534 if not fontdata.MathConstants[dim] then
1535 fontdata.MathConstants[dim] = sigma_9
1536 end
1537 local dim = "FractionNumeratorDisplayStyleGapMin"
1538 if not fontdata.MathConstants[dim] then
1539 fontdata.MathConstants[dim] = rule_thickness
1540 end
1541 local dim = "FractionNumeratorGapMin"
1542 if not fontdata.MathConstants[dim] then
1543 fontdata.MathConstants[dim] = rule_thickness
1544 end
The SkewedFractionHorizontalGap and SkewedFractionVerticalGap take the values that
LuaT<sub>E</sub>X would set for a traditional T<sub>E</sub>X font.
1545 local dim = "SkewedFractionHorizontalGap"
1546 if not fontdata.MathConstants[dim] then
1547 fontdata.MathConstants\text{[dim]} = 0.5 * \text{em}1548 end
1549 local dim = "SkewedFractionVerticalGap"
1550 if not fontdata.MathConstants[dim] then
```
The UpperLimit and LowerLimit dimensions correspond exactly to traditional TEX math \fontdimen parameters.

```
1553 local dim = "UpperLimitBaselineRiseMin"
1554 if not fontdata.MathConstants[dim] then
```
fontdata.MathConstants[dim] = ex

end

```
1555 fontdata.MathConstants[dim] = xi_11
1556 end
1557 local dim = "UpperLimitGapMin"
1558 if not fontdata.MathConstants[dim] then
1559 fontdata.MathConstants[dim] = xi_9
1560 end
1561 local dim = "LowerLimitBaselineDropMin"
1562 if not fontdata.MathConstants[dim] then
1563 fontdata.MathConstants[dim] = xi_12
1564 end
1565 local dim = "LowerLimitGapMin"
1566 if not fontdata.MathConstants[dim] then
1567 fontdata.MathConstants[dim] = xi_10
1568 end
```
Traditional T<sub>EX</sub> doesn't have stack objects, but they are meant to be similar to large operators, so we set the same parameters.

```
1569 local dim = "StretchStackGapBelowMin"
1570 if not fontdata.MathConstants[dim] then
1571 fontdata.MathConstants[dim] = xi_10
1572 end
1573 local dim = "StretchStackTopShiftUp"
1574 if not fontdata.MathConstants[dim] then
1575 fontdata.MathConstants[dim] = xi_11
1576 end
1577 local dim = "StretchStackGapAboveMin"
1578 if not fontdata.MathConstants[dim] then
1579 fontdata.MathConstants[dim] = xi_9
1580 end
1581 local dim = "StretchStackBottomShiftDown"
1582 if not fontdata.MathConstants[dim] then
1583 fontdata.MathConstants[dim] = xi_12
1584 end
```
For the three Overbar parameters, we take the approach that the bar itself should be as thick as the rule height. The gap will be twice the rule height, and the extra clearance will be a single rule height.

```
1585 local dim = "OverbarExtraAscender"
1586 if not fontdata.MathConstants[dim] then
1587 fontdata.MathConstants[dim] = rule_thickness
1588 end
1589 local dim = "OverbarRuleThickness"
1590 if not fontdata.MathConstants[dim] then
1591 fontdata.MathConstants[dim] = rule_thickness
1592 end
1593 local dim = "OverbarVerticalGap"
1594 if not fontdata.MathConstants[dim] then
1595 fontdata.MathConstants[dim] = 2 * rule_thickness
1596 end
```
For the radical sign, we take the same approach as with the Overbar parameters. We insert one rule thickness of extra space above the radical symbol and two rule thickness of extra space under it. For **\textstyle** and smaller, we reduce the space to a single rule height.

```
1597 local dim = "RadicalExtraAscender"
1598 if not fontdata.MathConstants[dim] then
1599 fontdata.MathConstants[dim] = rule_thickness
1600 end
1601 local dim = "RadicalRuleThickness"
1602 if not fontdata.MathConstants[dim] then
1603 fontdata.MathConstants[dim] = rule_thickness
1604 end
1605 local dim = "RadicalDisplayStyleVerticalGap"
1606 if not fontdata.MathConstants[dim] then
1607 fontdata.MathConstants[dim] = 2 * rule_{thickness}1608 end
1609 local dim = "RadicalVerticalGap"
1610 if not fontdata.MathConstants[dim] then
1611 fontdata.MathConstants[dim] = rule_thickness
1612 end
```
The final three Radical parameters aren't used if we handle degree placement at the macro level rather than at the font level. We set them to the default values that LuaT<sub>EX</sub> uses for traditional tfm fonts.

```
1613 local dim = "RadicalKernBeforeDegree"
1614 if not fontdata.MathConstants[dim] then
1615 fontdata.MathConstants[dim] = (5/18) * em
1616 end
1617 local dim = "RadicalKernAfterDegree"
1618 if not fontdata.MathConstants[dim] then
1619 fontdata.MathConstants[dim] = (10/18) * em
1620 end
1621 local dim = "RadicalDegreeBottomRaisePercent"
1622 if not fontdata.MathConstants[dim] then
1623 fontdata.MathConstants[dim] = 60
1624 end
The SpaceAfterShift is a design choice. Somewhat arbitrary.
1625 local dim = "SpaceAfterScript"
1626 if not fontdata.MathConstants[dim] then
1627 fontdata.MathConstants[dim] = 0.1 * em
1628 end
The Stack parameters come from their traditional \fontdimen analogues.
1629 local dim = "StackBottomDisplayStyleShiftDown"
1630 if not fontdata.MathConstants[dim] then
1631 fontdata.MathConstants[dim] = sigma_11
1632 end
1633 local dim = "StackBottomShiftDown"
1634 if not fontdata.MathConstants[dim] then
```

```
1635 fontdata.MathConstants[dim] = sigma_12
1636 end
1637 local dim = "StackTopDisplayStyleShiftUp"
1638 if not fontdata.MathConstants[dim] then
1639 fontdata.MathConstants[dim] = sigma_8
1640 end
1641 local dim = "StackTopShiftUp"
1642 if not fontdata.MathConstants[dim] then
1643 fontdata.MathConstants[dim] = sigma_10
1644 end
```
Traditionally T<sub>E</sub>X uses an internal method rather than a parameter to determine the minimum distance between two boxes in an \atop stack. We set the minimum distance to be one rule thickness plus the combined minimum clearance for numerators and denominators in fractions. For \displaystyle, that gives us

rule thickness +  $(2 * rule$  thickness) +  $(2 * rule$  thickness +  $0.5 * y$  depth)

For smaller styles, we use single rule height values and scale down the y\_depth by 0.7.

```
1645 local dim = "StackDisplayStyleGapMin"
1646 if not fontdata.MathConstants[dim] then
1647 fontdata.MathConstants[dim] = 5 * rule_thickness + 0.5 * y_depth
1648 end
1649 local dim = "StackGapMin"
1650 if not fontdata.MathConstants[dim] then
1651 fontdata.MathConstants[dim] = 3 * rule_thickness + 0.35 * y_depth
1652 end
With three exceptions, superscript and subscript parameters come from traditional T<sub>E</sub>X
dimensions.
1653 local dim = "SubscriptShiftDown"
1654 if not fontdata.MathConstants[dim] then
1655 fontdata.MathConstants[dim] = sigma_16
1656 end
1657 local dim = "SubscriptBaselineDropMin"
1658 if not fontdata.MathConstants[dim] then
1659 fontdata.MathConstants[dim] = sigma_19
1660 end
1661 local dim = "SubscriptShiftDownWithSuperscript"
1662 if not fontdata.MathConstants[dim] then
1663 fontdata.MathConstants[dim] = sigma_17
1664 end
```
The top of a subscript should be less than half the A-height. This is a somewhat arbitrary design choice.

```
1665 local dim = "SubscriptTopMax"
1666 if not fontdata.MathConstants[dim] then
1667 fontdata.MathConstants[dim] = 0.5 * A_height
1668 end
```
The minimum gap between superscripts and subscripts will be the height of the rule. This is less space than T<sub>EX</sub> traditionally allocates.

```
1669 local dim = "SubSuperscriptGapMin"
1670 if not fontdata.MathConstants[dim] then
1671 fontdata.MathConstants[dim] = rule_thickness
1672 end
```
We set the minimum height for the bottom of a subscript to be the height of a superscript in cramped styles minus the depth of a possible descender. Theoretically this is the lowest that any portion of a superscript should ever be if it contains only text.

```
1673 local dim = "SuperscriptBottomMin"
1674 if not fontdata.MathConstants[dim] then
1675 fontdata.MathConstants[dim] = sigma_15 - 0.7 * y_depth
1676 end
1677 local dim = "SuperscriptBaselineDropMax"
1678 if not fontdata.MathConstants[dim] then
1679 fontdata.MathConstants[dim] = sigma_18
1680 end
1681 local dim = "SuperscriptShiftUp"
1682 if not fontdata.MathConstants[dim] then
1683 fontdata.MathConstants[dim] = sigma_13
1684 end
1685 local dim = "SuperscriptShiftUpCramped"
1686 if not fontdata.MathConstants[dim] then
1687 fontdata.MathConstants[dim] = sigma_15
1688 end
```
If the superscript and subscript overlap, we choose the new position such that the baselines of subscripts are roughly consistent across subformulas. In this case, the bottom of the superscript box will rise at most to the point such that a subscript containing only text at 70% of the next-larger style will align with all similar subscripts. The top of the subscript will have approximate height  $-\sigma_{16} + 0.7 * A$  height above the baseline, so to find our desired position for the bottom of the superscript, we add the minimum clearance of a single rule thickness. Putting this parameter in terms of the subscript sizing is necessary because we don't know how large the descender will be in a given subscript.

```
1689 local dim = "SuperscriptBottomMaxWithSubscript"
1690 if not fontdata.MathConstants[dim] then
1691 fontdata.MathConstants[dim] = -sigma_16 + 0.7 * A_height + rule_thickness
1692 end
```
As with the Overbar parameters, we set the extra clearance to be the rule height and the gap to be twice the rule height.

```
1693 local dim = "UnderbarExtraDescender"
1694 if not fontdata.MathConstants[dim] then
1695 fontdata.MathConstants[dim] = rule_thickness
1696 end
1697 local dim = "UnderbarRuleThickness"
1698 if not fontdata.MathConstants[dim] then
1699 fontdata.MathConstants[dim] = rule_thickness
```

```
1700 end
1701 local dim = "UnderbarVerticalGap"
1702 if not fontdata.MathConstants[dim] then
1703 fontdata.MathConstants[dim] = 2 * rule_{thickness}1704 end
```
No reason not to set MinConnectorOverlap to 0. It doesn't matter for our purposes because mathfont doesn't use extensibles.

```
1705 local dim = "MinConnectorOverlap"
1706 if not fontdata.MathConstants[dim] then
1707 fontdata.MathConstants[dim] = 0
1708 end
1709 end
```
Time for callbacks! We create six of them.

```
1710 luatexbase.create_callback("mathfont.inspect_font", "simple", mathfont.empty)
1711 luatexbase.create_callback("mathfont.pre_adjust", "simple", mathfont.empty)
1712 luatexbase.create_callback("mathfont.disable_nomath", "simple",
1713 mathfont.set_nomath_true)
1714 luatexbase.create_callback("mathfont.add_math_constants", "simple",
1715 mathfont.math_constants)
1716 luatexbase.create_callback("mathfont.fix_character_metrics", "simple",
1717 mathfont.apply_charm_info)
```

```
1718 luatexbase.create_callback("mathfont.post_adjust", "simple", mathfont.empty)
The functions mathfont.info and mathfont.get font name are used for informational mes-
saging. The first prints a message in the log file, and the second returns a font name.
```

```
1719 function mathfont.info(msg)
1720 texio.write_nl("log", "Package mathfont Info: " .. msg)
1721 end
1722 function mathfont.get_font_name(fontdata)
1723 return fontdata.fullname or fontdata.psname or fontdata.name or "<??>"
1724 end
```

```
The adjust font function is what we will actually be adding to luaotfload.patch font.
This function calls the six callbacks at appropriate times and writes informational messages
in the log file.
```

```
1725 function mathfont.adjust_font(fontdata)
1726 luatexbase.call_callback("mathfont.inspect_font", fontdata)
1727 if fontdata.nomath then
1728 mathfont.info("Adjusting font " .. mathfont.get_font_name(fontdata) .. ".")
1729 luatexbase.call_callback("mathfont.pre_adjust", fontdata)
1730 luatexbase.call_callback("mathfont.disable_nomath", fontdata)
1731 luatexbase.call_callback("mathfont.add_math_constants", fontdata)
1732 luatexbase.call_callback("mathfont.fix_character_metrics", fontdata)
1733 luatexbase.call_callback("mathfont.post_adjust", fontdata)
1734 else
1735 mathfont.info("No changes made to " ..
1736 mathfont.get_font_name(fontdata) .. ".")
1737 end
```
end

Finally, add the processing function to luaotfload's patch font callback. 1739 luatexbase.add to callback("luaotfload.patch font", mathfont.adjust font, "mathfont.adjust\_font")

## **11 Adjust Fonts: Metrics**

This section contains the default charm information for the characters that mathfont adjusts upon loading a font. We will make new variants in the private use area of the font. Lowercase Latin letters will fill unicode slots U+FF000 through U+FF021, which are located in the Supplemental Private Use Area-A portion of the unicode table.

```
1741 mathfont:new_type_a(97, 1044480, {50, 50, -50, 0}) % a
1742 mathfont:new_type_a(98, 1044481, {50, 50, -50, 0}) % b
1743 mathfont:new_type_a(99, 1044482, {50, 50, 0, 0}) % c
1744 mathfont:new_type_a(100, 1044483, {50, -50, -50, 0}) % d
1745 mathfont:new_type_a(101, 1044484, {50, 50, 0, 0}) % e
1746 mathfont:new_type_a(102, 1044485, {200, 0, 0, 0}) % f
1747 mathfont:new_type_a(103, 1044486, {100, 50, -50, 0}) % g
1748 mathfont:new_type_a(104, 1044487, {50, 0, -50, 0}) % h
1749 mathfont:new_type_a(105, 1044488, {50, 100, -100, 0}) % i
1750 mathfont:new_type_a(106, 1044489, {400, 50, -50, 0}) % j
1751 mathfont:new_type_a(107, 1044490, {50, 50, -100, 0}) % k
1752 mathfont:new_type_a(108, 1044491, {100, 150, -100, 0}) % l
1753 mathfont:new_type_a(109, 1044492, {50, 0, 0, 0}) % m
1754 mathfont:new_type_a(110, 1044493, {50, 0, 0, 0}) % n
1755 mathfont:new_type_a(111, 1044494, {50, 0, 0, 0}) % o
1756 mathfont:new_type_a(112, 1044495, {200, 50, -50, 0}) % p
1757 mathfont:new_type_a(113, 1044496, {50, 0, -50, 0}) % q
1758 mathfont:new_type_a(114, 1044497, {100, 100, -50, 0}) % r
1759 mathfont:new_type_a(115, 1044498, {50, 50, -50, 0}) % s
1760 mathfont:new_type_a(116, 1044499, {50, 50, -50, 0}) % t
1761 mathfont:new_type_a(117, 1044500, {0, 50, 0, 0}) % u
1762 mathfont:new_type_a(118, 1044501, {0, 50, -50, 0}) % v
1763 mathfont:new_type_a(119, 1044502, {0, 50, 0, 0}) % w
1764 mathfont:new_type_a(120, 1044503, {50, 0, -50, 0}) % x
1765 mathfont:new_type_a(121, 1044504, {150, 50, -50, 0}) % y
1766 mathfont:new_type_a(122, 1044505, {100, 50, -100, 0}) % z
1767 mathfont:new_type_a(305, 1044506, {100, 100, -150, 0}) % \imath
1768 mathfont:new_type_a(567, 1044507, {700, 50, -150, 0}) % \jmath
Upper-case Latin letters will fill unicode slots U+FF020 through U+FF039.
1769 mathfont:new_type_a(65, 1044512, {50, 0, 150, 0}) % A
1770 mathfont:new_type_a(66, 1044513, {50, 0, 0, 0}) % B
1771 mathfont:new_type_a(67, 1044514, {0, 0, 0, 0}) % C
1772 mathfont:new_type_a(68, 1044515, {50, 0, -50, 0}) % D
1773 mathfont:new_type_a(69, 1044516, {50, 0, 0, 0}) % E
1774 mathfont:new_type_a(70, 1044517, {50, 0, 0, 0}) % F
```

```
1775 mathfont:new_type_a(71, 1044518, {0, 0, 0, 0}) % G
1776 mathfont:new_type_a(72, 1044519, {50, 0, -50, 0}) % H
1777 mathfont:new_type_a(73, 1044520, {100, 0, 0, 0}) % I
1778 mathfont:new_type_a(74, 1044521, {50, 0, 100, 0}) % J
1779 mathfont:new_type_a(75, 1044522, {50, 0, 0, 0}) % K
1780 mathfont:new_type_a(76, 1044523, {50, 0, -180, 0}) % L
1781 mathfont:new_type_a(77, 1044524, {50, 0, -50, 0}) % M
1782 mathfont:new_type_a(78, 1044525, {50, 0, -50, 0}) % N
1783 mathfont:new_type_a(79, 1044526, {0, 0, 0, 0}) % O
1784 mathfont:new_type_a(80, 1044527, {0, 0, -50, 0}) % P
1785 mathfont:new_type_a(81, 1044528, {0, 50, 0, 0}) % Q
1786 mathfont:new_type_a(82, 1044529, {50, 0, -50, 0}) % R
1787 mathfont:new_type_a(83, 1044530, {0, 0, -50, 0}) % S
1788 mathfont:new_type_a(84, 1044531, {0, 0, -50, 0}) % T
1789 mathfont:new_type_a(85, 1044532, {0, 0, -50, 0}) % U
1790 mathfont:new_type_a(86, 1044533, {0, 50, 0, 0}) % V
1791 mathfont:new_type_a(87, 1044534, {0, 50, -50, 0}) % W
1792 mathfont:new_type_a(88, 1044535, {50, 0, 0, 0}) % X
1793 mathfont:new_type_a(89, 1044536, {0, 0, -50, 0}) % Y
1794 mathfont:new_type_a(90, 1044537, {50, 0, -50, 0}) % Z
```
The Greek characters will be type u, so we don't need extra unicode slots for them. In future editions of mathfont, they may becoeme type a with adjusted bounding boxes, but I don't have immediate plans for such a change.

 mathfont:new\_type\_u(945, {0, 0}) % \alpha mathfont:new\_type\_u(946, {0, 0}) % \beta mathfont:new\_type\_u(947, {-50, 0}) % \gamma mathfont:new\_type\_u(948, {0, 0}) % \delta mathfont:new\_type\_u(1013, {50, 0}) % \epsilon mathfont:new\_type\_u(950, {0, 0}) % \zeta mathfont:new\_type\_u(951, {-50, 0}) % \eta mathfont:new\_type\_u(952, {0, 0}) % \theta mathfont:new\_type\_u(953, {-50, 0}) % \iota mathfont:new\_type\_u(954, {0, 0}) % \kappa mathfont:new\_type\_u(955, {-150, 0}) % lambda mathfont:new\_type\_u(956, {0, 0}) % \mu 1807 mathfont:new\_type\_u(957, {-50, 0}) % \nu mathfont:new\_type\_u(958, {0, 0}) % \xi mathfont:new\_type\_u(959, {0, 0}) % \omicron mathfont:new\_type\_u(960, {-100, 0}) % \pi mathfont:new\_type\_u(961, {-50, 0}) % \rho mathfont:new\_type\_u(963, {-100, 0}) % \sigma mathfont:new\_type\_u(964, {-100, 0}) % \tau mathfont:new\_type\_u(965, {-50, 0}) % \upsilon mathfont:new\_type\_u(981, {0, 0}) % \phi mathfont:new\_type\_u(967, {-50, 0}) % \chi mathfont:new\_type\_u(968, {-50, 0}) % \psi mathfont:new\_type\_u(969, {0, 0}) % \omega

 mathfont:new\_type\_u(976, {0, 0}) % \varbeta 1820 mathfont:new type  $u(949, {-50, 0})$  % \varepsilon mathfont:new\_type\_u(977, {50, 0}) % \vartheta mathfont:new\_type\_u(1009, {-50, 0}) % \varrho mathfont:new\_type\_u(962, {-50, 0}) % \varsigma mathfont:new\_type\_u(966, {0, 0}) % \varphi Upper-case Greek characters. Same as previously. mathfont:new\_type\_u(913, {0, 0}) % \Alpha 1826 mathfont:new type  $u(914, {0, 0})$  % \Beta mathfont:new\_type\_u(915, {0, 0}) % \Gamma mathfont:new\_type\_u(916, {0, 0}) % \Delta mathfont:new\_type\_u(917, {0, 0}) % \Epsilon mathfont:new\_type\_u(918, {0, 0}) % \Zeta mathfont:new\_type\_u(919, {0, 0}) % \Eta mathfont:new\_type\_u(920, {0, 0}) % \Theta mathfont:new\_type\_u(921, {0, 0}) % \Iota mathfont:new\_type\_u(922, {0, 0}) % \Kappa mathfont:new\_type\_u(923, {0, 0}) % \Lambda 1836 mathfont:new\_type\_u(924, {0, 0}) % \Mu mathfont:new\_type\_u(925, {0, 0}) % \Nu mathfont:new\_type\_u(926, {0, 0}) % \Xi mathfont:new\_type\_u(927, {0, 0}) % \Omicron mathfont:new\_type\_u(928, {0, 0}) % \Pi mathfont:new\_type\_u(929, {0, 0}) % \Rho mathfont:new\_type\_u(931, {0, 0}) % \Sigma mathfont:new\_type\_u(932, {0, 0}) % \Tau mathfont:new\_type\_u(933, {0, 0}) % \Upsilon mathfont:new\_type\_u(934, {0, 0}) % \Phi mathfont:new\_type\_u(935, {0, 0}) % \Chi mathfont:new\_type\_u(936, {0, 0}) % \Psi mathfont:new\_type\_u(937, {0, 0}) % \Omega mathfont:new\_type\_u(1012, {0, 0}) % \varTheta

We add the charm information for delimiters and other resizable characters. We divide the characters into four categories depending on how we want to magnify the base glyph to create large variants: delimiters, big operators, vertical characters, and the integral sign. We automate the process by putting charm information for each category of character into a separate table and feeding the whole thing to a wrapper around :new\_type\_e.

1850 local delim\_glyphs =  ${40, %}$  ( 41, % ) 47, % / 91, % [ 92, % backslash 93, % ] 123, % { 125, % } 8249, % \lguil 8250, % \rguil

```
1860 171, % \llguil
1861 187, % \rrguil
1862 1044508, % \fakelangle
1863 1044509, % \fakerangle
1864 1044510, % \fakellangle
1865 1044511} % \fakerrangle
1866 local big_op_glyphs = \{33, %!
1867 35, % #
1868 36, % $
1869 37, % %
1870 38, % &
1871 43, % +
1872 63, % ?
1873 64, % @
1874 167, % \S
1875 215, % \times
1876 247, % \div
1877 8719, % \prod
1878 8721, % \sum
1879 8720, % \coprod
1880 8897, % \bigvee
1881 8896, % \bigwedge
1882 8899, % \bigcup
1883 8898, % \bigcap
1884 10753, % \bigoplus
1885 10754, % \bigotimes
1886 10752, % \bigodot
1887 10757, % \bigsqcap
1888 10758} % \bigsqcup
1889 local vert_glyphs = {124, 8730} % | and \surd
1890 local int_glyphs = {8747, % \infty}1891 8748, % \iint
1892 8749, % \iiint
1893 8750, % \oint
1894 8751, % \oiint
1895 8752} % \oiiint
```
The variable smash will keep track of the unicode index used to store the smashed version of the character.

```
1896 local smash = 1044544
```
Each category of type e character will have its own table of charm information with different magnification values. each table is initially empty.

```
1897 local delim_scale = \{\}1898 local big_op_scale = {}
1899 local vert_scale = \{\}1900 local int_scale = {}
```
Populate each table with magnification information. For every type e character we will create fifteen larger variants in the font. Delimiters stretch mostly vertically and some horzontally. Vertical characters stretch vertically only, so their horizontal scale factors are all constant. Big operators stretch the same in vertical and horizoontal directions.

```
1901 for i = 1, 15, 1 do
1902 delim scale[2*i-1] = 1000 + 100*i % horizontal - delimiters
1903 delim scale[2*i] = 1000 + 500*i % vertical - delimiters
1904 vert_scale[2*i-1] = 1000
1905 vert_scale[2*i] = 1000 + 500*i % vertical - vertically scaled chars
1906 big_op_scale[2*i-1] = 1000 + 100*i % horizontal - big operators
1907 big_op_scale[2 * i] = 1000 + 100 * i % vertical - big operators
```
The integral sign is particular. Visually, we would like an integral symbol that is larger than the large operators, which means that the integral sign should have no variants between the font's value of \Umathoperatorsize and the desired larger size. Accordingly, I decided it would be easiest to have large variants of the integral sign jump by large enough scale factors that the smallest variant larger than the regular size is already significantly larger than the **\Umathoperatorsize** setting in populate math constants. Effectively this means that the user should take the size of the integral operator as fixed and should set \Umathoperatorsize to make all other big operators the desired size.

```
1908 int scale[2*i-1] = 1000 + 500*i % horizontal - integral sign
1909 int_scale[2*i] = 1000 + 1500*i % vertical - integral sign
1910 end
```
We do not modify accent placement.

```
1911 delim_scale[31] = 01912 delim_scale[32] = 01913 big_op_scale[31] = 01914 big_op_scale[32] = 01915 vert_scale[31] = 01916 vert scale[32] = 01917 int_scale[31] = 0
1918 int scale[32] = 0
```
The wrapper for :new type e. We feed it the index to use for the smashed base character, a list of characters to create charm information for, and a table of scaling information.

```
1919 function mathfont:add_extensible_variants(first_smash, glyph_list, scale_list)
1920 local variants = (\string # scale_list - 2) / 21921 local curr_smash = first_smash
1922 for i = 1, \string\# qlyph_list, 1 do1923 local curr_char = glyph_list[i]
```
The curr\_slots list will hold the base-10 unicode index values of each larger variant of the base character. We will take a number of unicode slots following the smashed character equal to the number of large variants we want to create, which we stored in variants.

```
1924 local curr_slots = {}
1925 for j = 1, variants, 1 do
1926 curr_slots[j] = curr_smash + j
1927 end
```
Add the charm information and increment smash.

```
1928 self:new_type_e(curr_char, curr_smash, curr_slots, scale_list)
```

```
1929 smash = smash + variants + 1
1930 curr_smash = smash
1931 end
1932 end
```
Add the charm information for the type e characters.

```
1933 mathfont:add_extensible_variants(smash, delim_glyphs, delim_scale)
1934 mathfont:add_extensible_variants(smash, big_op_glyphs, big_op_scale)
1935 mathfont:add_extensible_variants(smash, vert_glyphs, vert_scale)
1936 mathfont:add_extensible_variants(smash, int_glyphs, int_scale)
```
Finally, end the call to **\directlua** and balance the preceeding conditional. 1937 }

1938 \fi % matches previous \ifM@adjust@font

## **12 Unicode Hex Values**

Set upper-case Latin characters. We use an \edef for \M@upper@font because every expansion now will save LAT<sub>EX</sub> twenty-six expansions later when it evaluates each \DeclareMathSymbol. If the user has enabled Lua font adjustments, we set the math codes to be the large values from the Supplemental Private Use Area-A.

```
1939 \ifM@adjust@font
```

```
1940 \def\M@upper@set{%
```

```
1941 \edef\M@upper@font{M\M@uppershape\@tempa}
1942 \DeclareMathSymbol{A}{\mathalpha}{\M@upper@font}{1044512}
1943 \DeclareMathSymbol{B}{\mathalpha}{\M@upper@font}{1044513}
1944 \DeclareMathSymbol{C}{\mathalpha}{\M@upper@font}{1044514}
1945 \DeclareMathSymbol{D}{\mathalpha}{\M@upper@font}{1044515}
1946 \DeclareMathSymbol{E}{\mathalpha}{\M@upper@font}{1044516}
1947 \DeclareMathSymbol{F}{\mathalpha}{\M@upper@font}{1044517}
1948 \DeclareMathSymbol{G}{\mathalpha}{\M@upper@font}{1044518}
1949 \DeclareMathSymbol{H}{\mathalpha}{\M@upper@font}{1044519}
1950 \DeclareMathSymbol{I}{\mathalpha}{\M@upper@font}{1044520}
1951 \DeclareMathSymbol{J}{\mathalpha}{\M@upper@font}{1044521}
1952 \DeclareMathSymbol{K}{\mathalpha}{\M@upper@font}{1044522}
1953 \DeclareMathSymbol{L}{\mathalpha}{\M@upper@font}{1044523}
1954 \DeclareMathSymbol{M}{\mathalpha}{\M@upper@font}{1044524}
1955 \DeclareMathSymbol{N}{\mathalpha}{\M@upper@font}{1044525}
1956 \DeclareMathSymbol{O}{\mathalpha}{\M@upper@font}{1044526}
1957 \DeclareMathSymbol{P}{\mathalpha}{\M@upper@font}{1044527}
1958 \DeclareMathSymbol{Q}{\mathalpha}{\M@upper@font}{1044528}
1959 \DeclareMathSymbol{R}{\mathalpha}{\M@upper@font}{1044529}
1960 \DeclareMathSymbol{S}{\mathalpha}{\M@upper@font}{1044530}
1961 \DeclareMathSymbol{T}{\mathalpha}{\M@upper@font}{1044531}
1962 \DeclareMathSymbol{U}{\mathalpha}{\M@upper@font}{1044532}
1963 \DeclareMathSymbol{V}{\mathalpha}{\M@upper@font}{1044533}
1964 \DeclareMathSymbol{W}{\mathalpha}{\M@upper@font}{1044534}
1965 \DeclareMathSymbol{X}{\mathalpha}{\M@upper@font}{1044535}
```
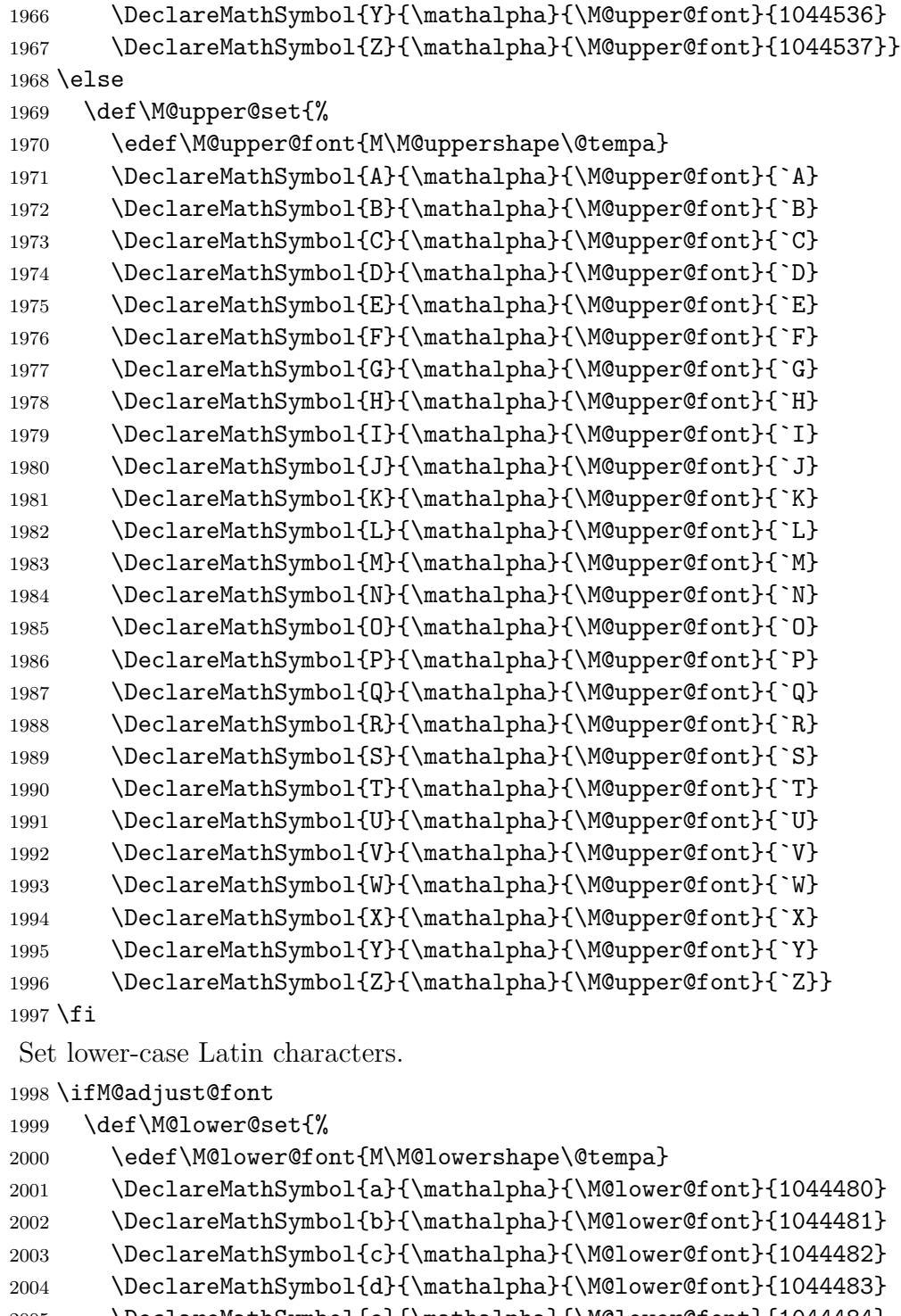

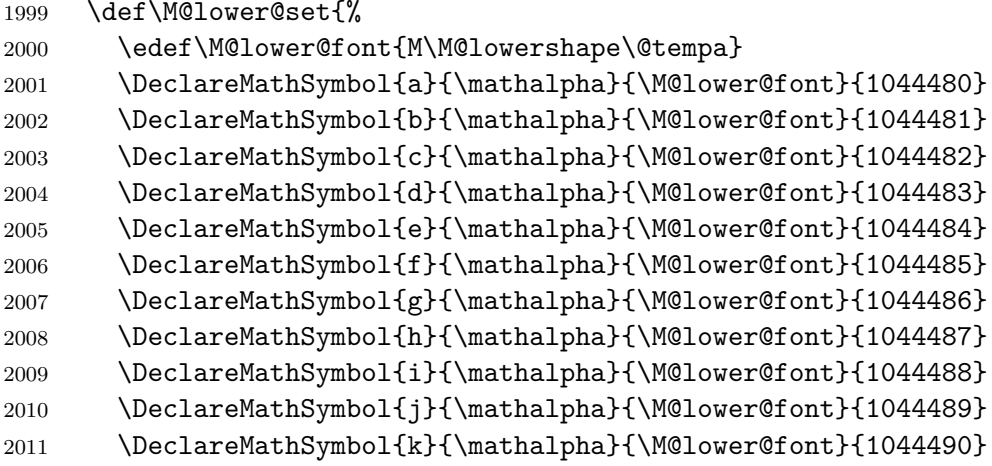

2012 \DeclareMathSymbol{l}{\mathalpha}{\M@lower@font}{1044491} 2013 \DeclareMathSymbol{m}{\mathalpha}{\M@lower@font}{1044492} 2014 \DeclareMathSymbol{n}{\mathalpha}{\M@lower@font}{1044493} 2015 \DeclareMathSymbol{o}{\mathalpha}{\M@lower@font}{1044494} 2016 \DeclareMathSymbol{p}{\mathalpha}{\M@lower@font}{1044495} 2017 \DeclareMathSymbol{q}{\mathalpha}{\M@lower@font}{1044496} 2018 \DeclareMathSymbol{r}{\mathalpha}{\M@lower@font}{1044497} 2019 \DeclareMathSymbol{s}{\mathalpha}{\M@lower@font}{1044498} 2020 \DeclareMathSymbol{t}{\mathalpha}{\M@lower@font}{1044499} 2021 \DeclareMathSymbol{u}{\mathalpha}{\M@lower@font}{1044500} 2022 \DeclareMathSymbol{v}{\mathalpha}{\M@lower@font}{1044501} 2023 \DeclareMathSymbol{w}{\mathalpha}{\M@lower@font}{1044502} 2024 \DeclareMathSymbol{x}{\mathalpha}{\M@lower@font}{1044503} 2025 \DeclareMathSymbol{y}{\mathalpha}{\M@lower@font}{1044504} 2026 \DeclareMathSymbol{z}{\mathalpha}{\M@lower@font}{1044505} 2027 \DeclareMathSymbol{\imath}{\mathalpha}{\M@lower@font}{1044506} 2028 \DeclareMathSymbol{\jmath}{\mathalpha}{\M@lower@font}{1044507} 2029 \DeclareMathSymbol{\hbar}{\mathord}{\M@lower@font}{"127}} 2030 \else 2031 \def\M@lower@set{% 2032 \edef\M@lower@font{M\M@lowershape\@tempa} 2033 \DeclareMathSymbol{a}{\mathalpha}{\M@lower@font}{`a} 2034 \DeclareMathSymbol{b}{\mathalpha}{\M@lower@font}{`b} 2035 \DeclareMathSymbol{c}{\mathalpha}{\M@lower@font}{`c} 2036 \DeclareMathSymbol{d}{\mathalpha}{\M@lower@font}{`d} 2037 \DeclareMathSymbol{e}{\mathalpha}{\M@lower@font}{`e} 2038 \DeclareMathSymbol{f}{\mathalpha}{\M@lower@font}{`f} 2039 \DeclareMathSymbol{g}{\mathalpha}{\M@lower@font}{`g} 2040 \DeclareMathSymbol{h}{\mathalpha}{\M@lower@font}{`h} 2041 \DeclareMathSymbol{i}{\mathalpha}{\M@lower@font}{`i} 2042 \DeclareMathSymbol{j}{\mathalpha}{\M@lower@font}{`j} 2043 \DeclareMathSymbol{k}{\mathalpha}{\M@lower@font}{`k} 2044 \DeclareMathSymbol{l}{\mathalpha}{\M@lower@font}{`l} 2045 \DeclareMathSymbol{m}{\mathalpha}{\M@lower@font}{`m} 2046 \DeclareMathSymbol{n}{\mathalpha}{\M@lower@font}{`n} 2047 \DeclareMathSymbol{o}{\mathalpha}{\M@lower@font}{`o} 2048 \DeclareMathSymbol{p}{\mathalpha}{\M@lower@font}{`p} 2049 \DeclareMathSymbol{q}{\mathalpha}{\M@lower@font}{`q} 2050 \DeclareMathSymbol{r}{\mathalpha}{\M@lower@font}{`r} 2051 \DeclareMathSymbol{s}{\mathalpha}{\M@lower@font}{`s} 2052 \DeclareMathSymbol{t}{\mathalpha}{\M@lower@font}{`t} 2053 \DeclareMathSymbol{u}{\mathalpha}{\M@lower@font}{`u} 2054 \DeclareMathSymbol{v}{\mathalpha}{\M@lower@font}{`v} 2055 \DeclareMathSymbol{w}{\mathalpha}{\M@lower@font}{`w} 2056 \DeclareMathSymbol{x}{\mathalpha}{\M@lower@font}{`x} 2057 \DeclareMathSymbol{y}{\mathalpha}{\M@lower@font}{`y} 2058 \DeclareMathSymbol{z}{\mathalpha}{\M@lower@font}{`z}

```
2059 \DeclareMathSymbol{\imath}{\mathalpha}{\M@lower@font}{"131}
2060 \DeclareMathSymbol{\jmath}{\mathalpha}{\M@lower@font}{"237}
2061 \DeclareMathSymbol{\hbar}{\mathord}{\M@lower@font}{"127}}
2062 \fi
Set diacritics.
2063 \def\M@diacritics@set{%
2064 \edef\M@diacritics@font{M\M@diacriticsshape\@tempa}
2065 \DeclareMathAccent{\acute}{\mathalpha}{\M@diacritics@font}{"B4}
2066 \DeclareMathAccent{\aacute}{\mathalpha}{\M@diacritics@font}{"2DD}
2067 \DeclareMathAccent{\dot}{\mathalpha}{\M@diacritics@font}{"2D9}
2068 \DeclareMathAccent{\ddot}{\mathalpha}{\M@diacritics@font}{"A8}
2069 \DeclareMathAccent{\grave}{\mathalpha}{\M@diacritics@font}{"60}
2070 \DeclareMathAccent{\breve}{\mathalpha}{\M@diacritics@font}{"2D8}
2071 \DeclareMathAccent{\hat}{\mathalpha}{\M@diacritics@font}{"2C6}
2072 \DeclareMathAccent{\check}{\mathalpha}{\M@diacritics@font}{"2C7}
2073 \DeclareMathAccent{\bar}{\mathalpha}{\M@diacritics@font}{"2C9}
2074 \DeclareMathAccent{\mathring}{\mathalpha}{\M@diacritics@font}{"2DA}
2075 \DeclareMathAccent{\tilde}{\mathalpha}{\M@diacritics@font}{"2DC}}
Set capital Greek characters.
2076 \def\M@greekupper@set{%
2077 \edef\M@greekupper@font{M\M@greekuppershape\@tempa}
2078 \DeclareMathSymbol{\Alpha}{\mathalpha}{\M@greekupper@font}{"391}
2079 \DeclareMathSymbol{\Beta}{\mathalpha}{\M@greekupper@font}{"392}
2080 \DeclareMathSymbol{\Gamma}{\mathalpha}{\M@greekupper@font}{"393}
2081 \DeclareMathSymbol{\Delta}{\mathalpha}{\M@greekupper@font}{"394}
2082 \DeclareMathSymbol{\Epsilon}{\mathalpha}{\M@greekupper@font}{"395}
2083 \DeclareMathSymbol{\Zeta}{\mathalpha}{\M@greekupper@font}{"396}
2084 \DeclareMathSymbol{\Eta}{\mathalpha}{\M@greekupper@font}{"397}
2085 \DeclareMathSymbol{\Theta}{\mathalpha}{\M@greekupper@font}{"398}
2086 \DeclareMathSymbol{\Iota}{\mathalpha}{\M@greekupper@font}{"399}
2087 \DeclareMathSymbol{\Kappa}{\mathalpha}{\M@greekupper@font}{"39A}
2088 \DeclareMathSymbol{\Lambda}{\mathalpha}{\M@greekupper@font}{"39B}
2089 \DeclareMathSymbol{\Mu}{\mathalpha}{\M@greekupper@font}{"39C}
2090 \DeclareMathSymbol{\Nu}{\mathalpha}{\M@greekupper@font}{"39D}
2091 \DeclareMathSymbol{\Xi}{\mathalpha}{\M@greekupper@font}{"39E}
2092 \DeclareMathSymbol{\Omicron}{\mathalpha}{\M@greekupper@font}{"39F}
2093 \DeclareMathSymbol{\Pi}{\mathalpha}{\M@greekupper@font}{"3A0}
2094 \DeclareMathSymbol{\Rho}{\mathalpha}{\M@greekupper@font}{"3A1}
2095 \DeclareMathSymbol{\Sigma}{\mathalpha}{\M@greekupper@font}{"3A3}
2096 \DeclareMathSymbol{\Tau}{\mathalpha}{\M@greekupper@font}{"3A4}
2097 \DeclareMathSymbol{\Upsilon}{\mathalpha}{\M@greekupper@font}{"3A5}
2098 \DeclareMathSymbol{\Phi}{\mathalpha}{\M@greekupper@font}{"3A6}
2099 \DeclareMathSymbol{\Chi}{\mathalpha}{\M@greekupper@font}{"3A7}
2100 \DeclareMathSymbol{\Psi}{\mathalpha}{\M@greekupper@font}{"3A8}
2101 \DeclareMathSymbol{\Omega}{\mathalpha}{\M@greekupper@font}{"3A9}
2102 \DeclareMathSymbol{\varTheta}{\mathalpha}{\M@greekupper@font}{"3F4}
```
Declare \increment and \nabla if they haven't already been declared in the symbols or extsymbols fonts.

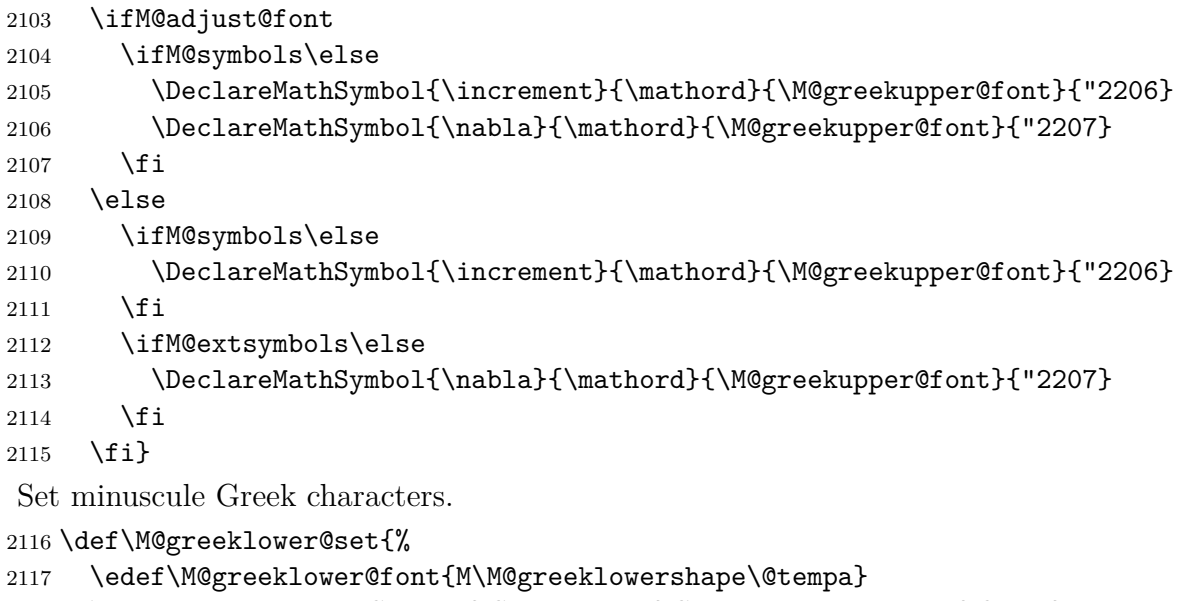

```
2118 \DeclareMathSymbol{\alpha}{\mathalpha}{\M@greeklower@font}{"3B1}
2119 \DeclareMathSymbol{\beta}{\mathalpha}{\M@greeklower@font}{"3B2}
2120 \DeclareMathSymbol{\gamma}{\mathalpha}{\M@greeklower@font}{"3B3}
2121 \DeclareMathSymbol{\delta}{\mathalpha}{\M@greeklower@font}{"3B4}
2122 \DeclareMathSymbol{\epsilon}{\mathalpha}{\M@greeklower@font}{"3B5}
2123 \DeclareMathSymbol{\zeta}{\mathalpha}{\M@greeklower@font}{"3B6}
2124 \DeclareMathSymbol{\eta}{\mathalpha}{\M@greeklower@font}{"3B7}
2125 \DeclareMathSymbol{\theta}{\mathalpha}{\M@greeklower@font}{"3B8}
2126 \DeclareMathSymbol{\iota}{\mathalpha}{\M@greeklower@font}{"3B9}
2127 \DeclareMathSymbol{\kappa}{\mathalpha}{\M@greeklower@font}{"3BA}
2128 \DeclareMathSymbol{\lambda}{\mathalpha}{\M@greeklower@font}{"3BB}
2129 \DeclareMathSymbol{\mu}{\mathalpha}{\M@greeklower@font}{"3BC}
2130 \DeclareMathSymbol{\nu}{\mathalpha}{\M@greeklower@font}{"3BD}
2131 \DeclareMathSymbol{\xi}{\mathalpha}{\M@greeklower@font}{"3BE}
2132 \DeclareMathSymbol{\omicron}{\mathalpha}{\M@greeklower@font}{"3BF}
2133 \DeclareMathSymbol{\pi}{\mathalpha}{\M@greeklower@font}{"3C0}
2134 \DeclareMathSymbol{\rho}{\mathalpha}{\M@greeklower@font}{"3C1}
2135 \DeclareMathSymbol{\sigma}{\mathalpha}{\M@greeklower@font}{"3C3}
2136 \DeclareMathSymbol{\tau}{\mathalpha}{\M@greeklower@font}{"3C4}
2137 \DeclareMathSymbol{\upsilon}{\mathalpha}{\M@greeklower@font}{"3C5}
2138 \DeclareMathSymbol{\phi}{\mathalpha}{\M@greeklower@font}{"3C6}
2139 \DeclareMathSymbol{\chi}{\mathalpha}{\M@greeklower@font}{"3C7}
2140 \DeclareMathSymbol{\psi}{\mathalpha}{\M@greeklower@font}{"3C8}
2141 \DeclareMathSymbol{\omega}{\mathalpha}{\M@greeklower@font}{"3C9}
2142 \DeclareMathSymbol{\varbeta}{\mathalpha}{\M@greeklower@font}{"3D0}
2143 \DeclareMathSymbol{\varepsilon}{\mathalpha}{\M@greeklower@font}{"3F5}
2144 \DeclareMathSymbol{\varkappa}{\mathalpha}{\M@greeklower@font}{"3F0}
2145 \DeclareMathSymbol{\vartheta}{\mathalpha}{\M@greeklower@font}{"3D1}
2146 \DeclareMathSymbol{\varrho}{\mathalpha}{\M@greeklower@font}{"3F1}
```
\DeclareMathSymbol{\varsigma}{\mathalpha}{\M@greeklower@font}{"3C2}

\DeclareMathSymbol{\varphi}{\mathalpha}{\M@greeklower@font}{"3D5}}

Set capital ancient Greek characters.

```
2149 \def\M@agreekupper@set{%
```
\edef\M@agreekupper@font{M\M@agreekuppershape\@tempa}

```
2151 \DeclareMathSymbol{\Heta}{\mathalpha}{\M@agreekupper@font}{"370}
```
\DeclareMathSymbol{\Sampi}{\mathalpha}{\M@agreekupper@font}{"3E0}

```
2153 \DeclareMathSymbol{\Digamma}{\mathalpha}{\M@agreekupper@font}{"3DC}
```
\DeclareMathSymbol{\Koppa}{\mathalpha}{\M@agreekupper@font}{"3D8}

- \DeclareMathSymbol{\Stigma}{\mathalpha}{\M@agreekupper@font}{"3DA}
- \DeclareMathSymbol{\Sho}{\mathalpha}{\M@agreekupper@font}{"3F7}
- \DeclareMathSymbol{\San}{\mathalpha}{\M@agreekupper@font}{"3FA}
- \DeclareMathSymbol{\varSampi}{\mathalpha}{\M@agreekupper@font}{"372}
- \DeclareMathSymbol{\varDigamma}{\mathalpha}{\M@agreekupper@font}{"376}
- \DeclareMathSymbol{\varKoppa}{\mathalpha}{\M@agreekupper@font}{"3DE}}

Set minuscule ancient Greek characters.

\def\M@agreeklower@set{%

```
2162 \edef\M@agreeklower@font{M\M@agreeklowershape\@tempa}
```

```
2163 \DeclareMathSymbol{\heta}{\mathalpha}{\M@agreeklower@font}{"371}
```

```
2164 \DeclareMathSymbol{\sampi}{\mathalpha}{\M@agreeklower@font}{"3E1}
```
- \DeclareMathSymbol{\digamma}{\mathalpha}{\M@agreeklower@font}{"3DD}
- \DeclareMathSymbol{\koppa}{\mathalpha}{\M@agreeklower@font}{"3D9}
- \DeclareMathSymbol{\stigma}{\mathalpha}{\M@agreeklower@font}{"3DB}
- \DeclareMathSymbol{\sho}{\mathalpha}{\M@agreeklower@font}{"3F8}

```
2169 \DeclareMathSymbol{\san}{\mathalpha}{\M@agreeklower@font}{"3FB}
```

```
2170 \DeclareMathSymbol{\varsampi}{\mathalpha}{\M@agreeklower@font}{"373}
```

```
2171 \DeclareMathSymbol{\vardigamma}{\mathalpha}{\M@agreeklower@font}{"377}
```

```
2172 \DeclareMathSymbol{\varkoppa}{\mathalpha}{\M@agreeklower@font}{"3DF}}
```
Set capital Cyrillic characters.

```
2173 \def\M@cyrillicupper@set{%
```

```
2174 \edef\M@cyrillicupper@font{M\M@cyrillicuppershape\@tempa}
2175 \DeclareMathSymbol{\cyrA}{\mathalpha}{\M@cyrillicupper@font}{"410}
2176 \DeclareMathSymbol{\cyrBe}{\mathalpha}{\M@cyrillicupper@font}{"411}
2177 \DeclareMathSymbol{\cyrVe}{\mathalpha}{\M@cyrillicupper@font}{"412}
2178 \DeclareMathSymbol{\cyrGhe}{\mathalpha}{\M@cyrillicupper@font}{"413}
2179 \DeclareMathSymbol{\cyrDe}{\mathalpha}{\M@cyrillicupper@font}{"414}
2180 \DeclareMathSymbol{\cyrIe}{\mathalpha}{\M@cyrillicupper@font}{"415}
2181 \DeclareMathSymbol{\cyrZhe}{\mathalpha}{\M@cyrillicupper@font}{"416}
2182 \DeclareMathSymbol{\cyrZe}{\mathalpha}{\M@cyrillicupper@font}{"417}
2183 \DeclareMathSymbol{\cyrI}{\mathalpha}{\M@cyrillicupper@font}{"418}
2184 \DeclareMathSymbol{\cyrKa}{\mathalpha}{\M@cyrillicupper@font}{"41A}
2185 \DeclareMathSymbol{\cyrEl}{\mathalpha}{\M@cyrillicupper@font}{"41B}
2186 \DeclareMathSymbol{\cyrEm}{\mathalpha}{\M@cyrillicupper@font}{"41C}
2187 \DeclareMathSymbol{\cyrEn}{\mathalpha}{\M@cyrillicupper@font}{"41D}
2188 \DeclareMathSymbol{\cyrO}{\mathalpha}{\M@cyrillicupper@font}{"41E}
2189 \DeclareMathSymbol{\cyrPe}{\mathalpha}{\M@cyrillicupper@font}{"41F}
```

```
2190 \DeclareMathSymbol{\cyrEr}{\mathalpha}{\M@cyrillicupper@font}{"420}
2191 \DeclareMathSymbol{\cyrEs}{\mathalpha}{\M@cyrillicupper@font}{"421}
2192 \DeclareMathSymbol{\cyrTe}{\mathalpha}{\M@cyrillicupper@font}{"422}
2193 \DeclareMathSymbol{\cyrU}{\mathalpha}{\M@cyrillicupper@font}{"423}
2194 \DeclareMathSymbol{\cyrEf}{\mathalpha}{\M@cyrillicupper@font}{"424}
2195 \DeclareMathSymbol{\cyrHa}{\mathalpha}{\M@cyrillicupper@font}{"425}
2196 \DeclareMathSymbol{\cyrTse}{\mathalpha}{\M@cyrillicupper@font}{"426}
2197 \DeclareMathSymbol{\cyrChe}{\mathalpha}{\M@cyrillicupper@font}{"427}
2198 \DeclareMathSymbol{\cyrSha}{\mathalpha}{\M@cyrillicupper@font}{"428}
2199 \DeclareMathSymbol{\cyrShcha}{\mathalpha}{\M@cyrillicupper@font}{"429}
2200 \DeclareMathSymbol{\cyrHard}{\mathalpha}{\M@cyrillicupper@font}{"42A}
2201 \DeclareMathSymbol{\cyrYeru}{\mathalpha}{\M@cyrillicupper@font}{"42B}
2202 \DeclareMathSymbol{\cyrSoft}{\mathalpha}{\M@cyrillicupper@font}{"42C}
2203 \DeclareMathSymbol{\cyrE}{\mathalpha}{\M@cyrillicupper@font}{"42D}
2204 \DeclareMathSymbol{\cyrYu}{\mathalpha}{\M@cyrillicupper@font}{"42E}
2205 \DeclareMathSymbol{\cyrYa}{\mathalpha}{\M@cyrillicupper@font}{"42F}
2206 \DeclareMathSymbol{\cyrvarI}{\mathalpha}{\M@cyrillicupper@font}{"419}}
Set minuscule Cyrillic characters.
2207 \def\M@cyrilliclower@set{%
2208 \edef\M@cyrilliclower@font{M\M@cyrilliclowershape\@tempa}
2209 \DeclareMathSymbol{\cyra}{\mathalpha}{\M@cyrilliclower@font}{"430}
2210 \DeclareMathSymbol{\cyrbe}{\mathalpha}{\M@cyrilliclower@font}{"431}
2211 \DeclareMathSymbol{\cyrve}{\mathalpha}{\M@cyrilliclower@font}{"432}
2212 \DeclareMathSymbol{\cyrghe}{\mathalpha}{\M@cyrilliclower@font}{"433}
2213 \DeclareMathSymbol{\cyrde}{\mathalpha}{\M@cyrilliclower@font}{"434}
2214 \DeclareMathSymbol{\cyrie}{\mathalpha}{\M@cyrilliclower@font}{"435}
2215 \DeclareMathSymbol{\cyrzhe}{\mathalpha}{\M@cyrilliclower@font}{"436}
2216 \DeclareMathSymbol{\cyrze}{\mathalpha}{\M@cyrilliclower@font}{"437}
2217 \DeclareMathSymbol{\cyri}{\mathalpha}{\M@cyrilliclower@font}{"438}
2218 \DeclareMathSymbol{\cyrka}{\mathalpha}{\M@cyrilliclower@font}{"43A}
2219 \DeclareMathSymbol{\cyrel}{\mathalpha}{\M@cyrilliclower@font}{"43B}
2220 \DeclareMathSymbol{\cyrem}{\mathalpha}{\M@cyrilliclower@font}{"43C}
2221 \DeclareMathSymbol{\cyren}{\mathalpha}{\M@cyrilliclower@font}{"43D}
2222 \DeclareMathSymbol{\cyro}{\mathalpha}{\M@cyrilliclower@font}{"43E}
2223 \DeclareMathSymbol{\cyrpe}{\mathalpha}{\M@cyrilliclower@font}{"43F}
2224 \DeclareMathSymbol{\cyrer}{\mathalpha}{\M@cyrilliclower@font}{"440}
2225 \DeclareMathSymbol{\cyres}{\mathalpha}{\M@cyrilliclower@font}{"441}
2226 \DeclareMathSymbol{\cyrte}{\mathalpha}{\M@cyrilliclower@font}{"442}
2227 \DeclareMathSymbol{\cyru}{\mathalpha}{\M@cyrilliclower@font}{"443}
2228 \DeclareMathSymbol{\cyref}{\mathalpha}{\M@cyrilliclower@font}{"444}
2229 \DeclareMathSymbol{\cyrha}{\mathalpha}{\M@cyrilliclower@font}{"445}
2230 \DeclareMathSymbol{\cyrtse}{\mathalpha}{\M@cyrilliclower@font}{"446}
2231 \DeclareMathSymbol{\cyrche}{\mathalpha}{\M@cyrilliclower@font}{"447}
2232 \DeclareMathSymbol{\cyrsha}{\mathalpha}{\M@cyrilliclower@font}{"448}
2233 \DeclareMathSymbol{\cyrshcha}{\mathalpha}{\M@cyrilliclower@font}{"449}
2234 \DeclareMathSymbol{\cyrhard}{\mathalpha}{\M@cyrilliclower@font}{"44A}
2235 \DeclareMathSymbol{\cyryeru}{\mathalpha}{\M@cyrilliclower@font}{"44B}
```

```
2236 \DeclareMathSymbol{\cyrsoft}{\mathalpha}{\M@cyrilliclower@font}{"44C}
2237 \DeclareMathSymbol{\cyre}{\mathalpha}{\M@cyrilliclower@font}{"44D}
2238 \DeclareMathSymbol{\cyryu}{\mathalpha}{\M@cyrilliclower@font}{"44E}
2239 \DeclareMathSymbol{\cyrya}{\mathalpha}{\M@cyrilliclower@font}{"44F}
2240 \DeclareMathSymbol{\cyrvari}{\mathalpha}{\M@cyrilliclower@font}{"439}}
Set Hebrew characters.
2241 \def\M@hebrew@set{%
2242 \edef\M@hebrew@font{M\M@hebrewshape\@tempa}
2243 \DeclareMathSymbol{\aleph}{\mathalpha}{\M@hebrew@font}{"5D0}
2244 \DeclareMathSymbol{\beth}{\mathalpha}{\M@hebrew@font}{"5D1}
2245 \DeclareMathSymbol{\gimel}{\mathalpha}{\M@hebrew@font}{"5D2}
2246 \DeclareMathSymbol{\daleth}{\mathalpha}{\M@hebrew@font}{"5D3}
2247 \DeclareMathSymbol{\he}{\mathalpha}{\M@hebrew@font}{"5D4}
2248 \DeclareMathSymbol{\vav}{\mathalpha}{\M@hebrew@font}{"5D5}
2249 \DeclareMathSymbol{\zayin}{\mathalpha}{\M@hebrew@font}{"5D6}
2250 \DeclareMathSymbol{\het}{\mathalpha}{\M@hebrew@font}{"5D7}
2251 \DeclareMathSymbol{\tet}{\mathalpha}{\M@hebrew@font}{"5D8}
2252 \DeclareMathSymbol{\yod}{\mathalpha}{\M@hebrew@font}{"5D9}
2253 \DeclareMathSymbol{\kaf}{\mathalpha}{\M@hebrew@font}{"5DB}
2254 \DeclareMathSymbol{\lamed}{\mathalpha}{\M@hebrew@font}{"5DC}
2255 \DeclareMathSymbol{\mem}{\mathalpha}{\M@hebrew@font}{"5DE}
2256 \DeclareMathSymbol{\nun}{\mathalpha}{\M@hebrew@font}{"5E0}
2257 \DeclareMathSymbol{\samekh}{\mathalpha}{\M@hebrew@font}{"5E1}
2258 \DeclareMathSymbol{\ayin}{\mathalpha}{\M@hebrew@font}{"5E2}
2259 \DeclareMathSymbol{\pe}{\mathalpha}{\M@hebrew@font}{"5E4}
2260 \DeclareMathSymbol{\tsadi}{\mathalpha}{\M@hebrew@font}{"5E6}
2261 \DeclareMathSymbol{\qof}{\mathalpha}{\M@hebrew@font}{"5E7}
2262 \DeclareMathSymbol{\resh}{\mathalpha}{\M@hebrew@font}{"5E8}
2263 \DeclareMathSymbol{\shin}{\mathalpha}{\M@hebrew@font}{"5E9}
2264 \DeclareMathSymbol{\tav}{\mathalpha}{\M@hebrew@font}{"5EA}
2265 \DeclareMathSymbol{\varkaf}{\mathalpha}{\M@hebrew@font}{"5DA}
2266 \DeclareMathSymbol{\varmem}{\mathalpha}{\M@hebrew@font}{"5DD}
2267 \DeclareMathSymbol{\varnun}{\mathalpha}{\M@hebrew@font}{"5DF}
2268 \DeclareMathSymbol{\varpe}{\mathalpha}{\M@hebrew@font}{"5E3}
2269 \DeclareMathSymbol{\vartsadi}{\mathalpha}{\M@hebrew@font}{"5E5}}
Set digits.
2270 \def\M@digits@set{%
2271 \edef\M@digits@font{M\M@digitsshape\@tempa}
2272 \DeclareMathSymbol{0}{\mathalpha}{\M@digits@font}{`0}
2273 \DeclareMathSymbol{1}{\mathalpha}{\M@digits@font}{`1}
2274 \DeclareMathSymbol{2}{\mathalpha}{\M@digits@font}{`2}
2275 \DeclareMathSymbol{3}{\mathalpha}{\M@digits@font}{`3}
2276 \DeclareMathSymbol{4}{\mathalpha}{\M@digits@font}{`4}
2277 \DeclareMathSymbol{5}{\mathalpha}{\M@digits@font}{`5}
2278 \DeclareMathSymbol{6}{\mathalpha}{\M@digits@font}{`6}
2279 \DeclareMathSymbol{7}{\mathalpha}{\M@digits@font}{`7}
2280 \DeclareMathSymbol{8}{\mathalpha}{\M@digits@font}{`8}
```
#### \DeclareMathSymbol{9}{\mathalpha}{\M@digits@font}{`9}}

Set new operator font. If mathfont is set to adjust fonts, we will have a problem when typesetting operators because the **\operator@font** will pull modified (lengthened) letters from the operator font. Traditional T<sub>E</sub>X addressed this problem by storing the Latin letters for math in the same endoding slots but in a different font from Computer Modern Roman and switching to Computer Modern Roman. Here we want to use the same font but different encoding slots. The macro \M@default@latin changes all \Umathcodes of Latin letters from their big (lengthened) values to their original values. Because \operator@font is always called inside a group, we don't have to worry about messing up any other math.

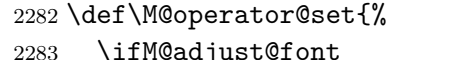

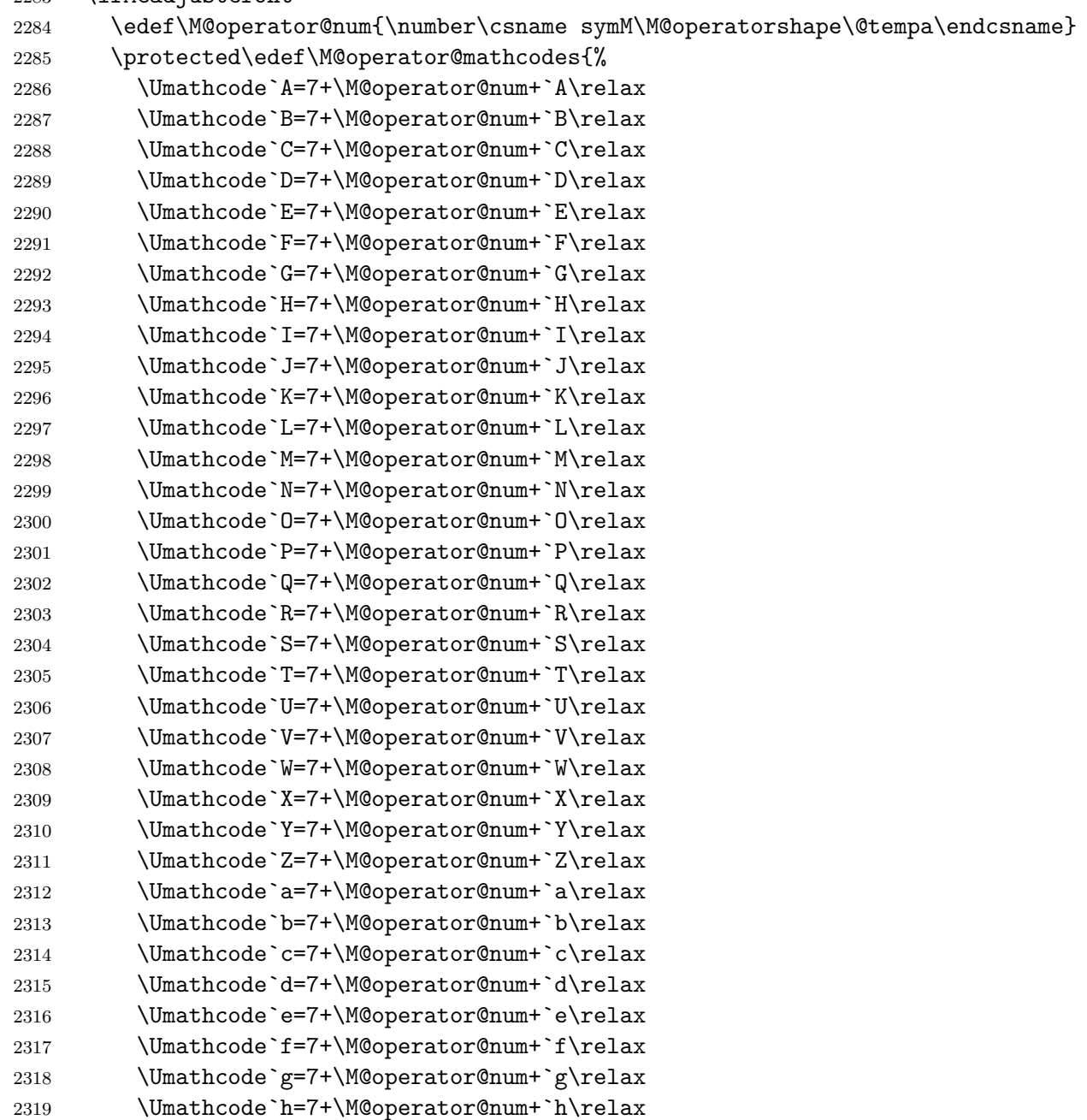

```
2320 \Umathcode`i=7+\M@operator@num+`i\relax
2321 \Umathcode`j=7+\M@operator@num+`j\relax
2322 \Umathcode`k=7+\M@operator@num+`k\relax
2323 \Umathcode`l=7+\M@operator@num+`l\relax
2324 \Umathcode`m=7+\M@operator@num+`m\relax
2325 \Umathcode`n=7+\M@operator@num+`n\relax
2326 \Umathcode`o=7+\M@operator@num+`o\relax
2327 \Umathcode`p=7+\M@operator@num+`p\relax
2328 \Umathcode`q=7+\M@operator@num+`q\relax
2329 \Umathcode`r=7+\M@operator@num+`r\relax
2330 \Umathcode`s=7+\M@operator@num+`s\relax
2331 \Umathcode`t=7+\M@operator@num+`t\relax
2332 \Umathcode`u=7+\M@operator@num+`u\relax
2333 \Umathcode`v=7+\M@operator@num+`v\relax
2334 \Umathcode`w=7+\M@operator@num+`w\relax
2335 \Umathcode`x=7+\M@operator@num+`x\relax
2336 \Umathcode`y=7+\M@operator@num+`y\relax
2337 \Umathcode`z=7+\M@operator@num+`z\relax
2338 \Umathchardef\imath=7+\M@operator@num+1044506\relax
2339 \Umathchardef\jmath=7+\M@operator@num+1044500\relax}
2340 \else
2341 \let\M@operator@mathcodes\@empty
2342 \fi
Then we change the \operator@font definition and if necessary change the math codes.
2343 \xdef\operator@font{\noexpand\mathgroup
2344 \csname symM\M@operatorshape\@tempa\endcsname\M@operator@mathcodes}}
Set delimiters.
2345 \ifM@adjust@font
2346 \def\M@delimiters@set{%
2347 \edef\M@delimiters@font{M\M@delimitersshape\@tempa}
2348 \DeclareMathSymbol{(}{\mathopen}{\M@delimiters@font}{"28}
2349 \DeclareMathSymbol{)}{\mathclose}{\M@delimiters@font}{"29}
2350 \DeclareMathSymbol{[}{\mathopen}{\M@delimiters@font}{"5B}
2351 \DeclareMathSymbol{]}{\mathclose}{\M@delimiters@font}{"5D}
2352 \ifM@symbols\else
2353 \DeclareMathSymbol{|}{\mathord}{\M@delimiters@font}{"7C}
2354 \fi
2355 \DeclareMathSymbol{\leftbrace}{\mathopen}{\M@delimiters@font}{"7B}
2356 \DeclareMathSymbol{\rightbrace}{\mathclose}{\M@delimiters@font}{"7D}
2357 \global\Udelcode40=+\csname sym\M@delimiters@font\endcsname+40\relax % (
2358 \global\Udelcode41=+\csname sym\M@delimiters@font\endcsname+41\relax % )
2359 \global\Udelcode47=+\csname sym\M@delimiters@font\endcsname+47\relax % /
2360 \global\Udelcode91=+\csname sym\M@delimiters@font\endcsname+91\relax % [
2361 \global\Udelcode93=+\csname sym\M@delimiters@font\endcsname+93\relax % ]
2362 \global\Udelcode124=+\csname sym\M@delimiters@font\endcsname+124\relax % |
2363 \global\let\vert=|
2364 \protected\gdef\backslash{\ifmmode\mathbackslash\else\textbackslash\fi}
```
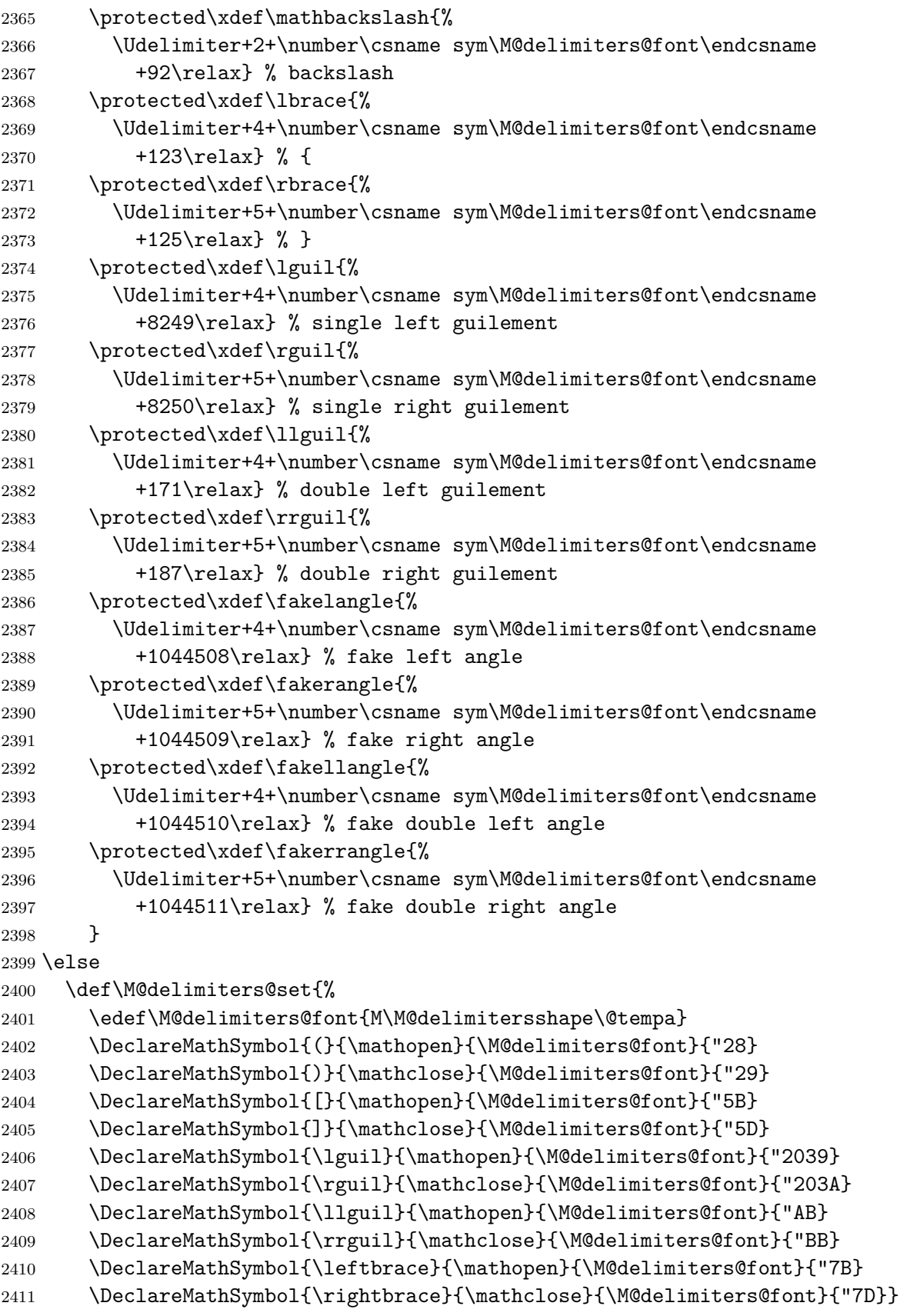

 $2412$  \fi

Radicals.

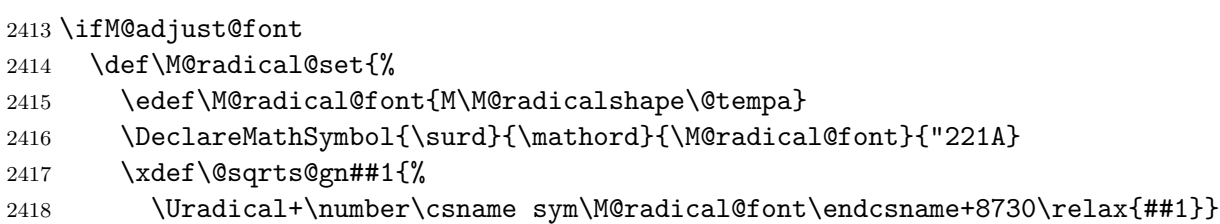

We redefine  $\mathcal{L}^{\otimes}$ t, which typesets the degree symbol on an *n*th root. We set the placement so that right side of the box containing the degree lies 60% of the horizontal distance across the surd symbol, and the baseline of the degree symbol is 60% of the vertical distance up the surd.

```
2419 \gdef\r@@t##1##2{%
2420 \setbox\z@\hbox{$\m@th##1\sqrtsign{##2}$}%
2421 \setbox\surdbox\hbox{$\m@th##1\@sqrts@gn{%
2422 \hbox{\vphantom{$\m@th##1##2$}}}$}
2423 \dimen@\ht\surdbox
2424 \advance\dimen@\dp\surdbox
2425 \dimen@=0.6\dimen@
2426 \advance\dimen@-\dp\surdbox
2427 \ifdim\wd\rootbox<0.6\wd\surdbox
2428 \kern0.6\wd\surdbox
2429 \else
2430 \kern\wd\rootbox
2431 \fi
2432 \raise\dimen@\hbox{\llap{\copy\rootbox}}
2433 \kern-0.6\wd\surdbox
2434 \box\zQ}
2435 \gdef\sqrtsign##1{\@sqrts@gn{\mkern\radicandoffset##1}}}
2436 \else
2437 \def\M@radical@set{%
2438 \edef\M@radical@font{M\M@radicalshape\@tempa}
2439 \DeclareMathSymbol{\surd}{\mathord}{\M@radical@font}{"221A}}
2440 \fi
Big operators.
2441 \def\M@bigops@set{%
2442 \edef\M@bigops@font{M\M@bigopsshape\@tempa}
2443 \let\sum\@undefined
2444 \let\prod\@undefined
2445 \DeclareMathSymbol{\sum}{\mathop}{\M@bigops@font}{"2211}
2446 \DeclareMathSymbol{\prod}{\mathop}{\M@bigops@font}{"220F}
2447 \DeclareMathSymbol{\intop}{\mathop}{\M@bigops@font}{"222B}}
Extended big operators.
2448 \def\M@extbigops@set{%
2449 \edef\M@extbigops@font{M\M@extbigopsshape\@tempa}
```
2450 \let\coprod\@undefined

```
2451 \let\bigvee\@undefined
2452 \let\bigwedge\@undefined
2453 \let\bigcup\@undefined
2454 \let\bigcap\@undefined
2455 \let\bigoplus\@undefined
2456 \let\bigotimes\@undefined
2457 \let\bigodot\@undefined
2458 \let\bigsqcup\@undefined
2459 \DeclareMathSymbol{\coprod}{\mathop}{\M@extbigops@font}{"2210}
2460 \DeclareMathSymbol{\bigvee}{\mathop}{\M@extbigops@font}{"22C1}
2461 \DeclareMathSymbol{\bigwedge}{\mathop}{\M@extbigops@font}{"22C0}
2462 \DeclareMathSymbol{\bigcup}{\mathop}{\M@extbigops@font}{"22C3}
2463 \DeclareMathSymbol{\bigcap}{\mathop}{\M@extbigops@font}{"22C2}
2464 \DeclareMathSymbol{\iintop}{\mathop}{\M@extbigops@font}{"222C}
2465 \protected\gdef\iint{\iintop\nolimits}
2466 \DeclareMathSymbol{\iiintop}{\mathop}{\M@extbigops@font}{"222D}
2467 \protected\gdef\iiint{\iiintop\nolimits}
2468 \DeclareMathSymbol{\ointop}{\mathop}{\M@extbigops@font}{"222E}
2469 \protected\gdef\oint{\ointop\nolimits}
2470 \DeclareMathSymbol{\oiintop}{\mathop}{\M@extbigops@font}{"222F}
2471 \protected\gdef\oiint{\oiintop\nolimits}
2472 \DeclareMathSymbol{\oiiintop}{\mathop}{\M@extbigops@font}{"2230}
2473 \protected\gdef\oiiint{\oiiintop\nolimits}
2474 \DeclareMathSymbol{\bigoplus}{\mathop}{\M@extbigops@font}{"2A01}
2475 \DeclareMathSymbol{\bigotimes}{\mathop}{\M@extbigops@font}{"2A02}
2476 \DeclareMathSymbol{\bigodot}{\mathop}{\M@extbigops@font}{"2A00}
2477 \DeclareMathSymbol{\bigsqcap}{\mathop}{\M@extbigops@font}{"2A05}
2478 \DeclareMathSymbol{\bigsqcup}{\mathop}{\M@extbigops@font}{"2A06}}
Set symbols.
2479 \def\M@symbols@set{%
2480 \edef\M@symbols@font{M\M@symbolsshape\@tempa}
2481 \let\colon\@undefined
2482 \let\mathellipsis\@undefined
2483 \DeclareMathSymbol{.}{\mathord}{\M@symbols@font}{"2E}
2484 \DeclareMathSymbol{@}{\mathord}{\M@symbols@font}{"40}
2485 \DeclareMathSymbol{'}{\mathord}{\M@symbols@font}{"2032}
2486 \DeclareMathSymbol{\prime}{\mathord}{\M@symbols@font}{"2032}
2487 \DeclareMathSymbol{"}{\mathord}{\M@symbols@font}{"2033}
2488 \DeclareMathSymbol{\mathhash}{\mathord}{\M@symbols@font}{"23}
2489 \DeclareMathSymbol{\mathdollar}{\mathord}{\M@symbols@font}{"24}
2490 \DeclareMathSymbol{\mathpercent}{\mathord}{\M@symbols@font}{"25}
2491 \DeclareMathSymbol{\mathand}{\mathord}{\M@symbols@font}{"26}
2492 \DeclareMathSymbol{\mathparagraph}{\mathord}{\M@symbols@font}{"B6}
2493 \DeclareMathSymbol{\mathsection}{\mathord}{\M@symbols@font}{"A7}
2494 \DeclareMathSymbol{\mathsterling}{\mathord}{\M@symbols@font}{"A3}
2495 \DeclareMathSymbol{\neg}{\mathord}{\M@symbols@font}{"AC}
2496 \DeclareMathSymbol{|}{\mathord}{\M@symbols@font}{"7C}
```

```
2497 \DeclareMathSymbol{\infty}{\mathord}{\M@symbols@font}{"221E}
2498 \DeclareMathSymbol{\partial}{\mathord}{\M@symbols@font}{"2202}
2499 \DeclareMathSymbol{\degree}{\mathord}{\M@symbols@font}{"B0}
2500 \DeclareMathSymbol{\increment}{\mathord}{\M@symbols@font}{"2206}
2501 \DeclareMathSymbol{\comma}{\mathord}{\M@symbols@font}{"2C}
2502 \DeclareMathSymbol{+}{\mathbin}{\M@symbols@font}{"2B}
2503 \DeclareMathSymbol{-}{\mathbin}{\M@symbols@font}{"2212}
2504 \DeclareMathSymbol{*}{\mathbin}{\M@symbols@font}{"2A}
2505 \DeclareMathSymbol{\times}{\mathbin}{\M@symbols@font}{"D7}
2506 \DeclareMathSymbol{/}{\mathbin}{\M@symbols@font}{"2F}
2507 \DeclareMathSymbol{\fractionslash}{\mathbin}{\M@symbols@font}{"2215}
2508 \DeclareMathSymbol{\div}{\mathbin}{\M@symbols@font}{"F7}
2509 \DeclareMathSymbol{\pm}{\mathbin}{\M@symbols@font}{"B1}
2510 \DeclareMathSymbol{\bullet}{\mathbin}{\M@symbols@font}{"2022}
2511 \DeclareMathSymbol{\dagger}{\mathbin}{\M@symbols@font}{"2020}
2512 \DeclareMathSymbol{\ddagger}{\mathbin}{\M@symbols@font}{"2021}
2513 \DeclareMathSymbol{\cdot}{\mathbin}{\M@symbols@font}{"2219}
2514 \DeclareMathSymbol{\setminus}{\mathbin}{\M@symbols@font}{"5C}
2515 \DeclareMathSymbol{=}{\mathrel}{\M@symbols@font}{"3D}
2516 \DeclareMathSymbol{<}{\mathrel}{\M@symbols@font}{"3C}
2517 \DeclareMathSymbol{>}{\mathrel}{\M@symbols@font}{"3E}
2518 \DeclareMathSymbol{\leq}{\mathrel}{\M@symbols@font}{"2264}
2519 \DeclareMathSymbol{\geq}{\mathrel}{\M@symbols@font}{"2265}
2520 \DeclareMathSymbol{\sim}{\mathrel}{\M@symbols@font}{"7E}
2521 \DeclareMathSymbol{\approx}{\mathrel}{\M@symbols@font}{"2248}
2522 \DeclareMathSymbol{\equiv}{\mathrel}{\M@symbols@font}{"2261}
2523 \DeclareMathSymbol{\mid}{\mathrel}{\M@symbols@font}{"7C}
2524 \DeclareMathSymbol{\parallel}{\mathrel}{\M@symbols@font}{"2016}
2525 \DeclareMathSymbol{:}{\mathrel}{\M@symbols@font}{"3A}
2526 \DeclareMathSymbol{?}{\mathclose}{\M@symbols@font}{"3F}
2527 \DeclareMathSymbol{!}{\mathclose}{\M@symbols@font}{"21}
2528 \DeclareMathSymbol{,}{\mathpunct}{\M@symbols@font}{"2C}
2529 \DeclareMathSymbol{;}{\mathpunct}{\M@symbols@font}{"3B}
2530 \DeclareMathSymbol{\colon}{\mathord}{\M@symbols@font}{"3A}
2531 \DeclareMathSymbol{\mathellipsis}{\mathinner}{\M@symbols@font}{"2026}
```
Now a bit of house keeping. We redefine  $\forall$ ,  $\forall$ , and  $\&$  as robust commands that expand to previously declared \mathhash, etc. commands in math mode and retain their standard \char definitions otherwise. Other commands that function in both math and horizontal modes such as  $\S$  or  $\dag$  also use this technique. Then we define macros  $\setminus$  cong and  $\setminus$  simeq. The last three commands defined here preserve the Computer Modern font for charcters used in several math-mode symbols.

```
2532 \protected\gdef\#{\ifmmode\mathhash\else\char"23\relax\fi}
```

```
2533 \protected\gdef\%{\ifmmode\mathpercent\else\char"25\relax\fi}
```

```
2534 \protected\gdef\&{\ifmmode\mathand\else\char"26\relax\fi}
```

```
2535 \DeclareMathSymbol{\@relbar}{\mathbin}{symbols}{"00}
```

```
2536 \DeclareMathSymbol{\@Relbar}{\mathrel}{operators}{"3D}
```

```
2537 \DeclareMathSymbol{\@verticalbar}{\mathord}{symbols}{"6A}
```

```
2538 \ifM@extsymbols\else
```

```
2539 \protected\gdef\simeq{\mathrel{\mathpalette\stack@flatrel{{-}{\sim}}}}
2540 \protected\gdef\cong{\mathrel{\mathpalette\stack@flatrel{{=}{\sim}}}}
2541 \fi
2542 \protected\gdef\relbar{\mathrel{\smash\@relbar}}
```
\protected\gdef\Relbar{\mathrel{\@Relbar}}

```
2544 \protected\gdef\models{\mathrel{\@verticalbar}\joinrel\Relbar}
```
If the user enabled Lua-based font asjustments, we declare a few more big operators for fun. For brevity, we put the adjust@font conditional here rather than redefining \M@symbols@set.

```
2545 \ifM@adjust@font
```
\DeclareMathSymbol{\bigat}{\mathop}{\M@symbols@font}{"40}

```
2547 \DeclareMathSymbol{\bighash}{\mathop}{\M@symbols@font}{"23}
```
\DeclareMathSymbol{\bigdollar}{\mathop}{\M@symbols@font}{"24}

```
2549 \DeclareMathSymbol{\bigpercent}{\mathop}{\M@symbols@font}{"25}
```

```
2550 \DeclareMathSymbol{\bigand}{\mathop}{\M@symbols@font}{"26}
```
\DeclareMathSymbol{\bigplus}{\mathop}{\M@symbols@font}{"2B}

```
2552 \DeclareMathSymbol{\bigp}{\mathop}{\M@symbols@font}{"21}
```
\DeclareMathSymbol{\bigq}{\mathop}{\M@symbols@font}{"3F}

```
2554 \DeclareMathSymbol{\bigS}{\mathop}{\M@symbols@font}{"A7}
```

```
2555 \DeclareMathSymbol{\bigtimes}{\mathop}{\M@symbols@font}{"D7}
```

```
2556 \DeclareMathSymbol{\bigdiv}{\mathop}{\M@symbols@font}{"F7}
```
Define \nabla if we're adjusting the font. If not, this declaration will go in extsymbols.

```
2557 \DeclareMathSymbol{\nabla}{\mathord}{\M@symbols@font}{"2207}
```
\fi}

Set extended symbols.

```
2559 \def\M@extsymbols@set{%
```

```
2560 \edef\M@extsymbols@font{M\M@extsymbolsshape\@tempa}
```

```
2561 \let\angle\@undefined
```

```
2562 \let\simeq\@undefined
```

```
2563 \let\sqsubset\@undefined
```

```
2564 \let\sqsupset\@undefined
```

```
2565 \let\bowtie\@undefined
```

```
2566 \let\doteq\@undefined
```

```
2567 \let\neq\@undefined
```

```
2568 \let\ng\@undefined
```

```
2569 \DeclareMathSymbol{\wp}{\mathord}{\M@extsymbols@font}{"2118}
```

```
2570 \DeclareMathSymbol{\Re}{\mathord}{\M@extsymbols@font}{"211C}
```

```
2571 \DeclareMathSymbol{\Im}{\mathord}{\M@extsymbols@font}{"2111}
```

```
2572 \DeclareMathSymbol{\ell}{\mathord}{\M@extsymbols@font}{"2113}
```

```
2573 \DeclareMathSymbol{\forall}{\mathord}{\M@extsymbols@font}{"2200}
```

```
2574 \DeclareMathSymbol{\exists}{\mathord}{\M@extsymbols@font}{"2203}
```

```
2575 \DeclareMathSymbol{\emptyset}{\mathord}{\M@extsymbols@font}{"2205}
```

```
2576 \DeclareMathSymbol{\in}{\mathord}{\M@extsymbols@font}{"2208}
```

```
2577 \DeclareMathSymbol{\ni}{\mathord}{\M@extsymbols@font}{"220B}
```

```
2578 \DeclareMathSymbol{\mp}{\mathord}{\M@extsymbols@font}{"2213}
```

```
2579 \DeclareMathSymbol{\angle}{\mathord}{\M@extsymbols@font}{"2220}
```
 \DeclareMathSymbol{\top}{\mathord}{\M@extsymbols@font}{"22A4} \DeclareMathSymbol{\bot}{\mathord}{\M@extsymbols@font}{"22A5} \DeclareMathSymbol{\vdash}{\mathord}{\M@extsymbols@font}{"22A2} \DeclareMathSymbol{\dashv}{\mathord}{\M@extsymbols@font}{"22A3} \DeclareMathSymbol{\flat}{\mathord}{\M@extsymbols@font}{"266D} \DeclareMathSymbol{\natural}{\mathord}{\M@extsymbols@font}{"266E} \DeclareMathSymbol{\sharp}{\mathord}{\M@extsymbols@font}{"266F} \DeclareMathSymbol{\fflat}{\mathord}{\M@extsymbols@font}{"1D12B} \DeclareMathSymbol{\ssharp}{\mathord}{\M@extsymbols@font}{"1D12A} \DeclareMathSymbol{\bclubsuit}{\mathord}{\M@extsymbols@font}{"2663} \DeclareMathSymbol{\bdiamondsuit}{\mathord}{\M@extsymbols@font}{"2666} \DeclareMathSymbol{\bheartsuit}{\mathord}{\M@extsymbols@font}{"2665} \DeclareMathSymbol{\bspadesuit}{\mathord}{\M@extsymbols@font}{"2660} \DeclareMathSymbol{\wclubsuit}{\mathord}{\M@extsymbols@font}{"2667} \DeclareMathSymbol{\wdiamondsuit}{\mathord}{\M@extsymbols@font}{"2662} \DeclareMathSymbol{\wheartsuit}{\mathord}{\M@extsymbols@font}{"2661} \DeclareMathSymbol{\wspadesuit}{\mathord}{\M@extsymbols@font}{"2664} \global\let\spadesuit\bspadesuit \global\let\heartsuit\wheartsuit \global\let\diamondsuit\wdiamondsuit \global\let\clubsuit\bclubsuit \DeclareMathSymbol{\wedge}{\mathbin}{\M@extsymbols@font}{"2227} \DeclareMathSymbol{\vee}{\mathbin}{\M@extsymbols@font}{"2228} \DeclareMathSymbol{\cap}{\mathord}{\M@extsymbols@font}{"2229} \DeclareMathSymbol{\cup}{\mathbin}{\M@extsymbols@font}{"222A} \DeclareMathSymbol{\sqcap}{\mathbin}{\M@extsymbols@font}{"2293} \DeclareMathSymbol{\sqcup}{\mathbin}{\M@extsymbols@font}{"2294} \DeclareMathSymbol{\amalg}{\mathbin}{\M@extsymbols@font}{"2A3F} \DeclareMathSymbol{\wr}{\mathbin}{\M@extsymbols@font}{"2240} \DeclareMathSymbol{\ast}{\mathbin}{\M@extsymbols@font}{"2217} \DeclareMathSymbol{\star}{\mathbin}{\M@extsymbols@font}{"22C6} \DeclareMathSymbol{\diamond}{\mathbin}{\M@extsymbols@font}{"22C4} \DeclareMathSymbol{\varcdot}{\mathbin}{\M@extsymbols@font}{"22C5} \DeclareMathSymbol{\varsetminus}{\mathbin}{\M@extsymbols@font}{"2216} \DeclareMathSymbol{\oplus}{\mathbin}{\M@extsymbols@font}{"2295} \DeclareMathSymbol{\otimes}{\mathbin}{\M@extsymbols@font}{"2297} \DeclareMathSymbol{\ominus}{\mathbin}{\M@extsymbols@font}{"2296} \DeclareMathSymbol{\odiv}{\mathbin}{\M@extsymbols@font}{"2A38} \DeclareMathSymbol{\oslash}{\mathbin}{\M@extsymbols@font}{"2298} \DeclareMathSymbol{\odot}{\mathbin}{\M@extsymbols@font}{"2299} \DeclareMathSymbol{\sqplus}{\mathbin}{\M@extsymbols@font}{"229E} \DeclareMathSymbol{\sqtimes}{\mathbin}{\M@extsymbols@font}{"22A0} \DeclareMathSymbol{\sqminus}{\mathbin}{\M@extsymbols@font}{"229F} \DeclareMathSymbol{\sqdot}{\mathbin}{\M@extsymbols@font}{"22A1} \DeclareMathSymbol{\in}{\mathrel}{\M@extsymbols@font}{"2208} \DeclareMathSymbol{\ni}{\mathrel}{\M@extsymbols@font}{"220B} \DeclareMathSymbol{\subset}{\mathrel}{\M@extsymbols@font}{"2282}

 \DeclareMathSymbol{\supset}{\mathrel}{\M@extsymbols@font}{"2283} \DeclareMathSymbol{\subseteq}{\mathrel}{\M@extsymbols@font}{"2286} \DeclareMathSymbol{\supseteq}{\mathrel}{\M@extsymbols@font}{"2287} \DeclareMathSymbol{\sqsubset}{\mathrel}{\M@extsymbols@font}{"228F} \DeclareMathSymbol{\sqsupset}{\mathrel}{\M@extsymbols@font}{"2290} \DeclareMathSymbol{\sqsubseteq}{\mathrel}{\M@extsymbols@font}{"2291} \DeclareMathSymbol{\sqsupseteq}{\mathrel}{\M@extsymbols@font}{"2292} \DeclareMathSymbol{\triangleleft}{\mathrel}{\M@extsymbols@font}{"22B2} \DeclareMathSymbol{\triangleright}{\mathrel}{\M@extsymbols@font}{"22B3} \DeclareMathSymbol{\trianglelefteq}{\mathrel}{\M@extsymbols@font}{"22B4} \DeclareMathSymbol{\trianglerighteq}{\mathrel}{\M@extsymbols@font}{"22B5} \DeclareMathSymbol{\propto}{\mathrel}{\M@extsymbols@font}{"221D} \DeclareMathSymbol{\bowtie}{\mathrel}{\M@extsymbols@font}{"22C8} \DeclareMathSymbol{\hourglass}{\mathrel}{\M@extsymbols@font}{"29D6} \DeclareMathSymbol{\therefore}{\mathrel}{\M@extsymbols@font}{"2234} \DeclareMathSymbol{\because}{\mathrel}{\M@extsymbols@font}{"2235} \DeclareMathSymbol{\ratio}{\mathrel}{\M@extsymbols@font}{"2236} \DeclareMathSymbol{\proportion}{\mathrel}{\M@extsymbols@font}{"2237} \DeclareMathSymbol{\ll}{\mathrel}{\M@extsymbols@font}{"226A} \DeclareMathSymbol{\gg}{\mathrel}{\M@extsymbols@font}{"226B} \DeclareMathSymbol{\lll}{\mathrel}{\M@extsymbols@font}{"22D8} \DeclareMathSymbol{\ggg}{\mathrel}{\M@extsymbols@font}{"22D9} \DeclareMathSymbol{\leqq}{\mathrel}{\M@extsymbols@font}{"2266} \DeclareMathSymbol{\geqq}{\mathrel}{\M@extsymbols@font}{"2267} \DeclareMathSymbol{\lapprox}{\mathrel}{\M@extsymbols@font}{"2A85} \DeclareMathSymbol{\gapprox}{\mathrel}{\M@extsymbols@font}{"2A86} \DeclareMathSymbol{\simeq}{\mathrel}{\M@extsymbols@font}{"2243} \DeclareMathSymbol{\eqsim}{\mathrel}{\M@extsymbols@font}{"2242} \DeclareMathSymbol{\simeqq}{\mathrel}{\M@extsymbols@font}{"2245} \global\let\cong\simeqq \DeclareMathSymbol{\approxeq}{\mathrel}{\M@extsymbols@font}{"224A} \DeclareMathSymbol{\sssim}{\mathrel}{\M@extsymbols@font}{"224B} \DeclareMathSymbol{\seq}{\mathrel}{\M@extsymbols@font}{"224C} \DeclareMathSymbol{\doteq}{\mathrel}{\M@extsymbols@font}{"2250} \DeclareMathSymbol{\coloneq}{\mathrel}{\M@extsymbols@font}{"2254} \DeclareMathSymbol{\eqcolon}{\mathrel}{\M@extsymbols@font}{"2255} \DeclareMathSymbol{\ringeq}{\mathrel}{\M@extsymbols@font}{"2257} \DeclareMathSymbol{\arceq}{\mathrel}{\M@extsymbols@font}{"2258} \DeclareMathSymbol{\wedgeeq}{\mathrel}{\M@extsymbols@font}{"2259} \DeclareMathSymbol{\veeeq}{\mathrel}{\M@extsymbols@font}{"225A} \DeclareMathSymbol{\stareq}{\mathrel}{\M@extsymbols@font}{"225B} \DeclareMathSymbol{\triangleeq}{\mathrel}{\M@extsymbols@font}{"225C} \DeclareMathSymbol{\defeq}{\mathrel}{\M@extsymbols@font}{"225D} \DeclareMathSymbol{\qeq}{\mathrel}{\M@extsymbols@font}{"225F} \DeclareMathSymbol{\lsim}{\mathrel}{\M@extsymbols@font}{"2272} \DeclareMathSymbol{\gsim}{\mathrel}{\M@extsymbols@font}{"2273} \DeclareMathSymbol{\prec}{\mathrel}{\M@extsymbols@font}{"227A}

 \DeclareMathSymbol{\succ}{\mathrel}{\M@extsymbols@font}{"227B} \DeclareMathSymbol{\preceq}{\mathrel}{\M@extsymbols@font}{"227C} \DeclareMathSymbol{\succeq}{\mathrel}{\M@extsymbols@font}{"227D} \DeclareMathSymbol{\preceqq}{\mathrel}{\M@extsymbols@font}{"2AB3} \DeclareMathSymbol{\succeqq}{\mathrel}{\M@extsymbols@font}{"2AB4} \DeclareMathSymbol{\precsim}{\mathrel}{\M@extsymbols@font}{"227E} \DeclareMathSymbol{\succsim}{\mathrel}{\M@extsymbols@font}{"227F} \DeclareMathSymbol{\precapprox}{\mathrel}{\M@extsymbols@font}{"2AB7} \DeclareMathSymbol{\succapprox}{\mathrel}{\M@extsymbols@font}{"2AB8} \DeclareMathSymbol{\precprec}{\mathrel}{\M@extsymbols@font}{"2ABB} \DeclareMathSymbol{\succsucc}{\mathrel}{\M@extsymbols@font}{"2ABC} \DeclareMathSymbol{\asymp}{\mathrel}{\M@extsymbols@font}{"224D} \DeclareMathSymbol{\nin}{\mathrel}{\M@extsymbols@font}{"2209} \DeclareMathSymbol{\nni}{\mathrel}{\M@extsymbols@font}{"220C} \DeclareMathSymbol{\nsubset}{\mathrel}{\M@extsymbols@font}{"2284} \DeclareMathSymbol{\nsupset}{\mathrel}{\M@extsymbols@font}{"2285} \DeclareMathSymbol{\nsubseteq}{\mathrel}{\M@extsymbols@font}{"2288} \DeclareMathSymbol{\nsupseteq}{\mathrel}{\M@extsymbols@font}{"2289} \DeclareMathSymbol{\subsetneq}{\mathrel}{\M@extsymbols@font}{"228A} \DeclareMathSymbol{\supsetneq}{\mathrel}{\M@extsymbols@font}{"228B} \DeclareMathSymbol{\nsqsubseteq}{\mathrel}{\M@extsymbols@font}{"22E2} \DeclareMathSymbol{\nsqsupseteq}{\mathrel}{\M@extsymbols@font}{"22E3} \DeclareMathSymbol{\sqsubsetneq}{\mathrel}{\M@extsymbols@font}{"22E4} \DeclareMathSymbol{\sqsupsetneq}{\mathrel}{\M@extsymbols@font}{"22E5} \DeclareMathSymbol{\neq}{\mathrel}{\M@extsymbols@font}{"2260} \DeclareMathSymbol{\nl}{\mathrel}{\M@extsymbols@font}{"226E} \DeclareMathSymbol{\ng}{\mathrel}{\M@extsymbols@font}{"226F} \DeclareMathSymbol{\nleq}{\mathrel}{\M@extsymbols@font}{"2270} \DeclareMathSymbol{\ngeq}{\mathrel}{\M@extsymbols@font}{"2271} \DeclareMathSymbol{\lneq}{\mathrel}{\M@extsymbols@font}{"2A87} \DeclareMathSymbol{\gneq}{\mathrel}{\M@extsymbols@font}{"2A88} \DeclareMathSymbol{\lneqq}{\mathrel}{\M@extsymbols@font}{"2268} \DeclareMathSymbol{\gneqq}{\mathrel}{\M@extsymbols@font}{"2269} \DeclareMathSymbol{\ntriangleleft}{\mathrel}{\M@extsymbols@font}{"22EA} \DeclareMathSymbol{\ntriangleright}{\mathrel}{\M@extsymbols@font}{"22EB} \DeclareMathSymbol{\ntrianglelefteq}{\mathrel}{\M@extsymbols@font}{"22EC} \DeclareMathSymbol{\ntrianglerighteq}{\mathrel}{\M@extsymbols@font}{"22ED} \DeclareMathSymbol{\nsim}{\mathrel}{\M@extsymbols@font}{"2241} \DeclareMathSymbol{\napprox}{\mathrel}{\M@extsymbols@font}{"2249} \DeclareMathSymbol{\nsimeq}{\mathrel}{\M@extsymbols@font}{"2244} \DeclareMathSymbol{\nsimeqq}{\mathrel}{\M@extsymbols@font}{"2247} \DeclareMathSymbol{\simneqq}{\mathrel}{\M@extsymbols@font}{"2246} \DeclareMathSymbol{\nlsim}{\mathrel}{\M@extsymbols@font}{"2274} \DeclareMathSymbol{\ngsim}{\mathrel}{\M@extsymbols@font}{"2275} \DeclareMathSymbol{\lnsim}{\mathrel}{\M@extsymbols@font}{"22E6} \DeclareMathSymbol{\gnsim}{\mathrel}{\M@extsymbols@font}{"22E7} \DeclareMathSymbol{\lnapprox}{\mathrel}{\M@extsymbols@font}{"2A89}

```
2721 \DeclareMathSymbol{\gnapprox}{\mathrel}{\M@extsymbols@font}{"2A8A}
2722 \DeclareMathSymbol{\nprec}{\mathrel}{\M@extsymbols@font}{"2280}
2723 \DeclareMathSymbol{\nsucc}{\mathrel}{\M@extsymbols@font}{"2281}
2724 \DeclareMathSymbol{\npreceq}{\mathrel}{\M@extsymbols@font}{"22E0}
2725 \DeclareMathSymbol{\nsucceq}{\mathrel}{\M@extsymbols@font}{"22E1}
2726 \DeclareMathSymbol{\precneq}{\mathrel}{\M@extsymbols@font}{"2AB1}
2727 \DeclareMathSymbol{\succneq}{\mathrel}{\M@extsymbols@font}{"2AB2}
2728 \DeclareMathSymbol{\precneqq}{\mathrel}{\M@extsymbols@font}{"2AB5}
2729 \DeclareMathSymbol{\succneqq}{\mathrel}{\M@extsymbols@font}{"2AB6}
2730 \DeclareMathSymbol{\precnsim}{\mathrel}{\M@extsymbols@font}{"22E8}
2731 \DeclareMathSymbol{\succnsim}{\mathrel}{\M@extsymbols@font}{"22E9}
2732 \DeclareMathSymbol{\precnapprox}{\mathrel}{\M@extsymbols@font}{"2AB9}
2733 \DeclareMathSymbol{\succnapprox}{\mathrel}{\M@extsymbols@font}{"2ABA}
2734 \DeclareMathSymbol{\nequiv}{\mathrel}{\M@extsymbols@font}{"2262}
If we're not adjusting the font, we need to declare \nabla here.
2735 \ifM@adjust@font\else
2736 \DeclareMathSymbol{\nabla}{\mathord}{\M@extsymbols@font}{"2207}
2737 \fi}
Set arrows.
2738 \def\M@arrows@set{%
2739 \edef\M@arrows@font{M\M@arrowsshape\@tempa}
2740 \let\uparrow\@undefined
2741 \let\Uparrow\@undefined
2742 \let\downarrow\@undefined
2743 \let\Downarrow\@undefined
2744 \let\updownarrow\@undefined
2745 \let\Updownarrow\@undefined
2746 \let\longrightarrow\@undefined
2747 \let\longleftarrow\@undefined
2748 \let\longleftrightarrow\@undefined
2749 \let\hookrightarrow\@undefined
2750 \let\hookleftarrow\@undefined
2751 \let\Longrightarrow\@undefined
2752 \let\Longleftarrow\@undefined
2753 \let\Longleftrightarrow\@undefined
2754 \let\rightleftharpoons\@undefined
2755 \DeclareMathSymbol{\rightarrow}{\mathrel}{\M@arrows@font}{"2192}
2756 \global\let\to\rightarrow
2757 \DeclareMathSymbol{\nrightarrow}{\mathrel}{\M@arrows@font}{"219B}
2758 \DeclareMathSymbol{\Rightarrow}{\mathrel}{\M@arrows@font}{"21D2}
2759 \DeclareMathSymbol{\nRightarrow}{\mathrel}{\M@arrows@font}{"21CF}
2760 \DeclareMathSymbol{\Rrightarrow}{\mathrel}{\M@arrows@font}{"21DB}
2761 \DeclareMathSymbol{\longrightarrow}{\mathrel}{\M@arrows@font}{"27F6}
2762 \DeclareMathSymbol{\Longrightarrow}{\mathrel}{\M@arrows@font}{"27F9}
2763 \DeclareMathSymbol{\rightbararrow}{\mathrel}{\M@arrows@font}{"21A6}
2764 \global\let\mapsto\rightbararrow
2765 \DeclareMathSymbol{\Rightbararrow}{\mathrel}{\M@arrows@font}{"2907}
```

```
2766 \DeclareMathSymbol{\longrightbararrow}{\mathrel}{\M@arrows@font}{"27FC}
2767 \global\let\longmapsto\longrightbararrow
2768 \DeclareMathSymbol{\Longrightbararrow}{\mathrel}{\M@arrows@font}{"27FE}
2769 \DeclareMathSymbol{\hookrightarrow}{\mathrel}{\M@arrows@font}{"21AA}
2770 \DeclareMathSymbol{\rightdasharrow}{\mathrel}{\M@arrows@font}{"21E2}
2771 \DeclareMathSymbol{\rightharpoonup}{\mathrel}{\M@arrows@font}{"21C0}
2772 \DeclareMathSymbol{\rightharpoondown}{\mathrel}{\M@arrows@font}{"21C1}
2773 \DeclareMathSymbol{\rightarrowtail}{\mathrel}{\M@arrows@font}{"21A3}
2774 \DeclareMathSymbol{\rightoplusarrow}{\mathrel}{\M@arrows@font}{"27F4}
2775 \DeclareMathSymbol{\rightwavearrow}{\mathrel}{\M@arrows@font}{"219D}
2776 \DeclareMathSymbol{\rightsquigarrow}{\mathrel}{\M@arrows@font}{"21DD}
2777 \DeclareMathSymbol{\longrightsquigarrow}{\mathrel}{\M@arrows@font}{"27FF}
2778 \DeclareMathSymbol{\looparrowright}{\mathrel}{\M@arrows@font}{"21AC}
2779 \DeclareMathSymbol{\curvearrowright}{\mathrel}{\M@arrows@font}{"293B}
2780 \DeclareMathSymbol{\circlearrowright}{\mathrel}{\M@arrows@font}{"21BB}
2781 \DeclareMathSymbol{\twoheadrightarrow}{\mathrel}{\M@arrows@font}{"21A0}
2782 \DeclareMathSymbol{\rightarrowtobar}{\mathrel}{\M@arrows@font}{"21E5}
2783 \DeclareMathSymbol{\rightwhitearrow}{\mathrel}{\M@arrows@font}{"21E8}
2784 \DeclareMathSymbol{\rightrightarrows}{\mathrel}{\M@arrows@font}{"21C9}
2785 \DeclareMathSymbol{\rightrightrightarrows}{\mathrel}{\M@arrows@font}{"21F6}
2786 \DeclareMathSymbol{\leftarrow}{\mathrel}{\M@arrows@font}{"2190}
2787 \global\let\from\leftarrow
2788 \DeclareMathSymbol{\nleftarrow}{\mathrel}{\M@arrows@font}{"219A}
2789 \DeclareMathSymbol{\Leftarrow}{\mathrel}{\M@arrows@font}{"21D0}
2790 \DeclareMathSymbol{\nLeftarrow}{\mathrel}{\M@arrows@font}{"21CD}
2791 \DeclareMathSymbol{\Lleftarrow}{\mathrel}{\M@arrows@font}{"21DA}
2792 \DeclareMathSymbol{\longleftarrow}{\mathrel}{\M@arrows@font}{"27F5}
2793 \DeclareMathSymbol{\Longleftarrow}{\mathrel}{\M@arrows@font}{"27F8}
2794 \DeclareMathSymbol{\leftbararrow}{\mathrel}{\M@arrows@font}{"21A4}
2795 \global\let\mapsfrom\leftbararrow
2796 \DeclareMathSymbol{\Leftbararrow}{\mathrel}{\M@arrows@font}{"2906}
2797 \DeclareMathSymbol{\longleftbararrow}{\mathrel}{\M@arrows@font}{"27FB}
2798 \global\let\longmapsfrom\longleftbararrow
2799 \DeclareMathSymbol{\Longleftbararrow}{\mathrel}{\M@arrows@font}{"27FD}
2800 \DeclareMathSymbol{\hookleftarrow}{\mathrel}{\M@arrows@font}{"21A9}
2801 \DeclareMathSymbol{\leftdasharrow}{\mathrel}{\M@arrows@font}{"21E0}
2802 \DeclareMathSymbol{\leftharpoonup}{\mathrel}{\M@arrows@font}{"21BC}
2803 \DeclareMathSymbol{\leftharpoondown}{\mathrel}{\M@arrows@font}{"21BD}
2804 \DeclareMathSymbol{\leftarrowtail}{\mathrel}{\M@arrows@font}{"21A2}
2805 \DeclareMathSymbol{\leftoplusarrow}{\mathrel}{\M@arrows@font}{"2B32}
2806 \DeclareMathSymbol{\leftwavearrow}{\mathrel}{\M@arrows@font}{"219C}
2807 \DeclareMathSymbol{\leftsquigarrow}{\mathrel}{\M@arrows@font}{"21DC}
2808 \DeclareMathSymbol{\longleftsquigarrow}{\mathrel}{\M@arrows@font}{"2B33}
2809 \DeclareMathSymbol{\looparrowleft}{\mathrel}{\M@arrows@font}{"21AB}
2810 \DeclareMathSymbol{\curvearrowleft}{\mathrel}{\M@arrows@font}{"293A}
2811 \DeclareMathSymbol{\circlearrowleft}{\mathrel}{\M@arrows@font}{"21BA}
2812 \DeclareMathSymbol{\twoheadleftarrow}{\mathrel}{\M@arrows@font}{"219E}
```

```
2813 \DeclareMathSymbol{\leftarrowtobar}{\mathrel}{\M@arrows@font}{"21E4}
2814 \DeclareMathSymbol{\leftwhitearrow}{\mathrel}{\M@arrows@font}{"21E6}
2815 \DeclareMathSymbol{\leftleftarrows}{\mathrel}{\M@arrows@font}{"21C7}
2816 \DeclareMathSymbol{\leftleftleftarrows}{\mathrel}{\M@arrows@font}{"2B31}
2817 \DeclareMathSymbol{\leftrightarrow}{\mathrel}{\M@arrows@font}{"2194}
2818 \DeclareMathSymbol{\Leftrightarrow}{\mathrel}{\M@arrows@font}{"21D4}
2819 \DeclareMathSymbol{\nLeftrightarrow}{\mathrel}{\M@arrows@font}{"21CE}
2820 \DeclareMathSymbol{\longleftrightarrow}{\mathrel}{\M@arrows@font}{"27F7}
2821 \DeclareMathSymbol{\Longleftrightarrow}{\mathrel}{\M@arrows@font}{"27FA}
2822 \DeclareMathSymbol{\leftrightwavearrow}{\mathrel}{\M@arrows@font}{"21AD}
2823 \DeclareMathSymbol{\leftrightarrows}{\mathrel}{\M@arrows@font}{"21C6}
2824 \DeclareMathSymbol{\leftrightharpoons}{\mathrel}{\M@arrows@font}{"21CB}
2825 \DeclareMathSymbol{\leftrightarrowstobar}{\mathrel}{\M@arrows@font}{"21B9}
2826 \DeclareMathSymbol{\rightleftarrows}{\mathrel}{\M@arrows@font}{"21C4}
2827 \DeclareMathSymbol{\rightleftharpoons}{\mathrel}{\M@arrows@font}{"21CC}
2828 \DeclareMathSymbol{\uparrow}{\mathrel}{\M@arrows@font}{"2191}
2829 \DeclareMathSymbol{\Uparrow}{\mathrel}{\M@arrows@font}{"21D1}
2830 \DeclareMathSymbol{\Uuparrow}{\mathrel}{\M@arrows@font}{"290A}
2831 \DeclareMathSymbol{\upbararrow}{\mathrel}{\M@arrows@font}{"21A5}
2832 \DeclareMathSymbol{\updasharrow}{\mathrel}{\M@arrows@font}{"21E1}
2833 \DeclareMathSymbol{\upharpoonleft}{\mathrel}{\M@arrows@font}{"21BF}
2834 \DeclareMathSymbol{\upharpoonright}{\mathrel}{\M@arrows@font}{"21BE}
2835 \DeclareMathSymbol{\twoheaduparrow}{\mathrel}{\M@arrows@font}{"219F}
2836 \DeclareMathSymbol{\uparrowtobar}{\mathrel}{\M@arrows@font}{"2912}
2837 \DeclareMathSymbol{\upwhitearrow}{\mathrel}{\M@arrows@font}{"21E7}
2838 \DeclareMathSymbol{\upwhitebararrow}{\mathrel}{\M@arrows@font}{"21EA}
2839 \DeclareMathSymbol{\upuparrows}{\mathrel}{\M@arrows@font}{"21C8}
2840 \DeclareMathSymbol{\downarrow}{\mathrel}{\M@arrows@font}{"2193}
2841 \DeclareMathSymbol{\Downarrow}{\mathrel}{\M@arrows@font}{"21D3}
2842 \DeclareMathSymbol{\Ddownarrow}{\mathrel}{\M@arrows@font}{"290B}
2843 \DeclareMathSymbol{\downbararrow}{\mathrel}{\M@arrows@font}{"21A7}
2844 \DeclareMathSymbol{\downdasharrow}{\mathrel}{\M@arrows@font}{"21E3}
2845 \DeclareMathSymbol{\zigzagarrow}{\mathrel}{\M@arrows@font}{"21AF}
2846 \global\let\lightningboltarrow\zigzagarrow
2847 \DeclareMathSymbol{\downharpoonleft}{\mathrel}{\M@arrows@font}{"21C3}
2848 \DeclareMathSymbol{\downharpoonright}{\mathrel}{\M@arrows@font}{"21C2}
2849 \DeclareMathSymbol{\twoheaddownarrow}{\mathrel}{\M@arrows@font}{"21A1}
2850 \DeclareMathSymbol{\downarrowtobar}{\mathrel}{\M@arrows@font}{"2913}
2851 \DeclareMathSymbol{\downwhitearrow}{\mathrel}{\M@arrows@font}{"21E9}
2852 \DeclareMathSymbol{\downdownarrows}{\mathrel}{\M@arrows@font}{"21CA}
2853 \DeclareMathSymbol{\updownarrow}{\mathrel}{\M@arrows@font}{"2195}
2854 \DeclareMathSymbol{\Updownarrow}{\mathrel}{\M@arrows@font}{"21D5}
2855 \DeclareMathSymbol{\updownarrows}{\mathrel}{\M@arrows@font}{"21C5}
2856 \DeclareMathSymbol{\downuparrows}{\mathrel}{\M@arrows@font}{"21F5}
2857 \DeclareMathSymbol{\updownharpoons}{\mathrel}{\M@arrows@font}{"296E}
2858 \DeclareMathSymbol{\downupharpoons}{\mathrel}{\M@arrows@font}{"296F}
2859 \DeclareMathSymbol{\nearrow}{\mathrel}{\M@arrows@font}{"2197}
```

```
2860 \DeclareMathSymbol{\Nearrow}{\mathrel}{\M@arrows@font}{"21D7}
```
\DeclareMathSymbol{\nwarrow}{\mathrel}{\M@arrows@font}{"2196}

```
2862 \DeclareMathSymbol{\Nwarrow}{\mathrel}{\M@arrows@font}{"21D6}
```
\DeclareMathSymbol{\searrow}{\mathrel}{\M@arrows@font}{"2198}

```
2864 \DeclareMathSymbol{\Searrow}{\mathrel}{\M@arrows@font}{"21D8}
```

```
2865 \DeclareMathSymbol{\swarrow}{\mathrel}{\M@arrows@font}{"2199}
2866 \DeclareMathSymbol{\Swarrow}{\mathrel}{\M@arrows@font}{"21D9}
```

```
2867 \DeclareMathSymbol{\nwsearrow}{\mathrel}{\M@arrows@font}{"2921}
```

```
2868 \DeclareMathSymbol{\neswarrow}{\mathrel}{\M@arrows@font}{"2922}
```

```
2869 \DeclareMathSymbol{\lcirclearrow}{\mathrel}{\M@arrows@font}{"27F2}
```

```
2870 \DeclareMathSymbol{\rcirclearrow}{\mathrel}{\M@arrows@font}{"27F3}}
```
Set blackboard bold letters and numbers. The alphanumeric keywords work a bit differently from the other font-setting commands. We define \mathbb here, which takes a single argument and is essentially a wrapper around \M@bb@mathcodes. That command changes the \Umathcodes of letters to the unicode hex values of corresponding blackboard-bold characters, and throughout, \M@bb@num stores the family number of the sumbol font for the bb character class. In the definition of \mathbb, we use \begingroup and \endgroup to avoid creating unexpected atoms. The other alphanumeric keywords work similarly.

 \def\M@bb@set{% \protected\def\mathbb##1{\relax

```
2873 \ifmmode\else
2874 \M@HModeError\mathbb
2875 $%
2876 \fi
2877 \begingroup
2878 \M@bb@mathcodes
2879 ##1%
2880 \endgroup}
2881 \edef\M@bb@num{\number\csname symM\M@bbshape\@tempa\endcsname}
2882 \protected\edef\M@bb@mathcodes{%
2883 \Umathcode`A=0+\M@bb@num"1D538\relax
2884 \Umathcode`B=0+\M@bb@num"1D539\relax
2885 \Umathcode`C=0+\M@bb@num"2102\relax
2886 \Umathcode`D=0+\M@bb@num"1D53B\relax
2887 \Umathcode`E=0+\M@bb@num"1D53C\relax
2888 \Umathcode`F=0+\M@bb@num"1D53D\relax
2889 \Umathcode`G=0+\M@bb@num"1D53E\relax
2890 \Umathcode`H=0+\M@bb@num"210D\relax
2891 \Umathcode`I=0+\M@bb@num"1D540\relax
2892 \Umathcode`J=0+\M@bb@num"1D541\relax
2893 \Umathcode`K=0+\M@bb@num"1D542\relax
2894 \Umathcode`L=0+\M@bb@num"1D543\relax
2895 \Umathcode`M=0+\M@bb@num"1D544\relax
2896 \Umathcode`N=0+\M@bb@num"2115\relax
2897 \Umathcode`O=0+\M@bb@num"1D546\relax
2898 \Umathcode`P=0+\M@bb@num"2119\relax
2899 \Umathcode`Q=0+\M@bb@num"211A\relax
```

```
2900 \Umathcode`R=0+\M@bb@num"211D\relax
2901 \Umathcode`S=0+\M@bb@num"1D54A\relax
2902 \Umathcode`T=0+\M@bb@num"1D54B\relax
2903 \Umathcode`U=0+\M@bb@num"1D54C\relax
2904 \Umathcode`V=0+\M@bb@num"1D54D\relax
2905 \Umathcode`W=0+\M@bb@num"1D54E\relax
2906 \Umathcode`X=0+\M@bb@num"1D54F\relax
2907 \Umathcode`Y=0+\M@bb@num"1D550\relax
2908 \Umathcode`Z=0+\M@bb@num"2124\relax
2909 \Umathcode`a=0+\M@bb@num"1D552\relax
2910 \Umathcode`b=0+\M@bb@num"1D553\relax
2911 \Umathcode`c=0+\M@bb@num"1D554\relax
2912 \Umathcode`d=0+\M@bb@num"1D555\relax
2913 \Umathcode`e=0+\M@bb@num"1D556\relax
2914 \Umathcode`f=0+\M@bb@num"1D557\relax
2915 \Umathcode`g=0+\M@bb@num"1D558\relax
2916 \Umathcode`h=0+\M@bb@num"1D559\relax
2917 \Umathcode`i=0+\M@bb@num"1D55A\relax
2918 \Umathcode`j=0+\M@bb@num"1D55B\relax
2919 \Umathcode`k=0+\M@bb@num"1D55C\relax
2920 \Umathcode`l=0+\M@bb@num"1D55D\relax
2921 \Umathcode`m=0+\M@bb@num"1D55E\relax
2922 \Umathcode`n=0+\M@bb@num"1D55F\relax
2923 \Umathcode`o=0+\M@bb@num"1D560\relax
2924 \Umathcode`p=0+\M@bb@num"1D561\relax
2925 \Umathcode`q=0+\M@bb@num"1D562\relax
2926 \Umathcode`r=0+\M@bb@num"1D563\relax
2927 \Umathcode`s=0+\M@bb@num"1D564\relax
2928 \Umathcode`t=0+\M@bb@num"1D565\relax
2929 \Umathcode`u=0+\M@bb@num"1D566\relax
2930 \Umathcode`v=0+\M@bb@num"1D567\relax
2931 \Umathcode`w=0+\M@bb@num"1D568\relax
2932 \Umathcode`x=0+\M@bb@num"1D569\relax
2933 \Umathcode`y=0+\M@bb@num"1D56A\relax
2934 \Umathcode`z=0+\M@bb@num"1D56B\relax
2935 \Umathcode`0=0+\M@bb@num"1D7D8\relax
2936 \Umathcode`1=0+\M@bb@num"1D7D9\relax
2937 \Umathcode`2=0+\M@bb@num"1D7DA\relax
2938 \Umathcode`3=0+\M@bb@num"1D7DB\relax
2939 \Umathcode`4=0+\M@bb@num"1D7DC\relax
2940 \Umathcode`5=0+\M@bb@num"1D7DD\relax
2941 \Umathcode`6=0+\M@bb@num"1D7DE\relax
2942 \Umathcode`7=0+\M@bb@num"1D7DF\relax
2943 \Umathcode`8=0+\M@bb@num"1D7E0\relax
2944 \Umathcode`9=0+\M@bb@num"1D7E1\relax}}
Set caligraphic letters.
```
\def\M@cal@set{%

```
2946 \protected\def\mathcal##1{\relax
2947 \ifmmode\else
2948 \M@HModeError\mathcal
2949 $%
2950 \fi
2951 \begingroup
2952 \M@cal@mathcodes
2953 ##1%
2954 \endgroup}
2955 \edef\M@cal@num{\number\csname symM\M@calshape\@tempa\endcsname}
2956 \protected\edef\M@cal@mathcodes{%
2957 \Umathcode`A=0+\M@cal@num"1D49C\relax
2958 \Umathcode`B=0+\M@cal@num"212C\relax
2959 \Umathcode`C=0+\M@cal@num"1D49E\relax
2960 \Umathcode`D=0+\M@cal@num"1D49F\relax
2961 \Umathcode`E=0+\M@cal@num"2130\relax
2962 \Umathcode`F=0+\M@cal@num"2131\relax
2963 \Umathcode`G=0+\M@cal@num"1D4A2\relax
2964 \Umathcode`H=0+\M@cal@num"210B\relax
2965 \Umathcode`I=0+\M@cal@num"2110\relax
2966 \Umathcode`J=0+\M@cal@num"1D4A5\relax
2967 \Umathcode`K=0+\M@cal@num"1D4A6\relax
2968 \Umathcode`L=0+\M@cal@num"2112\relax
2969 \Umathcode`M=0+\M@cal@num"2133\relax
2970 \Umathcode`N=0+\M@cal@num"1D4A9\relax
2971 \Umathcode`O=0+\M@cal@num"1D4AA\relax
2972 \Umathcode`P=0+\M@cal@num"1D4AB\relax
2973 \Umathcode`Q=0+\M@cal@num"1D4AC\relax
2974 \Umathcode`R=0+\M@cal@num"211B\relax
2975 \Umathcode`S=0+\M@cal@num"1D4AE\relax
2976 \Umathcode`T=0+\M@cal@num"1D4AF\relax
2977 \Umathcode`U=0+\M@cal@num"1D4B0\relax
2978 \Umathcode`V=0+\M@cal@num"1D4B1\relax
2979 \Umathcode`W=0+\M@cal@num"1D4B2\relax
2980 \Umathcode`X=0+\M@cal@num"1D4B3\relax
2981 \Umathcode`Y=0+\M@cal@num"1D4B4\relax
2982 \Umathcode`Z=0+\M@cal@num"1D4B5\relax
2983 \Umathcode`a=0+\M@cal@num"1D4B6\relax
2984 \Umathcode`b=0+\M@cal@num"1D4B7\relax
2985 \Umathcode`c=0+\M@cal@num"1D4B8\relax
2986 \Umathcode`d=0+\M@cal@num"1D4B9\relax
2987 \Umathcode`e=0+\M@cal@num"212F\relax
2988 \Umathcode`f=0+\M@cal@num"1D4BB\relax
2989 \Umathcode`g=0+\M@cal@num"210A\relax
2990 \Umathcode`h=0+\M@cal@num"1D4BD\relax
2991 \Umathcode`i=0+\M@cal@num"1D4BE\relax
2992 \Umathcode`j=0+\M@cal@num"1D4BF\relax
```

```
2993 \Umathcode`k=0+\M@cal@num"1D4C0\relax
2994 \Umathcode`l=0+\M@cal@num"1D4C1\relax
2995 \Umathcode`m=0+\M@cal@num"1D4C2\relax
2996 \Umathcode`n=0+\M@cal@num"1D4C3\relax
2997 \Umathcode`o=0+\M@cal@num"2134\relax
2998 \Umathcode`p=0+\M@cal@num"1D4C5\relax
2999 \Umathcode`q=0+\M@cal@num"1D4C6\relax
3000 \Umathcode`r=0+\M@cal@num"1D4C7\relax
3001 \Umathcode`s=0+\M@cal@num"1D4C8\relax
3002 \Umathcode`t=0+\M@cal@num"1D4C9\relax
3003 \Umathcode`u=0+\M@cal@num"1D4CA\relax
3004 \Umathcode`v=0+\M@cal@num"1D4CB\relax
3005 \Umathcode`w=0+\M@cal@num"1D4CC\relax
3006 \Umathcode`x=0+\M@cal@num"1D4CD\relax
3007 \Umathcode`y=0+\M@cal@num"1D4CE\relax
3008 \Umathcode`z=0+\M@cal@num"1D4CF\relax}}
Set fraktur letters.
3009 \def\M@frak@set{%
3010 \protected\def\mathfrak##1{\relax
3011 \ifmmode\else
3012 \M@HModeError\mathfrak
3013 $%
3014 \fi
3015 \begingroup
3016 \M@frak@mathcodes
3017 ##1%
3018 \endgroup}
3019 \edef\M@frak@num{\number\csname symM\M@frakshape\@tempa\endcsname}
3020 \protected\edef\M@frak@mathcodes{%
3021 \Umathcode`A=0+\M@frak@num"1D504\relax
3022 \Umathcode`B=0+\M@frak@num"1D505\relax
3023 \Umathcode`C=0+\M@frak@num"212D\relax
3024 \Umathcode`D=0+\M@frak@num"1D507\relax
3025 \Umathcode`E=0+\M@frak@num"1D508\relax
3026 \Umathcode`F=0+\M@frak@num"1D509\relax
3027 \Umathcode`G=0+\M@frak@num"1D50A\relax
3028 \Umathcode`H=0+\M@frak@num"210C\relax
3029 \Umathcode`I=0+\M@frak@num"2111\relax
3030 \Umathcode`J=0+\M@frak@num"1D50D\relax
3031 \Umathcode`K=0+\M@frak@num"1D50E\relax
3032 \Umathcode`L=0+\M@frak@num"1D50F\relax
3033 \Umathcode`M=0+\M@frak@num"1D510\relax
3034 \Umathcode`N=0+\M@frak@num"1D511\relax
3035 \Umathcode`O=0+\M@frak@num"1D512\relax
3036 \Umathcode`P=0+\M@frak@num"1D513\relax
3037 \Umathcode`Q=0+\M@frak@num"1D514\relax
3038 \Umathcode`R=0+\M@frak@num"211C\relax
```

```
3039 \Umathcode`S=0+\M@frak@num"1D516\relax
3040 \Umathcode`T=0+\M@frak@num"1D517\relax
3041 \Umathcode`U=0+\M@frak@num"1D518\relax
3042 \Umathcode`V=0+\M@frak@num"1D519\relax
3043 \Umathcode`W=0+\M@frak@num"1D51A\relax
3044 \Umathcode`X=0+\M@frak@num"1D51B\relax
3045 \Umathcode`Y=0+\M@frak@num"1D51C\relax
3046 \Umathcode`Z=0+\M@frak@num"2128\relax
3047 \Umathcode`a=0+\M@frak@num"1D51E\relax
3048 \Umathcode`b=0+\M@frak@num"1D51F\relax
3049 \Umathcode`c=0+\M@frak@num"1D520\relax
3050 \Umathcode`d=0+\M@frak@num"1D521\relax
3051 \Umathcode`e=0+\M@frak@num"1D522\relax
3052 \Umathcode`f=0+\M@frak@num"1D523\relax
3053 \Umathcode`g=0+\M@frak@num"1D524\relax
3054 \Umathcode`h=0+\M@frak@num"1D525\relax
3055 \Umathcode`i=0+\M@frak@num"1D526\relax
3056 \Umathcode`j=0+\M@frak@num"1D527\relax
3057 \Umathcode`k=0+\M@frak@num"1D528\relax
3058 \Umathcode`l=0+\M@frak@num"1D529\relax
3059 \Umathcode`m=0+\M@frak@num"1D52A\relax
3060 \Umathcode`n=0+\M@frak@num"1D52B\relax
3061 \Umathcode`o=0+\M@frak@num"1D52C\relax
3062 \Umathcode`p=0+\M@frak@num"1D52D\relax
3063 \Umathcode`q=0+\M@frak@num"1D52E\relax
3064 \Umathcode`r=0+\M@frak@num"1D52F\relax
3065 \Umathcode`s=0+\M@frak@num"1D530\relax
3066 \Umathcode`t=0+\M@frak@num"1D531\relax
3067 \Umathcode`u=0+\M@frak@num"1D532\relax
3068 \Umathcode`v=0+\M@frak@num"1D533\relax
3069 \Umathcode`w=0+\M@frak@num"1D534\relax
3070 \Umathcode`x=0+\M@frak@num"1D535\relax
3071 \Umathcode`y=0+\M@frak@num"1D536\relax
3072 \Umathcode`z=0+\M@frak@num"1D537\relax}}
Set bold caligraphic letters.
3073 \def\M@bcal@set{%
3074 \protected\def\mathbcal##1{\relax
3075 \ifmmode\else
3076 \M@HModeError\mathbcal
3077 $%
3078 \fi
3079 \begingroup
3080 \M@bcal@mathcodes
3081 ##1%
3082 \endgroup}
3083 \edef\M@bcal@num{\number\csname symM\M@bcalshape\@tempa\endcsname}
3084 \protected\edef\M@bcal@mathcodes{%
```
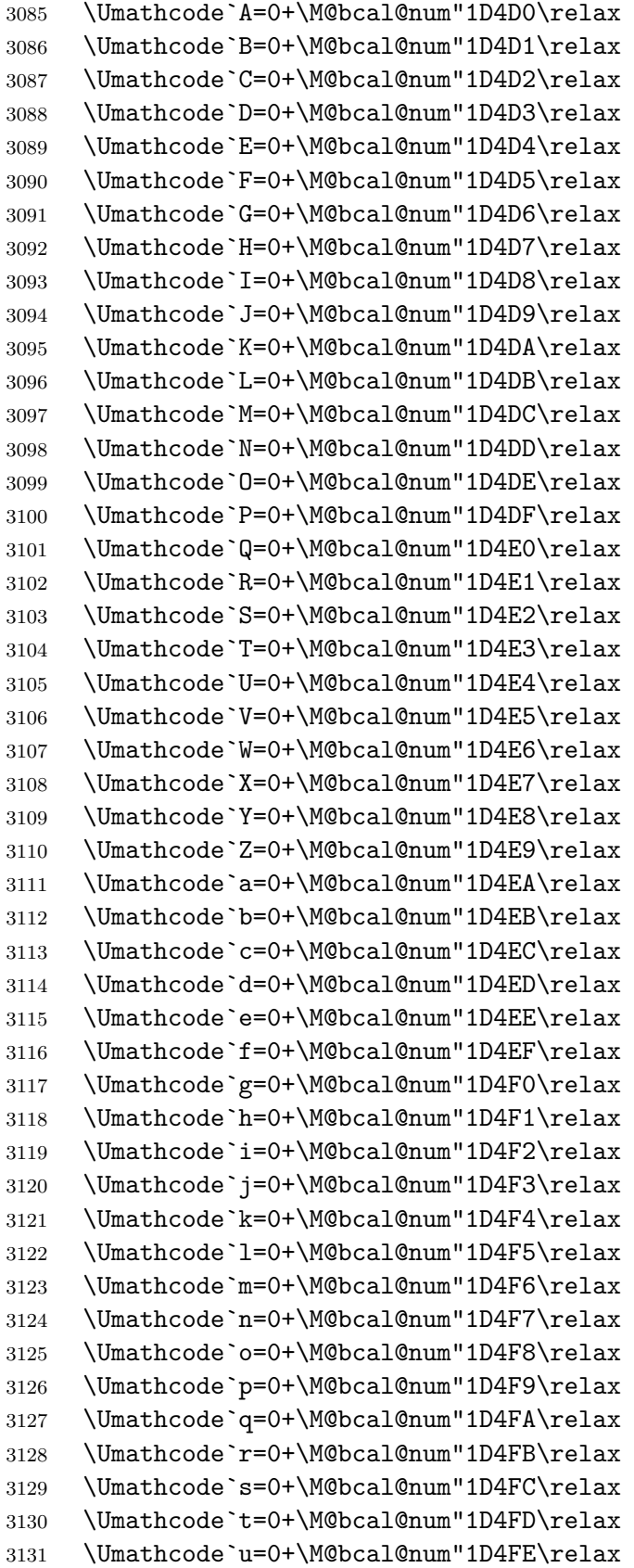

```
3132 \Umathcode`v=0+\M@bcal@num"1D4FF\relax
3133 \Umathcode`w=0+\M@bcal@num"1D500\relax
3134 \Umathcode`x=0+\M@bcal@num"1D501\relax
3135 \Umathcode`y=0+\M@bcal@num"1D502\relax
3136 \Umathcode`z=0+\M@bcal@num"1D503\relax}}
Set bold fraktur letters.
3137 \def\M@bfrak@set{%
3138 \protected\def\mathbfrak##1{\relax
3139 \ifmmode\else
3140 \M@HModeError\mathbfrak
3141 $%
3142 \fi
3143 \begingroup
3144 \M@bfrak@mathcodes
3145 \##1%
3146 \endgroup}
3147 \edef\M@bfrak@num{\number\csname symM\M@bfrakshape\@tempa\endcsname}
3148 \protected\edef\M@bfrak@mathcodes{%
3149 \Umathcode`A=0+\M@bfrak@num"1D56C\relax
3150 \Umathcode`B=0+\M@bfrak@num"1D56D\relax
3151 \Umathcode`C=0+\M@bfrak@num"1D56E\relax
3152 \Umathcode`D=0+\M@bfrak@num"1D56F\relax
3153 \Umathcode`E=0+\M@bfrak@num"1D570\relax
3154 \Umathcode`F=0+\M@bfrak@num"1D571\relax
3155 \Umathcode`G=0+\M@bfrak@num"1D572\relax
3156 \Umathcode`H=0+\M@bfrak@num"1D573\relax
3157 \Umathcode`I=0+\M@bfrak@num"1D574\relax
3158 \Umathcode`J=0+\M@bfrak@num"1D575\relax
3159 \Umathcode`K=0+\M@bfrak@num"1D576\relax
3160 \Umathcode`L=0+\M@bfrak@num"1D577\relax
3161 \Umathcode`M=0+\M@bfrak@num"1D578\relax
3162 \Umathcode`N=0+\M@bfrak@num"1D579\relax
3163 \Umathcode`O=0+\M@bfrak@num"1D57A\relax
3164 \Umathcode`P=0+\M@bfrak@num"1D57B\relax
3165 \Umathcode`Q=0+\M@bfrak@num"1D57C\relax
3166 \Umathcode`R=0+\M@bfrak@num"1D57D\relax
3167 \Umathcode`S=0+\M@bfrak@num"1D57E\relax
3168 \Umathcode`T=0+\M@bfrak@num"1D57F\relax
3169 \Umathcode`U=0+\M@bfrak@num"1D580\relax
3170 \Umathcode`V=0+\M@bfrak@num"1D581\relax
3171 \Umathcode`W=0+\M@bfrak@num"1D582\relax
3172 \Umathcode`X=0+\M@bfrak@num"1D583\relax
3173 \Umathcode`Y=0+\M@bfrak@num"1D584\relax
3174 \Umathcode`Z=0+\M@bfrak@num"1D585\relax
3175 \Umathcode`a=0+\M@bfrak@num"1D586\relax
3176 \Umathcode`b=0+\M@bfrak@num"1D587\relax
3177 \Umathcode`c=0+\M@bfrak@num"1D588\relax
```

```
3178 \Umathcode`d=0+\M@bfrak@num"1D589\relax
3179 \Umathcode`e=0+\M@bfrak@num"1D58A\relax
3180 \Umathcode`f=0+\M@bfrak@num"1D58B\relax
3181 \Umathcode`g=0+\M@bfrak@num"1D58C\relax
3182 \Umathcode`h=0+\M@bfrak@num"1D58D\relax
3183 \Umathcode`i=0+\M@bfrak@num"1D58E\relax
3184 \Umathcode`j=0+\M@bfrak@num"1D58F\relax
3185 \Umathcode`k=0+\M@bfrak@num"1D590\relax
3186 \Umathcode`l=0+\M@bfrak@num"1D591\relax
3187 \Umathcode`m=0+\M@bfrak@num"1D592\relax
3188 \Umathcode`n=0+\M@bfrak@num"1D593\relax
3189 \Umathcode`o=0+\M@bfrak@num"1D594\relax
3190 \Umathcode`p=0+\M@bfrak@num"1D595\relax
3191 \Umathcode`q=0+\M@bfrak@num"1D596\relax
3192 \Umathcode`r=0+\M@bfrak@num"1D597\relax
3193 \Umathcode`s=0+\M@bfrak@num"1D598\relax
3194 \Umathcode`t=0+\M@bfrak@num"1D599\relax
3195 \Umathcode`u=0+\M@bfrak@num"1D59A\relax
3196 \Umathcode`v=0+\M@bfrak@num"1D59B\relax
3197 \Umathcode`w=0+\M@bfrak@num"1D59C\relax
3198 \Umathcode`x=0+\M@bfrak@num"1D59D\relax
3199 \Umathcode`y=0+\M@bfrak@num"1D59E\relax
3200 \Umathcode`z=0+\M@bfrak@num"1D59F\relax}}
And that's everything!
```
# **Version History**

New features and updates with each version. Listed in no particular order.

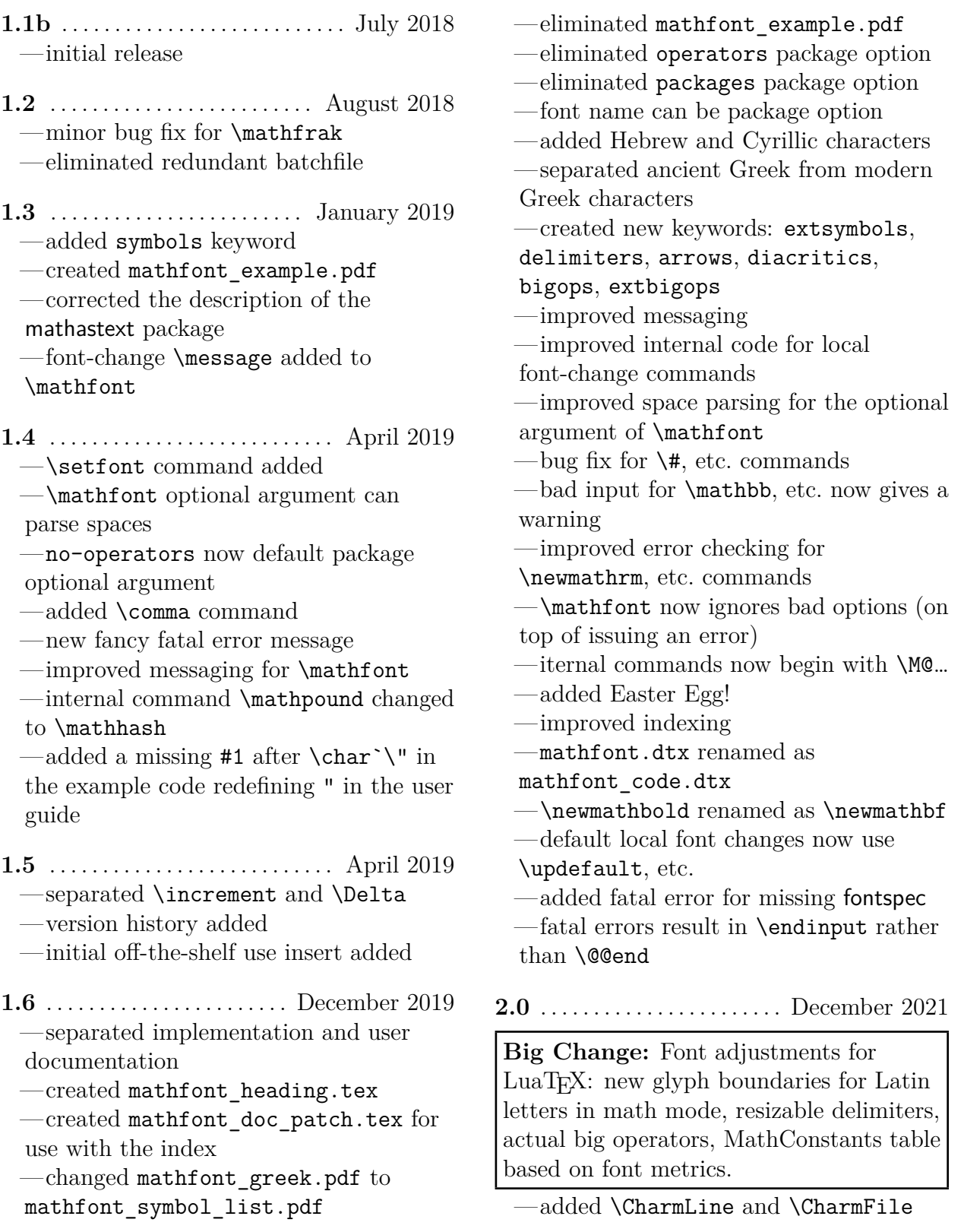

—added \mathconstantsfont —certain dimensions in equations are now adjustable when typesetting with LuaT<sub>EX</sub> —added adjust and no-adjust package options —automatic generation of ind file —fixed symbols for \leftharpoonup, \leftharpoondown, and fraktur R —cleaned up internal code and documentation —font names for \mathfont stored to avoid multiple symbol font declarations with the same font —more information about nfss family names stored and provided —added option empty —raised upper bound on \DeclareSymbolFont to 256 —reintroduced mathfont\_example.tex with different contents —changed several symbol-commands to \protected rather than robust macros —many user-level commands are now \protected  $-\u$ pdefault changed to \shapedefault —eliminated \catcode change for space characters when scanning optional argument of \mathfont —improved messaging for \mathfont —removed dependence on fontspec and added internal font-loader —switched \epsilon and \varepsilon —switched \phi and \varphi —changed / to produce a solidus in math mode and added \fractionslash —removed \restoremathinternals from the user guide  $-\text{setfont}$  now sets  $\mathcal{L}$  mathrm, etc. —added \newmathsc, other math alphabet commands for small caps

**2.1** . . . . . . . . . . . . . . . . . . . . . . November 2022 —\mathbb, etc. commands change \Umathcodes of letters instead of

 $\M$ <sup>o</sup> $\langle bb, etc. \rangle$ <sup>o</sup> $\langle letter \rangle$  commands —removed warnings about non-letter contents of \mathbb, etc. —fonts loaded twice, once with default settings (for text) and once in base mode (for math) —mathconstantsfont accepts "upright" or "italic" as optional argument

- **2.2** . . . . . . . . . . . . . . . . . . . . . . . December 2022 —changed the easter egg text —updated patch for \DeclareSymbolFont to work with changes to the kernel (eliminated \M@p@tch@decl@re error message)  $\sim$ calling Plain T<sub>EX</sub> on mathfont code.dtx produces sty file and no pdf file
- **2.2a** . . . . . . . . . . . . . . . . . . . . . December 2022

—bug fix for \mathconstantsfont

—bug fix for \M@check@int

—removed \makeatletter from example files

—added doc2 option to ltxdoc in mathfont\_code.dtx

# **Index**

Upright entries refer to lines in the code, and italic entries indicate pages in the document. Bold means a definition.

#### **Symbols**

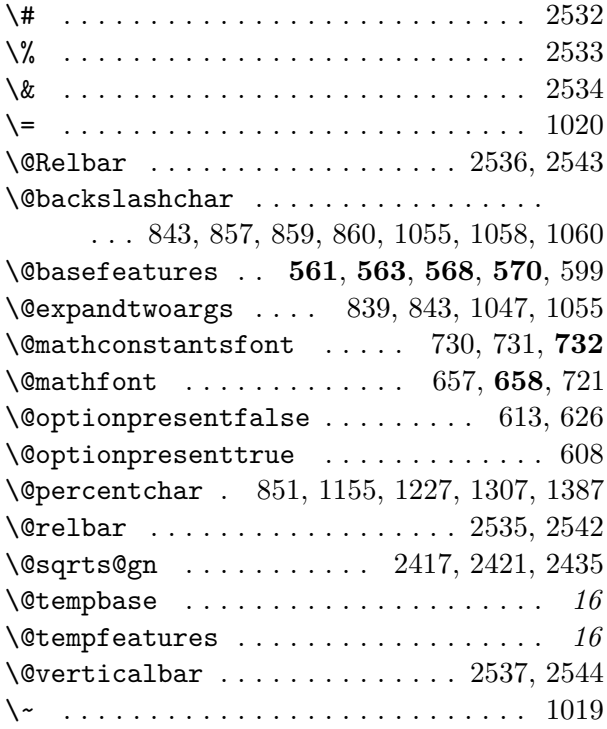

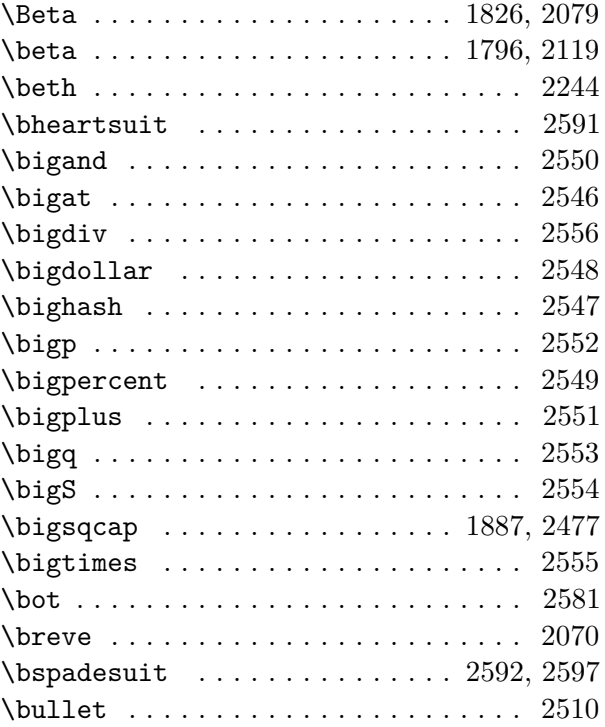

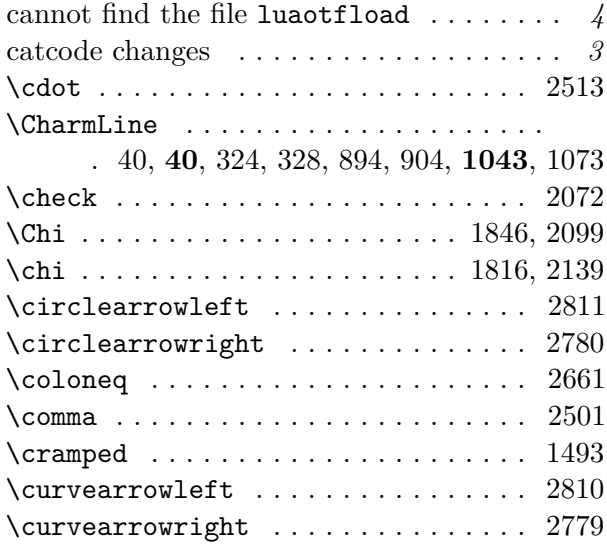

**C**

#### **D**

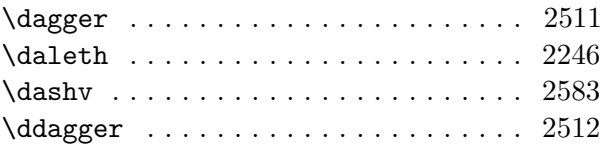

### **A**

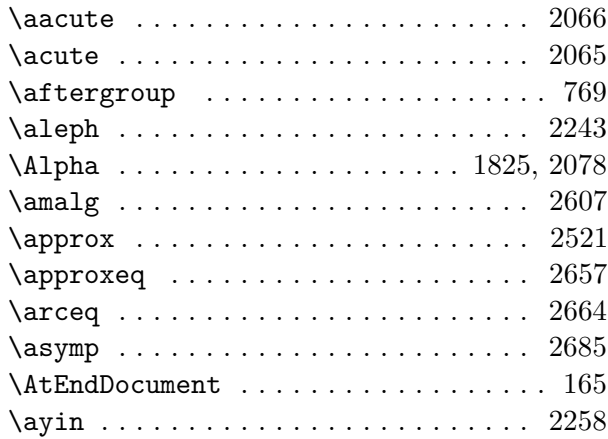

#### **B**

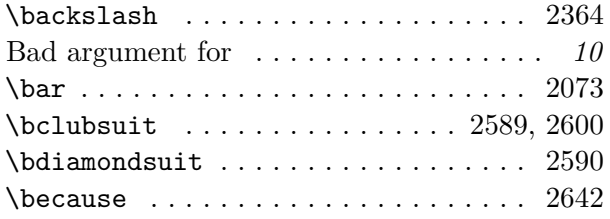

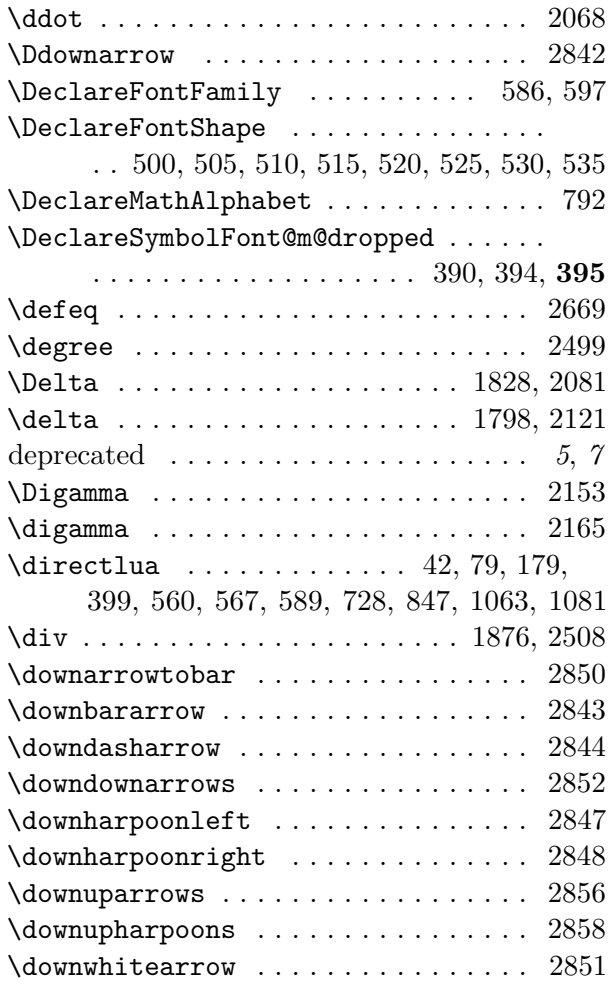

# **E**

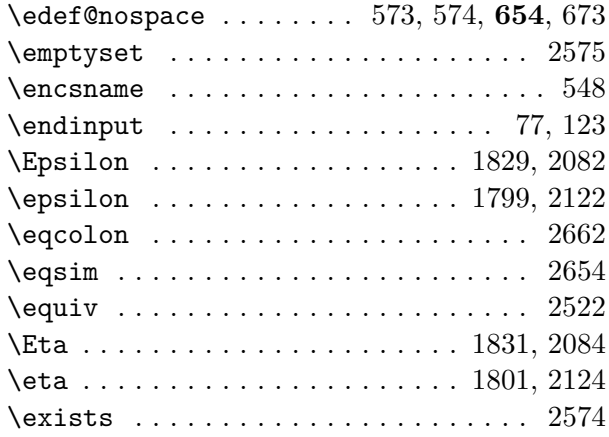

#### **F**

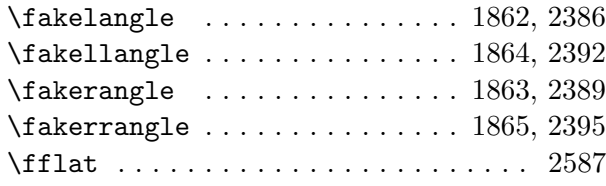

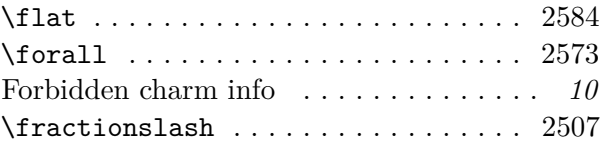

# **G**

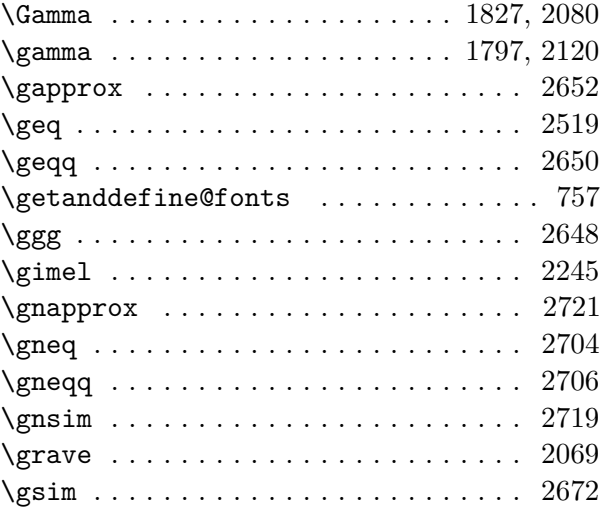

### **H**

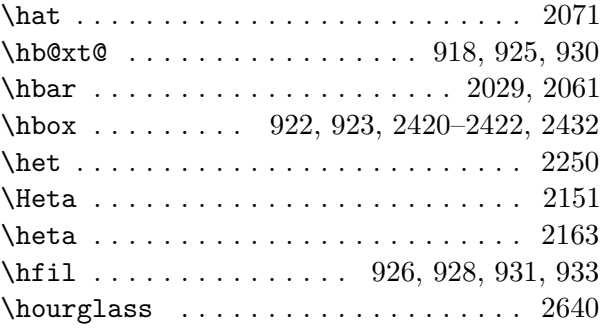

# **I**

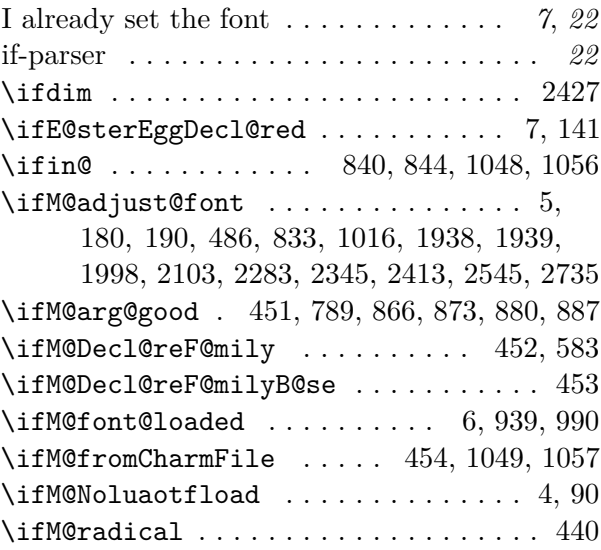

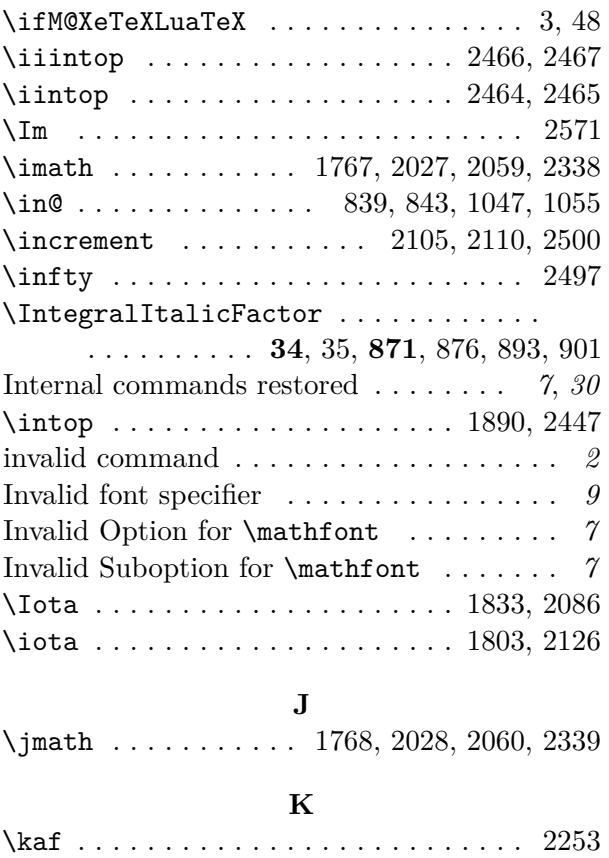

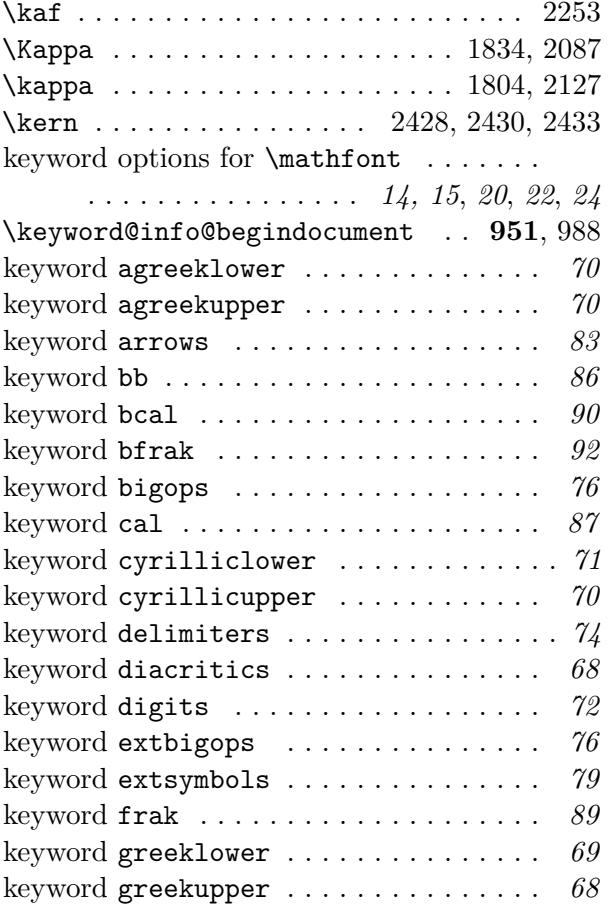

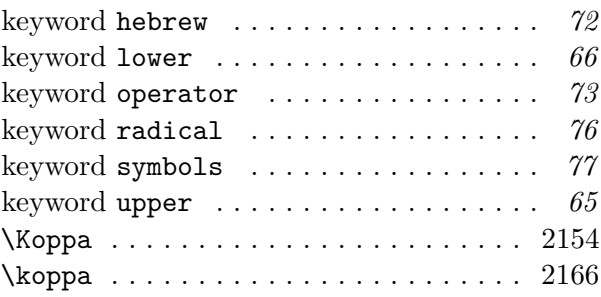

#### **L**

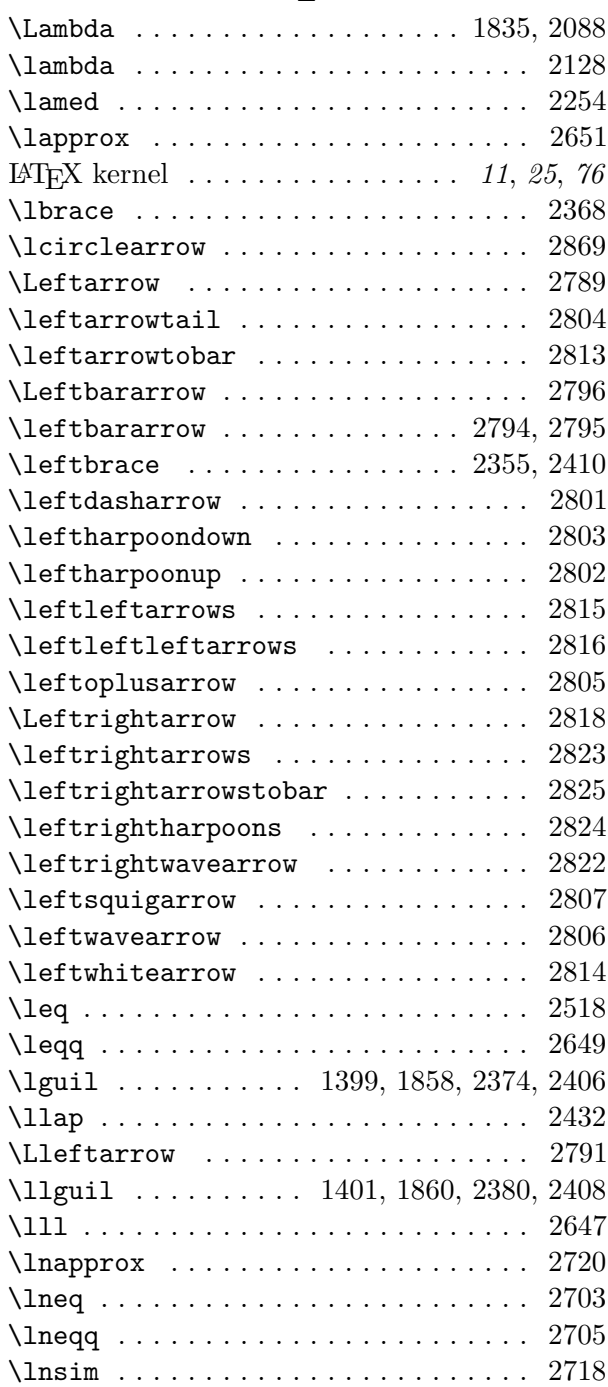

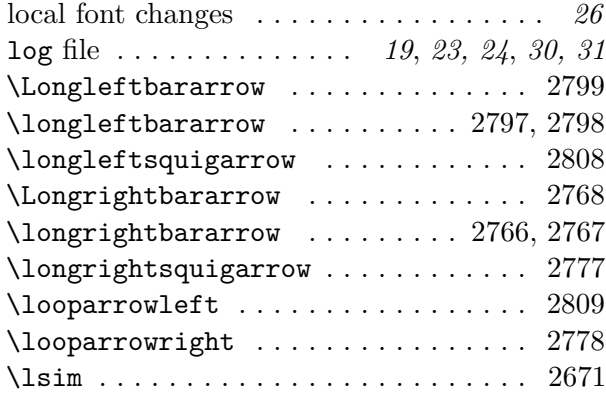

#### **M**

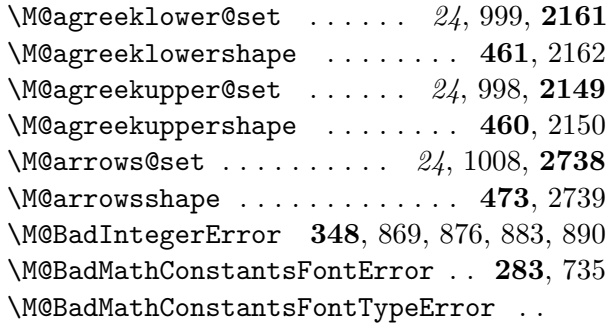

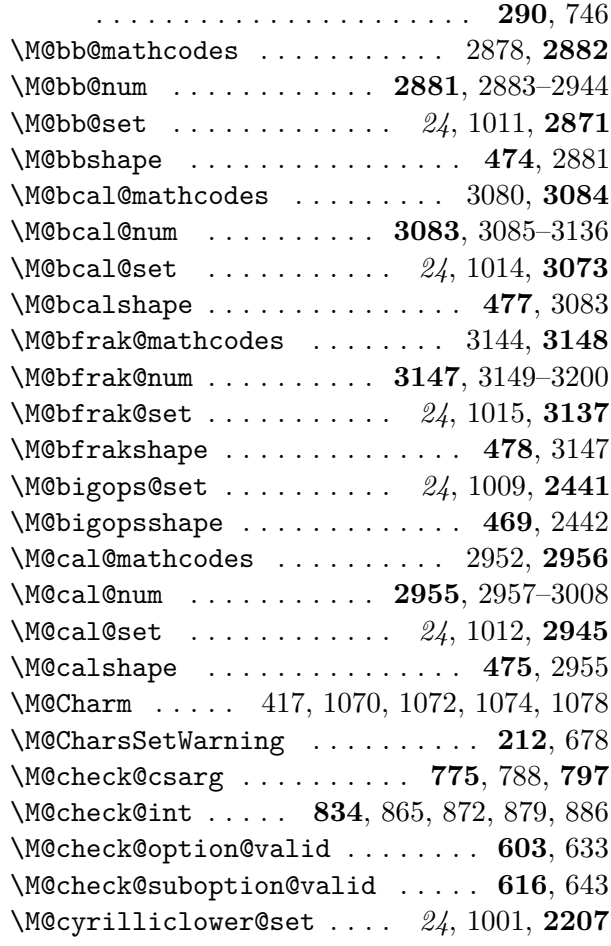

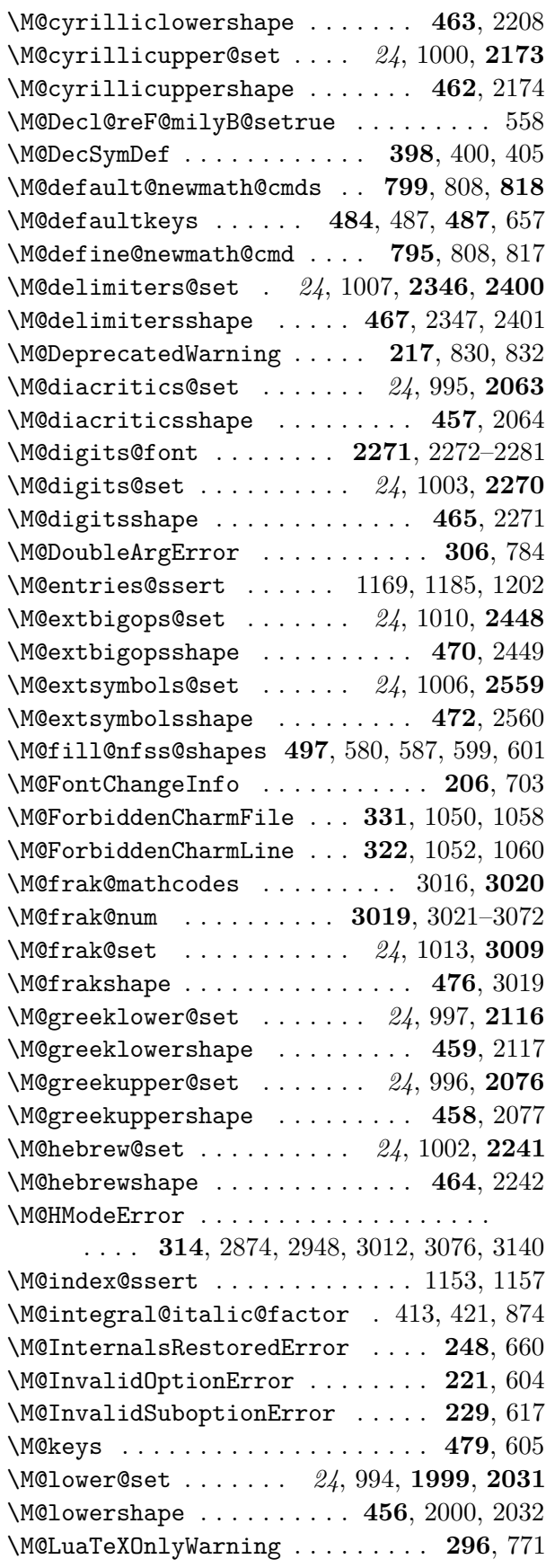

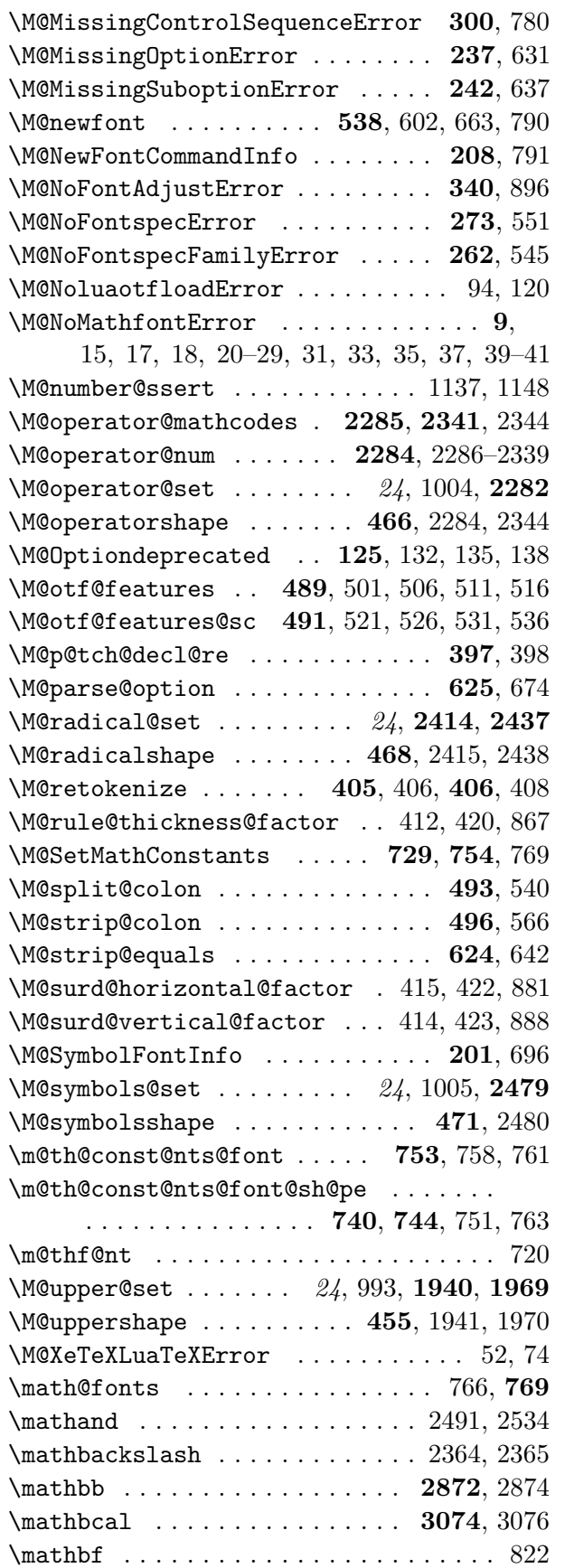

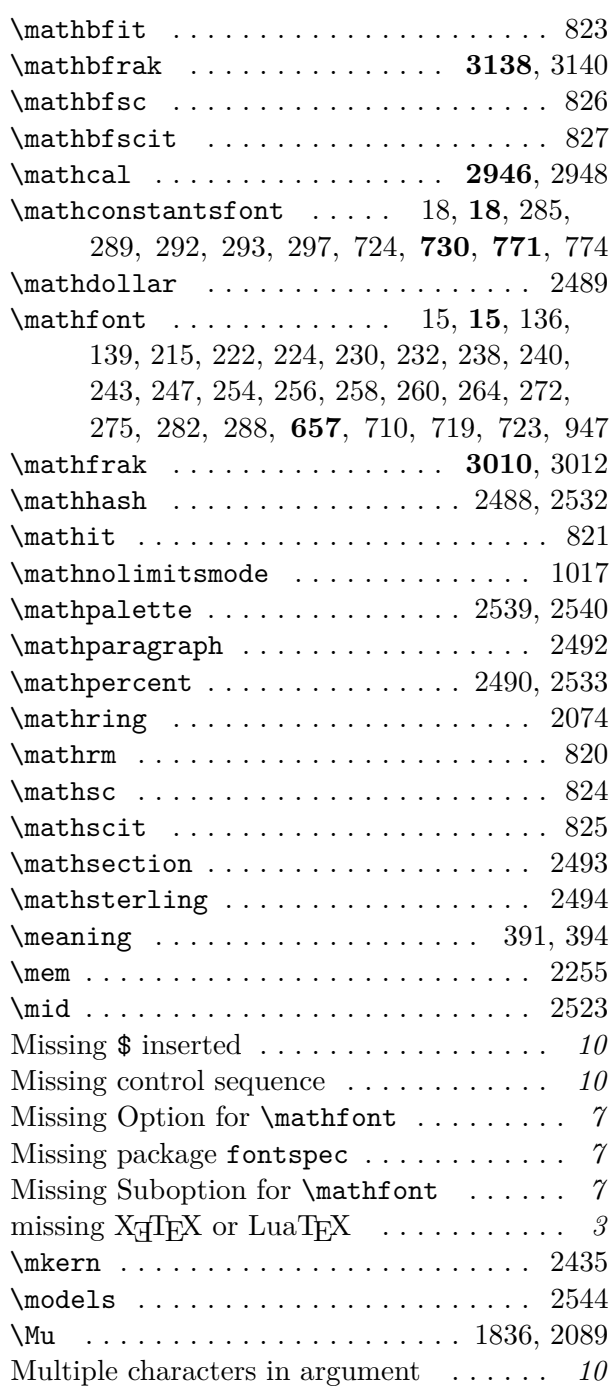

# **N**

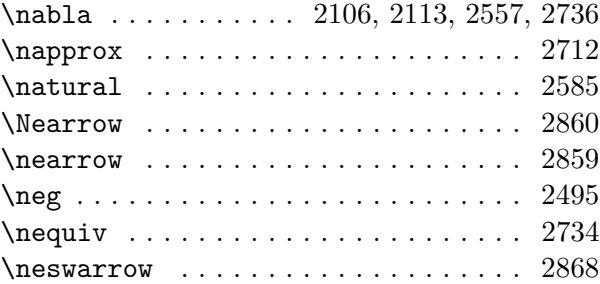

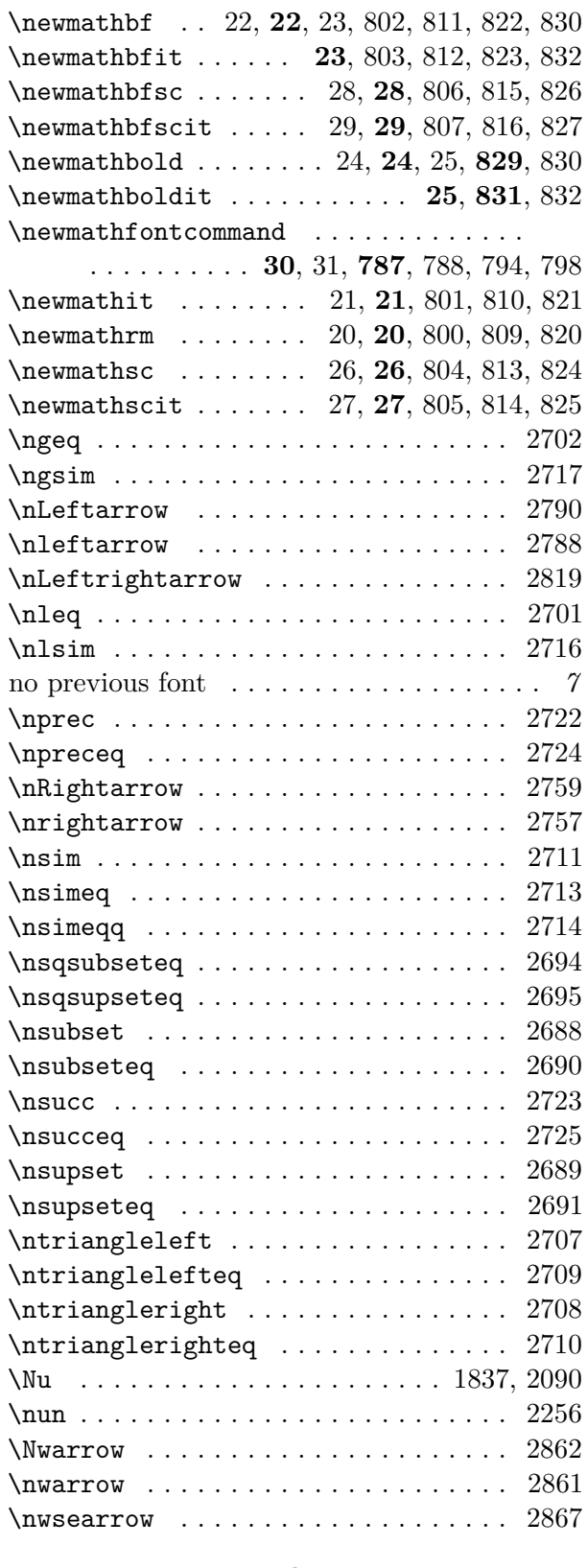

# **O**

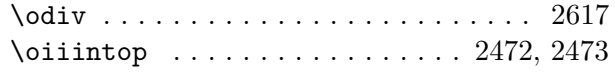

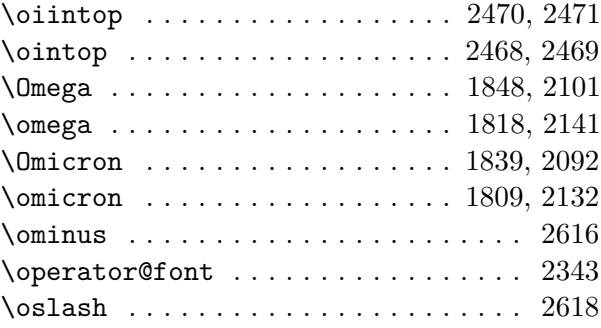

#### **P**

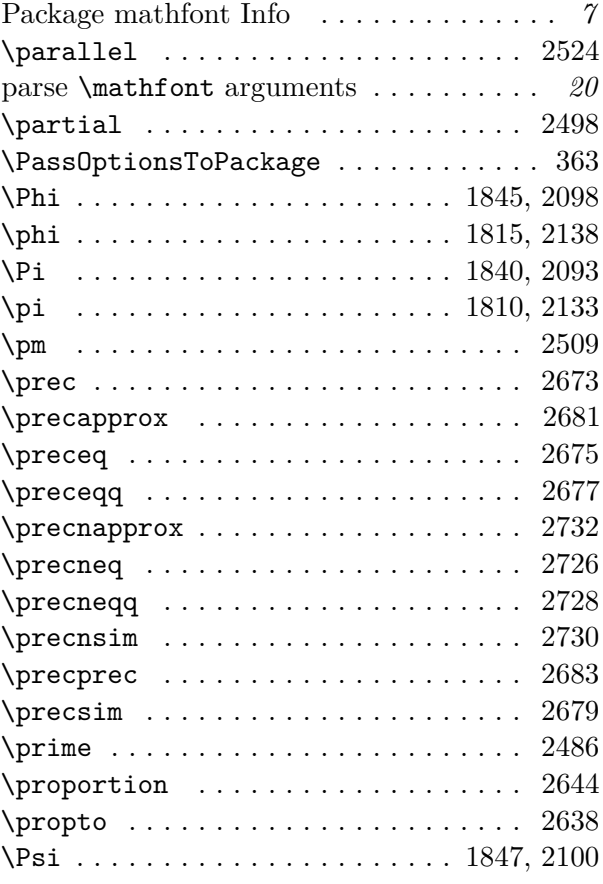

# **Q**

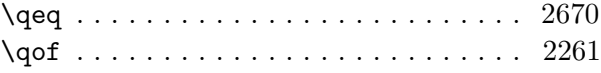

## **R**

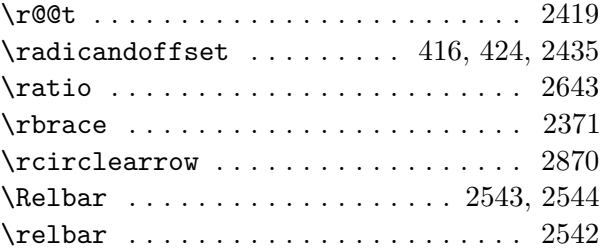

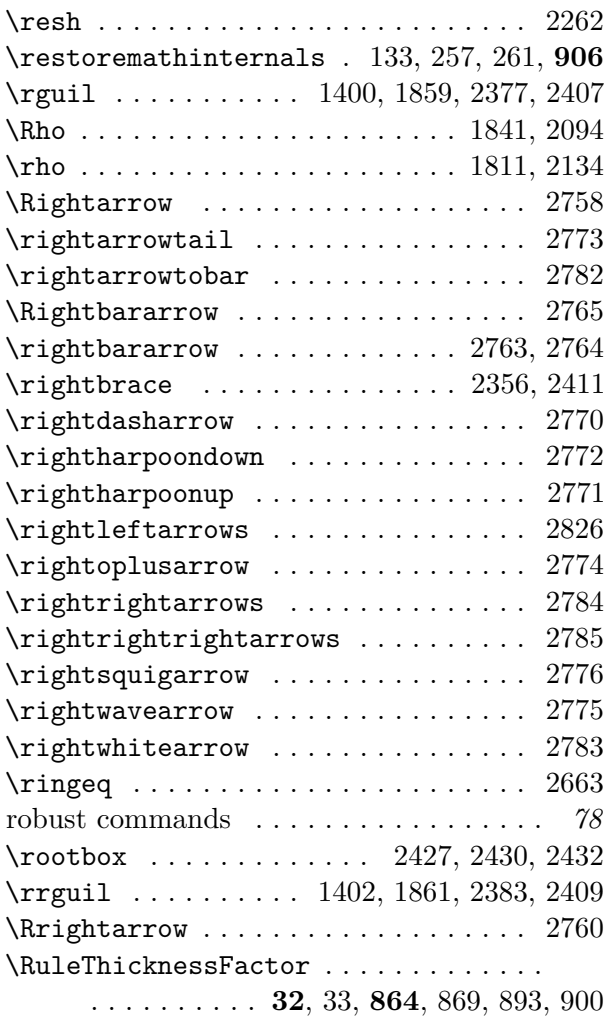

# **S**

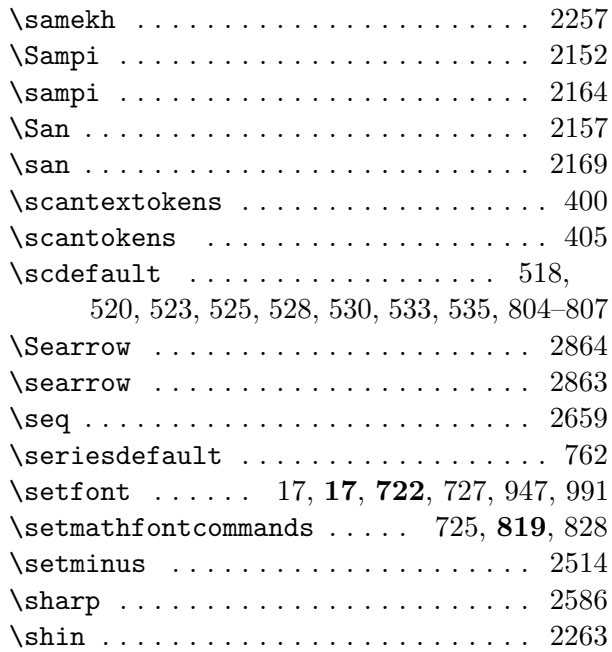

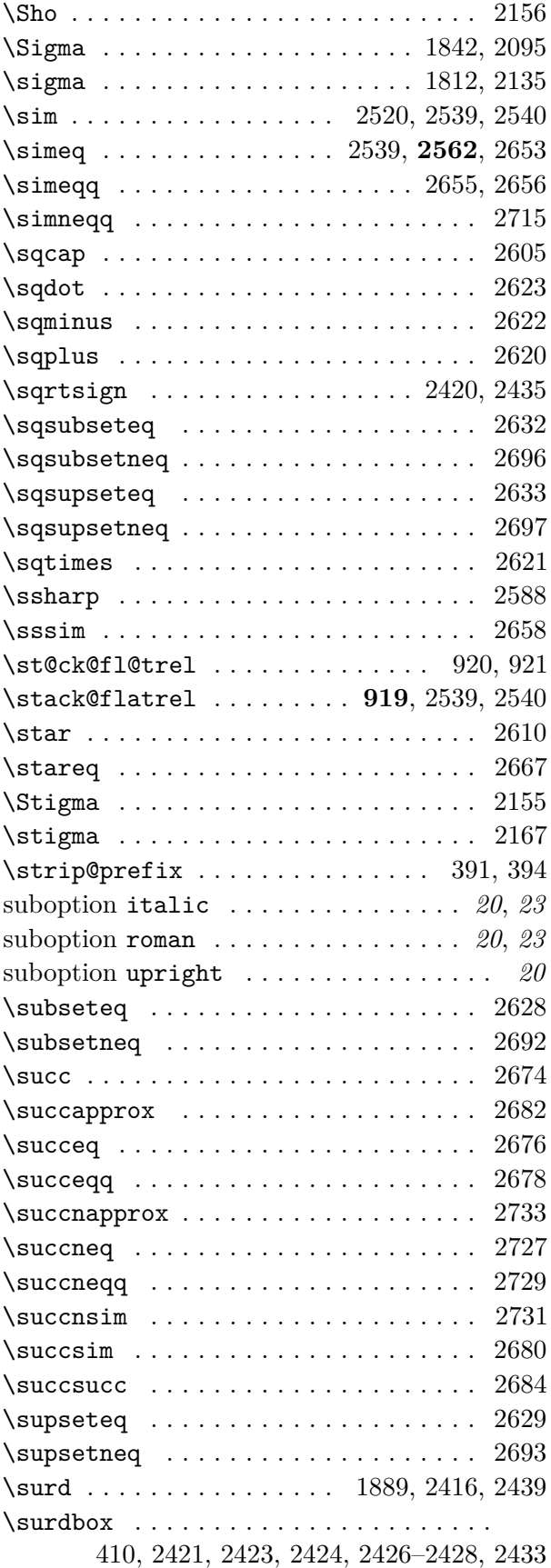

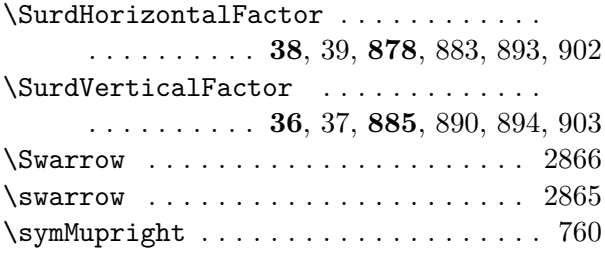

## **T**

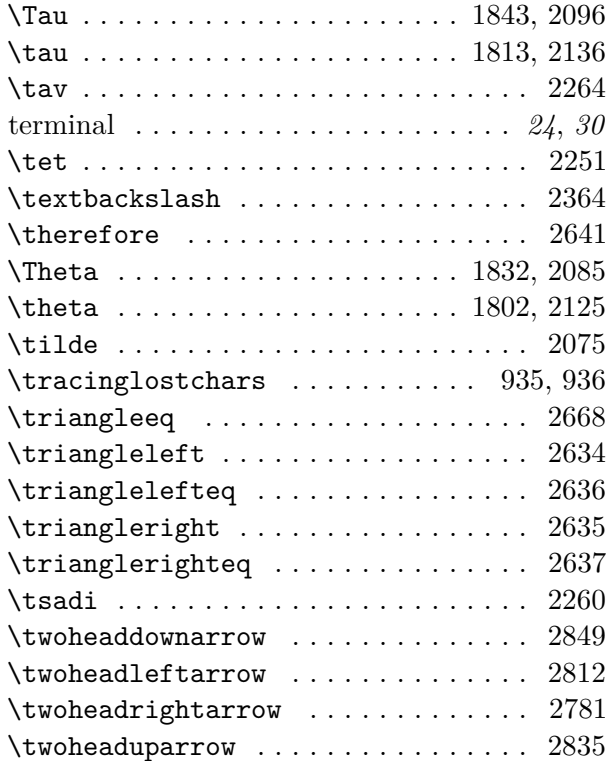

# **U**

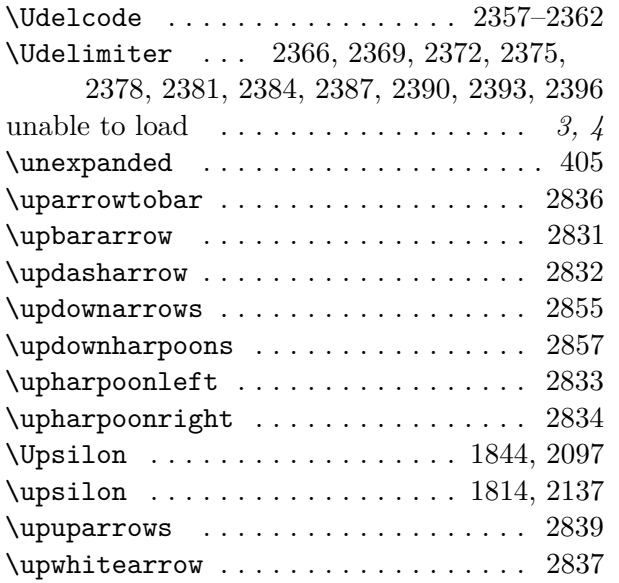

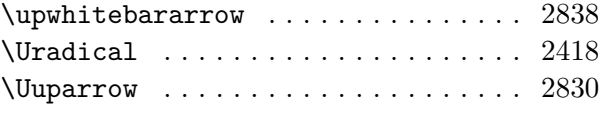

#### **V**

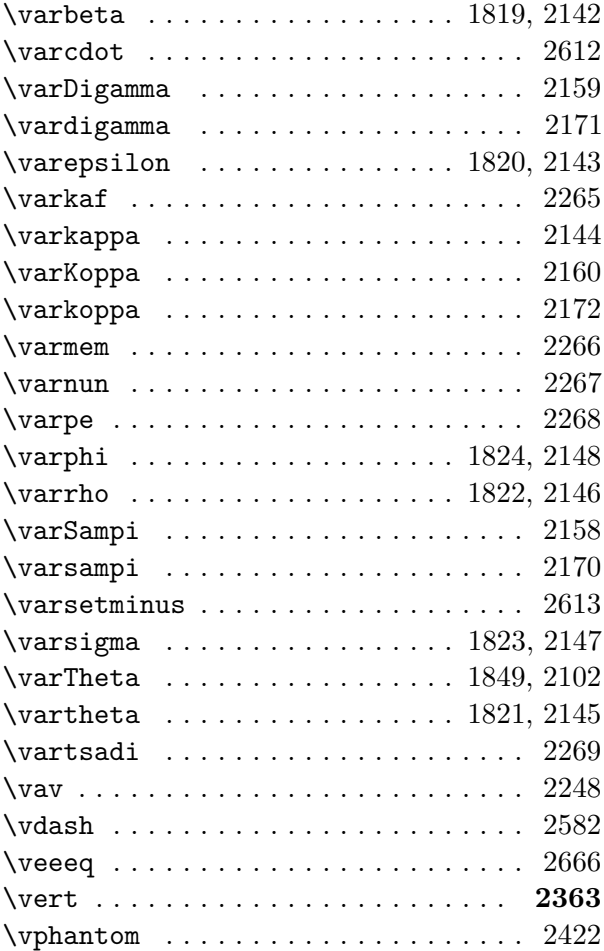

#### **W**

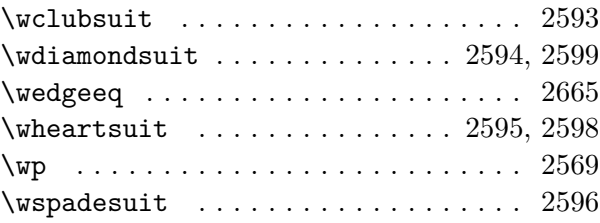

## **X**

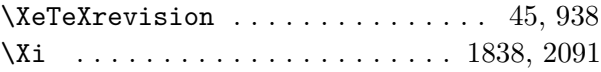

#### **Y**

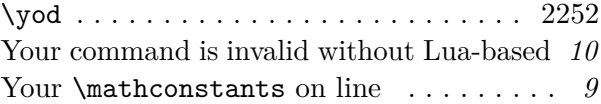

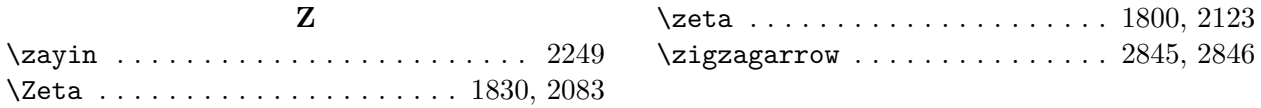